## PPT on CAD-CAM

## IV B. Tech I semester (JNTUH-R15)

Prepared by

C. LABESH KUMAR

**Assistant Professor, ME** 

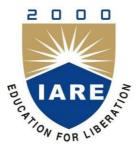

## Department of Mechanical Engineering Institute of Aeronautical Engineering

(Autonomous)

Dundigal, Hyderabad, Telangana 500043

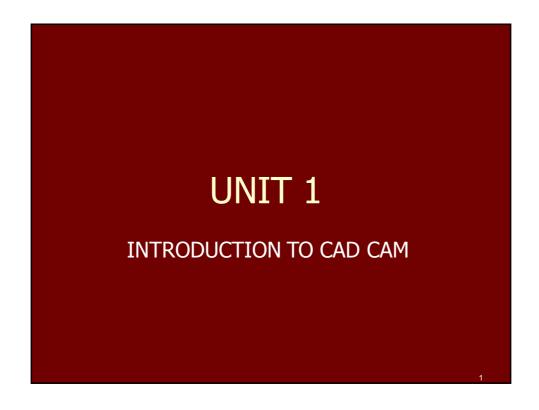

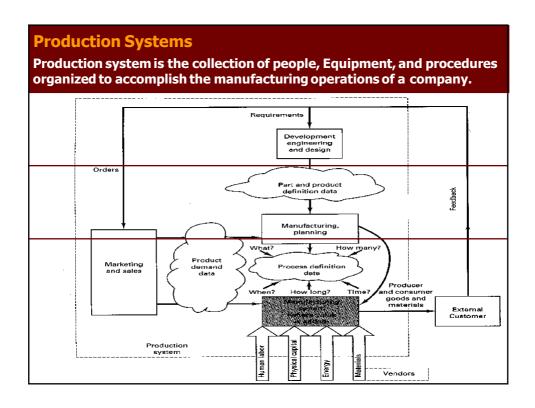

## **Production Systems**

**Production systems can be divided into two levels:** 

## 1. Facilities

The facilities of the production system consists of

- · the factory
- the equipment in the factory, and
- the way the equipment is organized.

## 2. Manufacturing support systems

Set of procedures used by the company to:

- manage production
- solve the technical and logistics problems encountered in
  - ordering material
  - moving work through the factory
  - ensuring that products meet quality standards.

3

## **Production Systems**

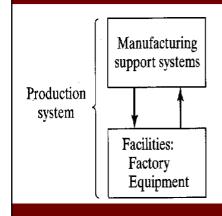

The production system consists of facilities and manufacturing support systems.

In modern manufacturing operations, portions of the production system are automated and/or computerized.

## **I. Production System Facilities**

Facilities in the production system are:

- The factory
- Production machines and tooling
- Material handling equipment
- Computer systems that control the manufacturing operations

Facilities also include the plant layout, which is the way the equipment is physically arranged in the factory.

The equipment is usually organized into logical groupings, and we refer to these equipment arrangements and the workers who operate them as the <u>manufacturing systems</u> in the factory

5

## **Various Types of Plant Layouts**

## 1- Fixed - position layout

Workers and processing equipment are brought to the product, rather than moving the product to the equipment

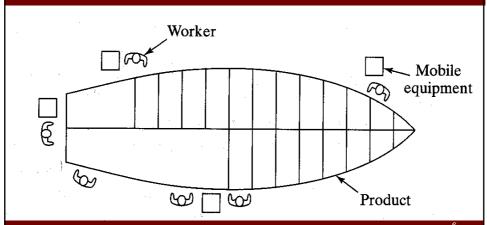

U

## Various Types of Plant Layouts

## 2- Process layout

In which the equipment is arranged according to function or type. The lathes are in one department, milling machines are in another department and so on.

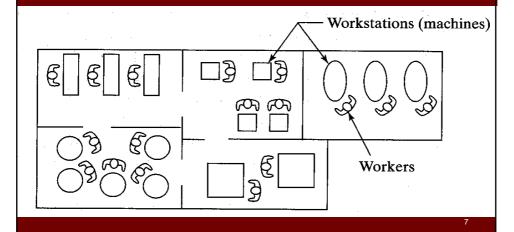

## **Various Types of Plant Layouts**

## 3- Cellular layout

Each cell is designed to produce a limited variety of part configurations; that is the cell specializes in the production of a given set of similar parts or products, according to the principles of Group Technology.

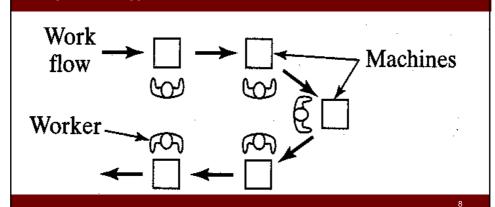

## **Various Types of Plant Layouts**

## **4- Product layout**

Multiple workstations arranged in sequence, and the parts or assemblies are moved through the sequence to complete the product.

The collection of stations is designed specifically for the product to maximize efficiency.

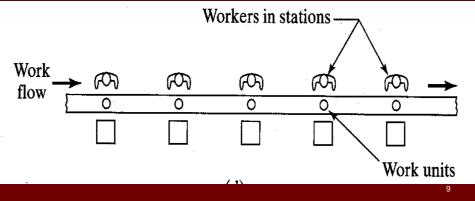

## **Production quantity and product variety**

<u>Production quantity:</u> refers to the number of units of a given part or product produced annually by the plant.

Production quantity can be classified into three ranges

- 1 <u>Low Production (Job Shop)</u> Quantities in the range of 1 to 100 units per year
- 2 Medium Production (Batch Production)
  Quantities in the range of 100 to 10000 units per year
- 3 <u>High Production (Mass Production)</u> Quantities are 10000 to millions of units per year

<u>Product Variety:</u> refers to the different product designs or types that are produced in a plant. (Different products have different shapes and sizes and styles)

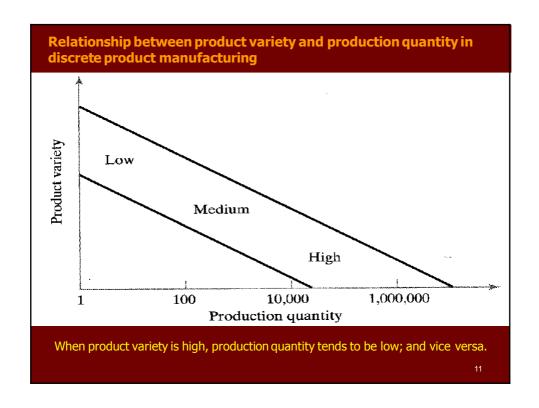

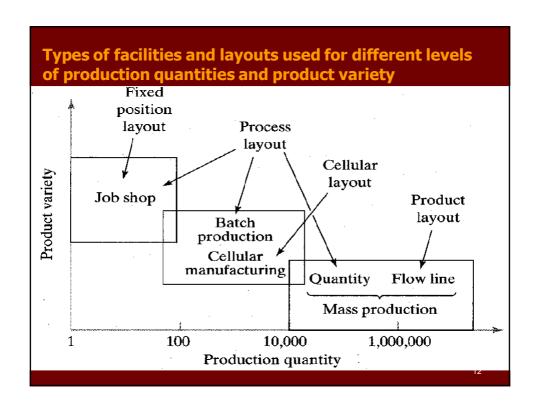

## **II. Manufacturing Support Systems**

To operate the production facilities efficiently, a company must organize itself to

- Design the processes and equipment
- Plan and control the production orders; and
- Satisfy product quality requirements

This accomplished by manufacturing support systems (people and procedures)

Most of manufacturing support systems do not directly contact the product, but they plan and control its progress through the factory.

13

## Manufacturing Support Systems Manufacturing support involves a cycle of information-processing activities Product design Production system facilities Manufacturing planning Manufacturing control

## **II- Manufacturing Support Systems**

## **1- Business Functions**

Included in business functions are

- Sales and marketing
- Sales forecasting
- Order entry
- Cost accounting
- Customer billing

15

## **II- Manufacturing Support Systems**

## 2- Product Design

Included are

- Research and development
- Design engineering
- Drafting and modeling

## **II- Manufacturing Support Systems**

## 3- Manufacturing Planning

The information-processing activities included in manufacturing planning are:

- Process planning
- Scheduling
- Material requirement planning

17

## **II- Manufacturing Support Systems**

## **4- Manufacturing Control**

Information included in manufacturing control function are

- Shop control
- Inventory control
- Quality control

## **Automation in Production Systems**

Automation can be defined as a technology concerned with the application of mechanical, electronic and computer-based systems to operate and control production

The automated elements of the production system can be separated into two categories:

- Automation of the manufacturing systems in the factory
- Computerization of the manufacturing support systems

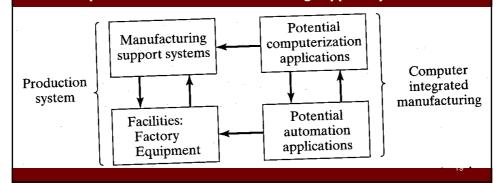

## **Automated Manufacturing Systems**

## **Examples of automated manufacturing system included:**

- Automated machine tools that process parts
- Transfer lines that perform a series of machining operations
- Automated assembly systems
- Industrial robots to perform processing or assembly
- Automatic material handling and storage systems
- Automatic inspection systems for quality control

## Automated manufacturing systems can be classified into three basic types:

- Fixed automation
- Programmable automation
- Flexible automation

## **Automated Manufacturing Systems**

## 1- Fixed Automation

Fixed automation is a system in which the sequence of processing (or assembly) operations is fixed by the equipment configuration. Each of the operations in the sequence is usually simple.

## **Examples:**

- machining transfer lines
- automated assembly machines

2

## **Automated Manufacturing Systems**

## 2- Programmable Automation

In programmable automation, the production equipment is designed with the capability to change the sequence of operations to accommodate different product configurations. The operation sequence is controlled by a program

## **Examples:**

- Numerically controlled machines (NC)
- Industrial robots

## **Automated Manufacturing Systems**

## 3- Flexible Automation

Flexible automation is an extension of programmable automation.

A flexible automated system is capable of producing a variety of parts with virtually no time lost for changeovers from one part style to the next.

## **Example**

• Flexible manufacturing systems

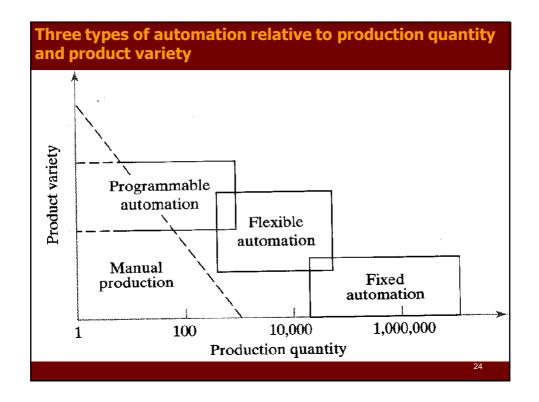

## **Computerized manufacturing support systems**

Automation of the manufacturing support systems is aimed at reducing the amount of manual effort in;

- product design
- manufacturing planning
- manufacturing control; and
- business functions

All modern manufacturing support systems are implemented using computer systems

Computer technology is used to implement automation of the manufacturing systems in the factory as well

25

## **Computerized manufacturing support systems**

<u>Computer Integrated Manufacturing (CIM)</u> is the use of computer systems to design the products, plan the production, control the operations, and perform the various business-related functions needed in a manufacturing firm

True CIM involves integrating all of these functions in one system that operates throughout the enterprise

## **Reasons for Automating**

- To increase labor productivity
- To reduce labor cost
- To reduce or eliminate routine manual tasks
- To improve worker safety
- To improve product quality
- To reduce manufacturing lead time
- To accomplish processes that can not be done manually
- To avoid the high cost of not automating

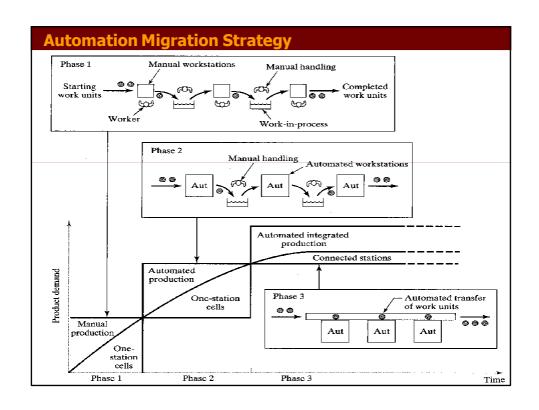

## **Manufacturing Systems**

A manufacturing system is a collection of integrated equipment and human resources, whose function is to perform one or more processing and/or assembly operations on a starting raw material, part, or set of parts.

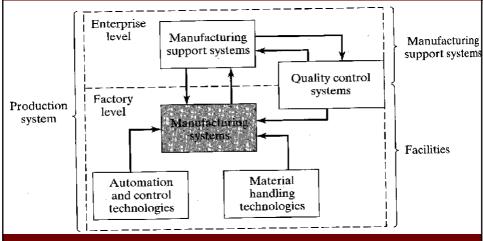

The integrated equipment includes production machines and tools, material handling and work positioning devices, and computer systems

## **Components of a Manufacturing System**

A manufacturing system consists of several components usually include:

- Production machines plus tools, fixtures and other related hardware
- Material handling system
- Computer systems to coordinate and/or control the above components
- Human workers

## **Production Machines**

Manually operated machines are directed or supervised by a human worker.

**Example: conventional machine tools** 

Semi-automated machines perform a portion of the work style under some form of program control and a human worker tends to the machine for the remainder of the cycle.

**Example: CNC machines** 

<u>Fully automated machines</u> operate for extended periods of time with ni human attention

**Example: Injection molding plants** 

31

## **Material Handling System**

<u>1- Loading, positioning and unloading</u>
These material handling functions occur at each workstation

<u>Loading</u> involves moving work units into the production machine or processing equipment from a source inside the station

**Positioning** provides for the part to be in a known location and orientation relative to workhead or tooling that performs the operation

Unloading Removes the work unit from the production machine and either placed in a container at the workstation of prepared for transport to the next workstation in the processing sequence

32

## **Material Handling System**

## 2- Work Transport between Stations

- Work transport means moving parts between workstations in a multistation system.
- The transport function can be accomplished manually or by the most appropriate transport equipment

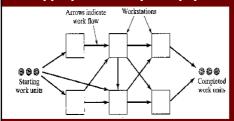

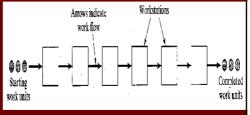

Variable Routing, work units are transported through a variety of different station sequences. Fixed Routing, the work units always flow through the same sequence of stations

33

## **Computer Control System**

A computer is required to control the automated and semiautomated equipment and to participate in the overall coordination and management of the manufacturing systems

## Typical computer system functions include:

- Communicate instructions to workers
- Download part programs to CNC machines
- · Control material handling systems
- Schedule production
- Quality control
- Operations management (directly by supervisory computer or indirectly by preparing the necessary reports for management personnel)

## **Human Resources**

## **Direct labor**

The directly add to the value of the work unit by performing manual work on it or by controlling the machines that perform the work

## **Indirect labor**

The manage or support the system as computer programmers, computer operators, part programmers for CNC, maintenance and repair personnel

38

## **Classification of Manufacturing Systems**

Factors that define and distinguish the different types of manufacturing systems are:

- 1. Types of operations performed
- 2. Number of workstations and system layout
- 3. Level of automation
- 4 Part or product variety

| Factors in Manufacturing Systems Classification Scheme |                                                                                                    |
|--------------------------------------------------------|----------------------------------------------------------------------------------------------------|
| Factor                                                 | Alternatives                                                                                                    |
| Types of operations performed                          | Processing operations versus assembly operations Type of processing or assembly operation                                                                |
| Number of workstations and<br>system layout            | One station versus more than one station<br>For more than one station, variable routing versus fixed routing                                             |
| Level of automation                                    | Manual or semi-automated workstations that require full-time<br>operator attention versus fully automated that<br>require only periodic worker attention |
| Part or product variety                                | All work units identical versus variations in work units that require differences in processing                                                          |

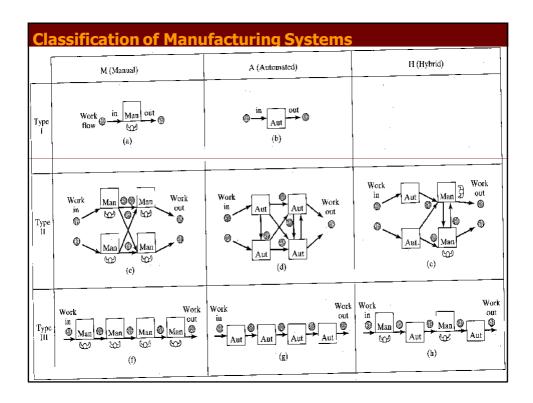

Type I M Single-station manned cell. The basic case is one machine and one worker (n = 1, w = 1). The machine is manually operated or semi-automated, and the worker must be in continuous attendance at the machine.

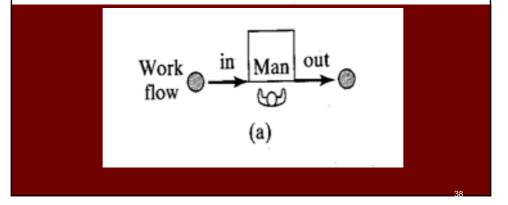

Type I A Single station automated cell. This is a fully automated machine capable of unattended operation (M < 1) for extended periods of time (longer than one machine cycle). A worker must periodically load and unload the machine or otherwise service it.

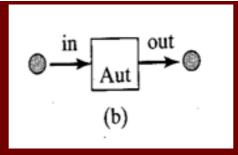

M=The manning level of a workstation is defined as the portion of time a worker is in attendance at the station

## **Classification of Manufacturing Systems**

Type II M

Multi-station manual system with variable routing. This has multiple stations that are manually operated or semi-automated. The layout and work transport system allow for various routes to be followed by the parts or products made by the system. Work transport between stations is either manual or mechanized.

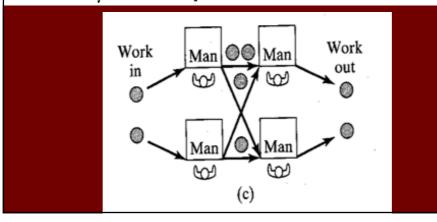

**Type II A** Multi-station automated system with variable routing. This is the same as the previous system, except the stations are fully automated  $(n > 1, w_i = 0, M < 1)$ . Work transport is also fully automated.

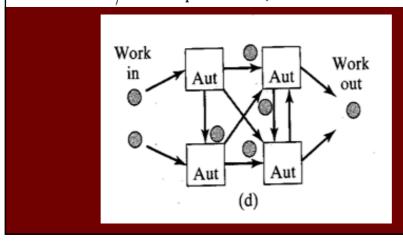

## Classification of Manufacturing Systems

**Type II H**Multi-station hybrid system with variable routing. This manufacturing system contains both manned and automated stations. Work transport is manual, automated, or a mixture (hybrid).

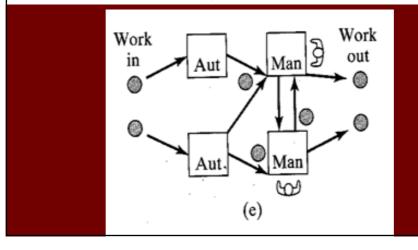

**Type III M** Multi-station manual system with fixed routing. This manufacturing system consists of two or more stations (n > 1), with one or more workers at each station  $(w_i \ge 1)$ . The operations are sequential, thus necessitating a fixed routing, usually laid out as a production line. Work transport between stations is either manual or mechanized.

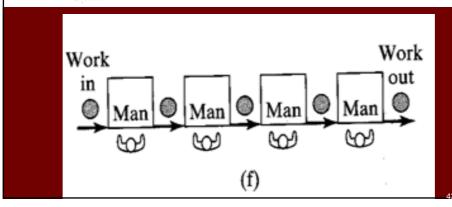

## **Classification of Manufacturing Systems**

**Type III A** Multi-station automated system with fixed routing. This system consists of two or more automated stations  $(n > 1, w_i = 0, M < 1)$  arranged as a production line or similar configuration. Work transport is fully automated.

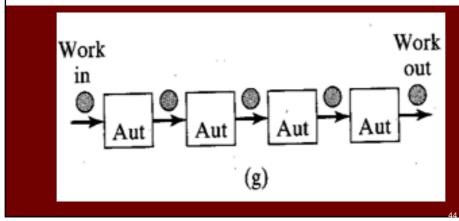

**Type III H** Multi-station hybrid system with fixed routing. This system includes both manned and automated stations  $(n > 1, w_i \ge 1)$  for some stations,  $w_i = 0$  for other stations, M > 0). Work transport is manual, automated, or a mixture (hybrid).

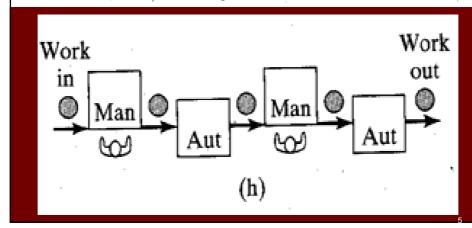

## **Defining CIM**

- Technology, tool or method used to improve entirely the design and manufacturing process and increase productivity
- Using computers to help people and machines to communicate
- Architecture for integration of multiple technologies through computers, linking each individual island of automation to a closed loop business system
- integration of computer aided design, automatic material handling, robotics, process technologies, manufacturing planning & control, computer aided quality control, computer aided manufacturing
- focuses on the computer as the center of control of the entire factory, starting from the computerization of the fabrication and assembly processes to the information flow for production control, quality, maintenance, material handling, and inventory control in a totally integrated system

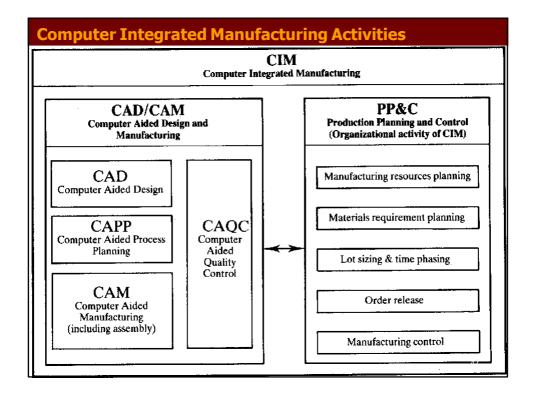

## **Computer Integrated Manufacturing Activities**

## CAD (Computer Aided Design)

The activity comprises computer support design, drafting, and engineering calculations

## CAPP (Computer Aided Process Planning)

This activity is concerned with the computer aided generation of a technological plan to make the product. The process plan describes the manufacturing processes and sequences to make a part.

## CAM (Computer Aided Manufacturing)

This activity defines the functions of a computer to control the activities on the manufacturing floor, including direct control of production equipment

## **CAOC (Computer Aided Quality Control)**

This activity combines all ongoing quality control work of a manufacturing system.

## PP&C (Production, Planning and Control)

This function is the organizational activity of CIM. It is concerned with manufacturing resources planning, materials requirement planning, and scheduling

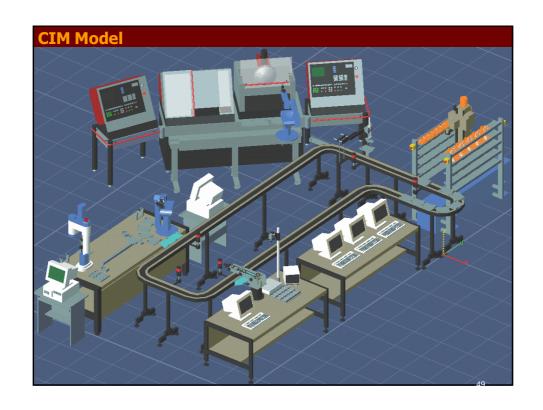

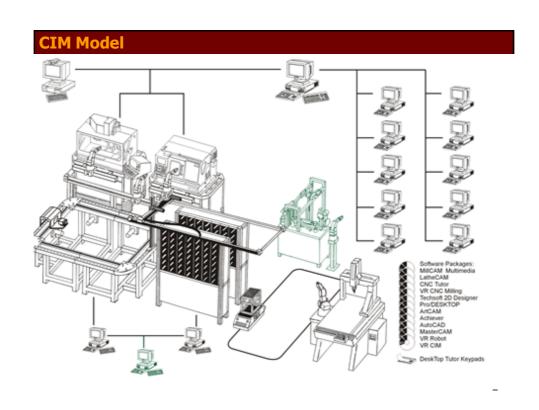

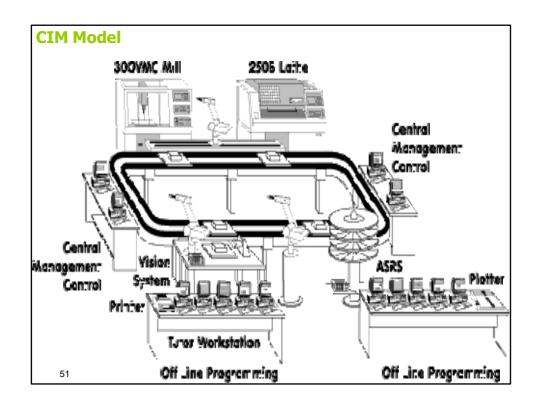

## UNIT 2 COMPUTER GRAPHICS

## **Computer Graphics**

An Introduction

53

## What's this course all about?

We will cover...

**Graphics programming and algorithms** 

**Graphics data** 

structures Colour

Applied geometry, modelling and rendering

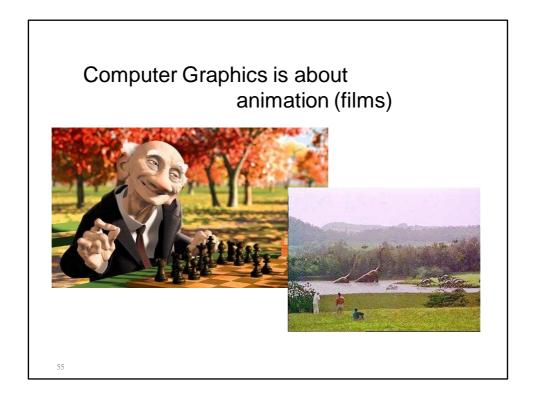

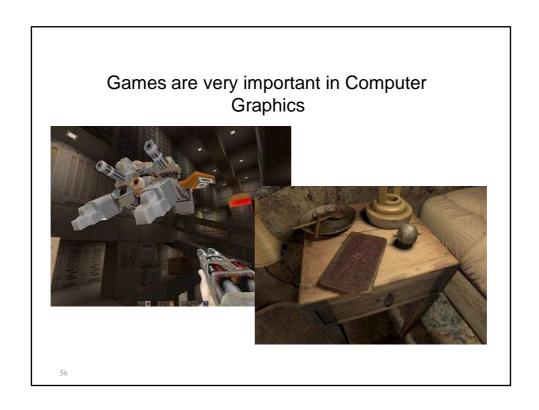

## Medical Imaging is another driving force

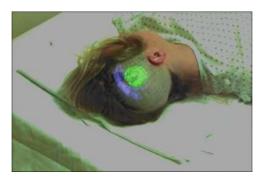

57

## Computer Aided Design too

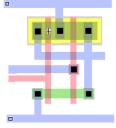

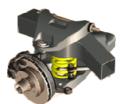

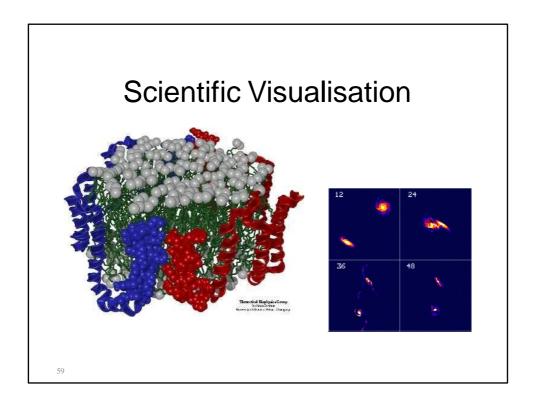

## First Lecture

The graphics processes
What we will cover on this course
Some definitions
Fundamental units we use in these
processes
First Practical

## Overview of the Course

Graphics Pipeline (Today)

Modelling

Surface / Curve modelling

(Local lighting effects) Illumination, lighting, shading, mirroring, shadowing

Rasterization (creating the image using the 3D scene)

Ray tracing

**Global illumination** 

**Curves and** 

Surfaces

61

## Graphics/Rendering Pipeline

Graphics processes generally execute sequentially

Pipelining the process means dividing it into stages

Especially when rendering in real-time, different hardware resources are

assigned for each stage

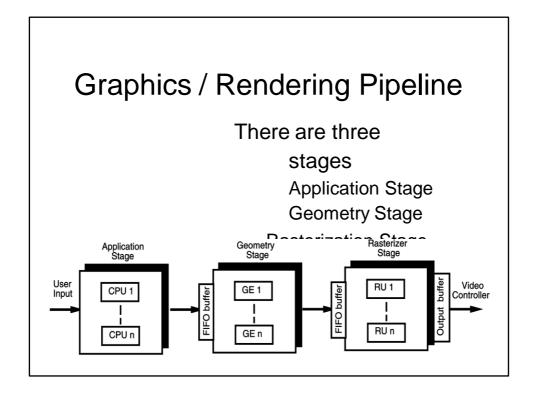

## Application stage

Entirely done in software by the CPU Read Data

the world geometry database, User's input by mice, trackballs, trackers, or

sensing gloves

In response to the user's input, the application

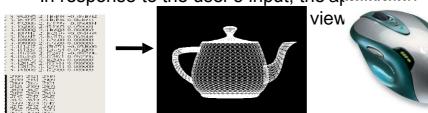

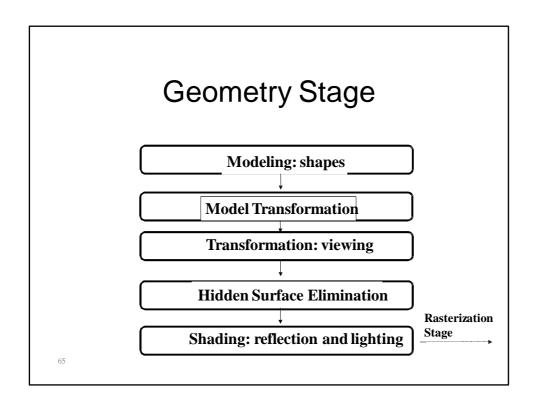

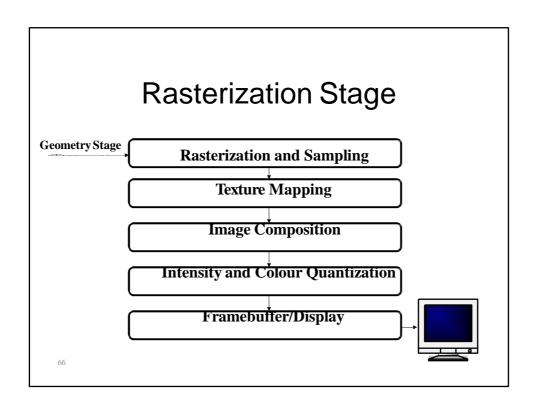

## An example thro' the pipeline...

The scene we are trying to represent:

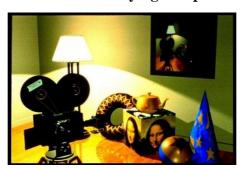

6

# Geometry Pipeline Loaded 3D Models Model Transformation Transformation: viewing Hidden Surface Elimination Shading: reflection and lighting

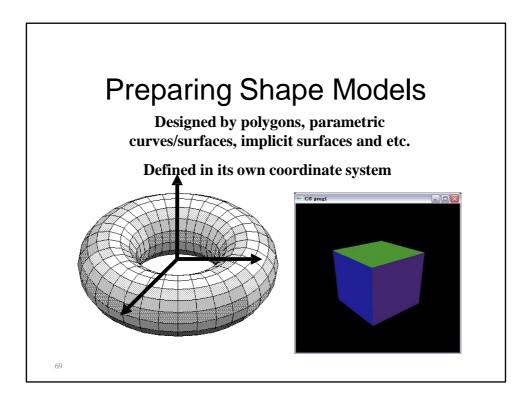

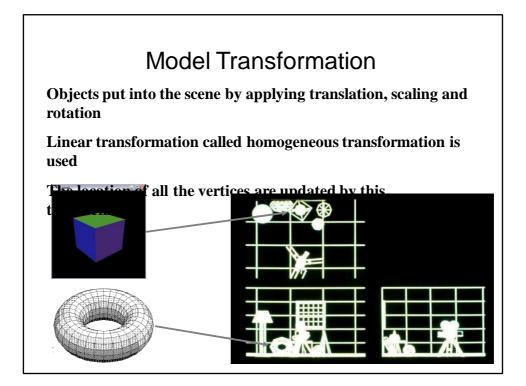

### Perspective Projection

We want to create a picture of the scene viewed from the camera

We apply a perspective transformation to convert the 3D coordinates to 2D coordinates of the screen

Objects far away appear smaller, closer objects appear bigger

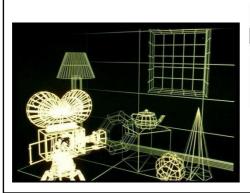

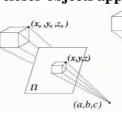

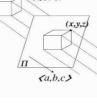

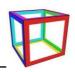

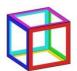

### Hidden Surface Removal

Objects occluded by other objects must not be drawn

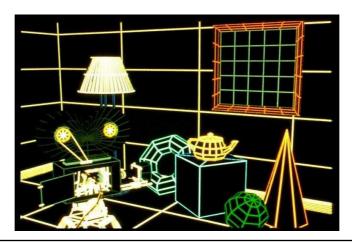

### Shading Now we need to decide the colour of each pixels taking into account the object's colour, lighting condition and the camera position point light source Object

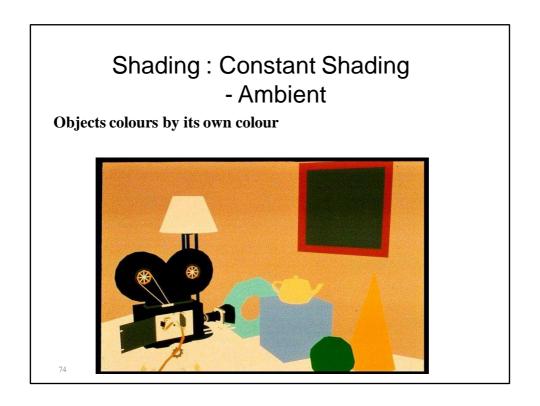

### Shading - Flat Shading

Objects coloured based on its own colour and the lighting condition

One colour for one face

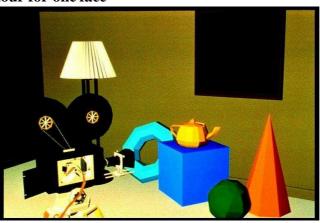

7

### Gouraud shading, no specular highlights Lighting calculation per vertex

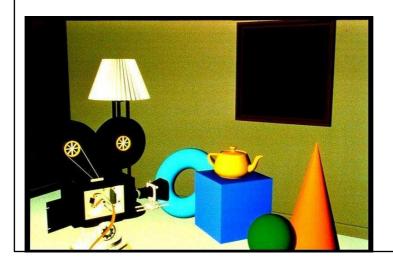

### Shapes by Polynomial Surfaces

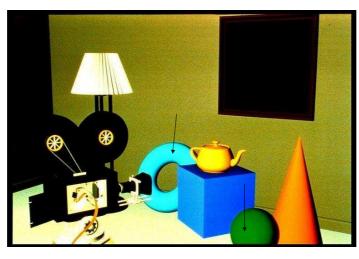

77

### Specular highlights added

Light perfectly reflected in a mirror-like way

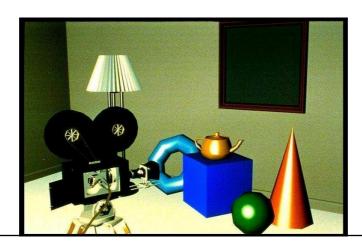

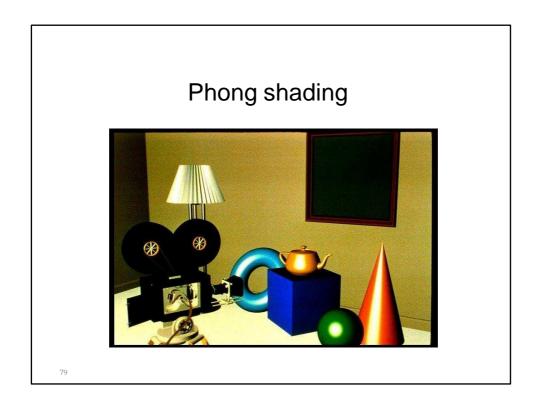

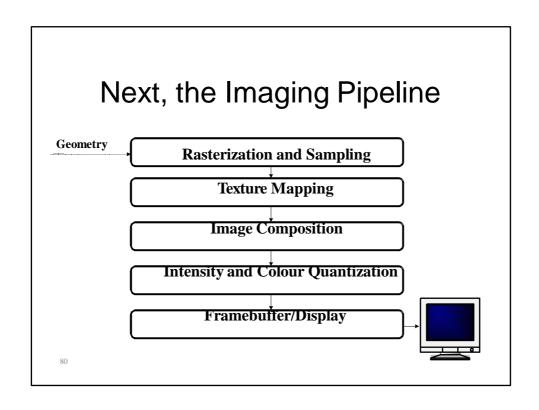

### Rasterization

Converts the vertex information output by the geometry pipeline into pixel information needed by the video display

Aliasing: distortion artifacts produced when representing a high-resolution signal at a lower resolution.

Anti-aliasing: technique to i

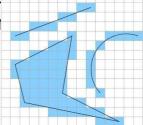

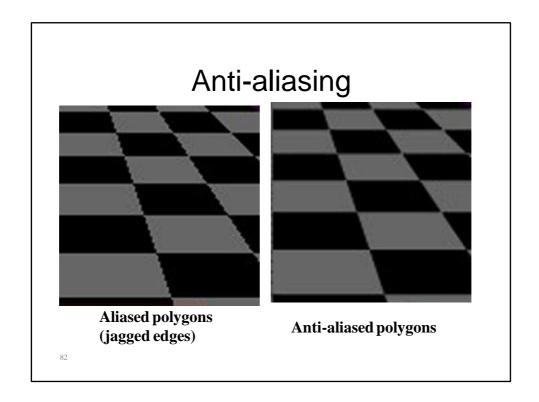

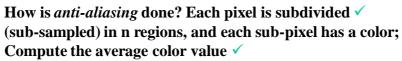

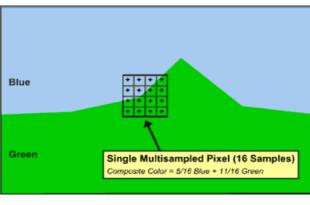

8

### Texture mapping

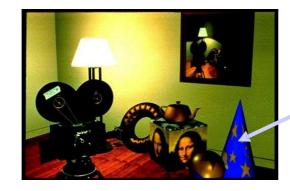

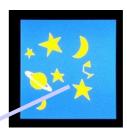

### Other covered topics: Reflections, shadows & Bump mapping

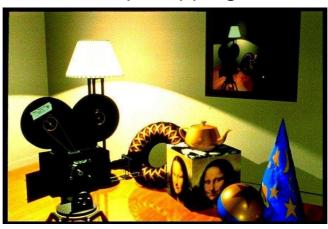

85

### Other covered topics: Global Illumination

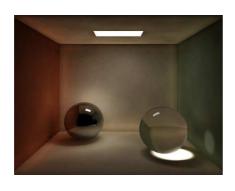

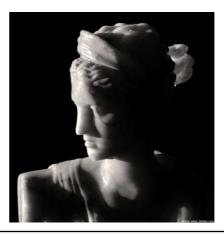

### Polynomial Curves, Surfaces

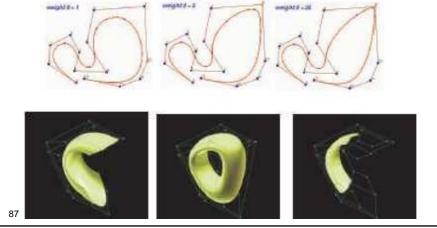

### **Graphics Definitions**

**Point** 

a location in space, 2D or 3D sometimes denotes one pixel

Line

straight path connecting two points infinitesimal width, consistent density beginning and end on points

### **Graphics Definitions**

Vertex

point in 3D

Edge

line in 3D connecting two vertices

Polygon/Face/Facet

arbitrary shape formed by connected vertices fundamental unit of 3D computer graphics

Mesh

set of connected polygons forming a surface (or object)

### **Graphics Definitions**

Rendering: process of generating an image from the model

Framebuffer: a video output device that drives a video display from a memory containing the color for every pixel

### Course support resources

Graphics course

website

http://www.inf.ed.ac.uk/teaching/courses

/cg

lecture

material, lecture log with general

summary and

recommended reading,

Links to support material for lectures and

<del>projects,</del>

Practical description and resources

### First Practical

Write a program that renders an image of a teapot and outputs it into an image file

I prepared a demo program to load a 3D model and draw the edges

You update it so that the surface appears

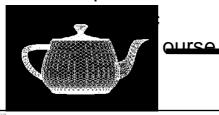

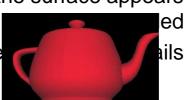

### Some notifications

- 16 lectures in total •
- I need to visit Japan in the beginning of October so no lecture on 5<sup>th</sup> October
- Need to attend conferences on 16<sup>th</sup> and 26<sup>th</sup> of November so no lectures there

93

### Summary

The course is about algorithms, not applications

Lots of mathematics

Graphics execution is a pipelined approach

Basic definitions presented Some support resources indicated

### **View Port Transformation**

- > Perspective Depth
- ➤ Clipping

95

### **View Port Transformation**

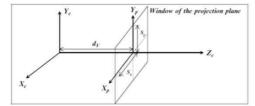

$$x_s = x_p \cdot \left(\frac{v_{sx}/2}{s_x}\right) + v_{cx}$$

$$y_s = y_p \cdot \left(\frac{v_{sy}/2}{s_y}\right) + v_{cy}$$

FIGURE 8.25. The projection plane window.

$$x_s = \left(\frac{x_e}{z_e}\right) \cdot \left(\frac{dv}{s_x}\right) \cdot \left(\frac{v_{sx}}{2}\right) + v_{cx} \quad \text{and} \quad y_s = \left(\frac{y_e}{z_e}\right) \cdot \left(\frac{dv}{s_y}\right) \cdot \left(\frac{v_{sy}}{2}\right) + v_{cy}$$

### **View Port Transformation**

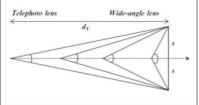

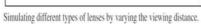

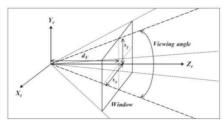

The viewing pyramid.

97

### Perspective Depth

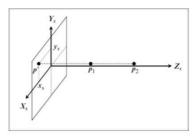

FIGURE 8.31. The screen coordinate system.

$$x_s = \left(\frac{x_c}{z_c}\right) \cdot \left(\frac{v_{sx}}{2}\right) + v_{cx}$$
$$y_s = \left(\frac{y_c}{z_c}\right) \cdot \left(\frac{v_{sy}}{2}\right) + v_{cy}$$
$$z_s = -\frac{1}{z_c}$$

$$S = \begin{bmatrix} \left(\frac{v_{sx}}{2}\right) & 0 & 0 & 0\\ 0 & \left(\frac{v_{sy}}{2}\right) & 0 & 0\\ v_{cx} & v_{cy} & 0 & 1\\ 0 & 0 & -1 & 0 \end{bmatrix}$$

**IARE** 

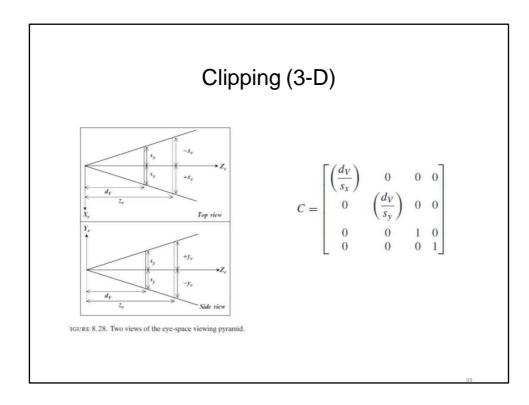

Hidden Surface Removal

### **Visibility**

- · Assumption: All polygons are opaque
- · What polygons are visible with respect to your view frustum?
  - > Outside: View Frustum Clipping
    - > Remove polygons outside of the view volume
    - > For example, Liang-Barsky 3D Clipping
  - > Inside: Hidden Surface Removal
    - Backface culling
      - > Polygons facing away from the viewer
    - Occlusion
      - Polygons farther away are obscured by closer polygons
         Full or partially occluded portions
- · Why should we remove these polygons?
  - > Avoid unnecessary expensive operations on these polygons later

### Rendering: 1960s (visibility) Roberts (1963), Appel (1967) - hidden-line algorithms Warnock (1969), Watkins (1970) - hidden-surface Sutherland (1974) - visibility = sorting Images from FvDFH, Pixar's Shutterbug Slide ideas for history of Rendering courtesy Marc Levoy

# Rendering: 1970s (lighting) 1970s - raster graphics • Gouraud (1971) - diffuse lighting. Phong (1974) - specular lighting • Blinn (1974) - curved surfaces, texture • Catmull (1974) - Z-buffer hidden-surface algorithm

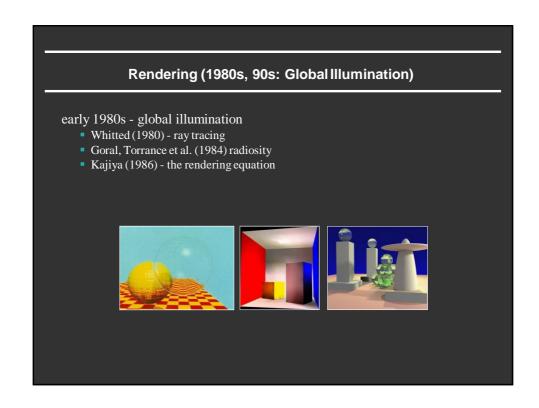

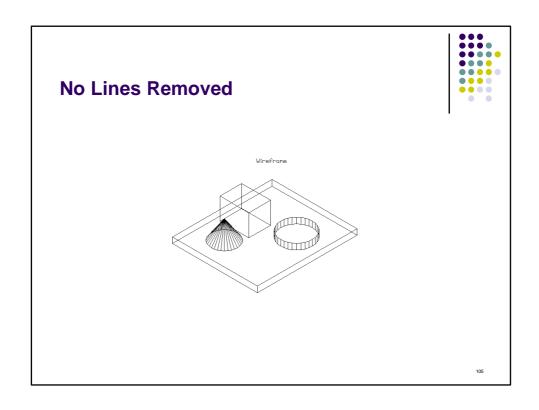

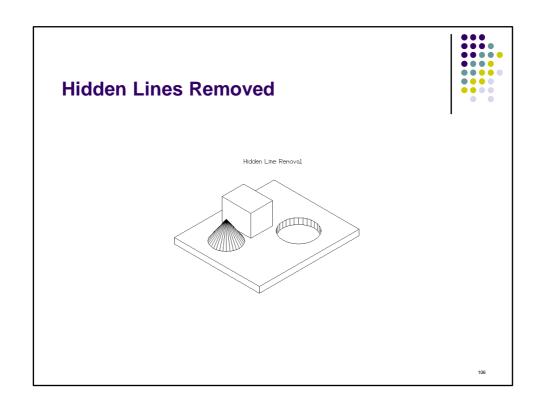

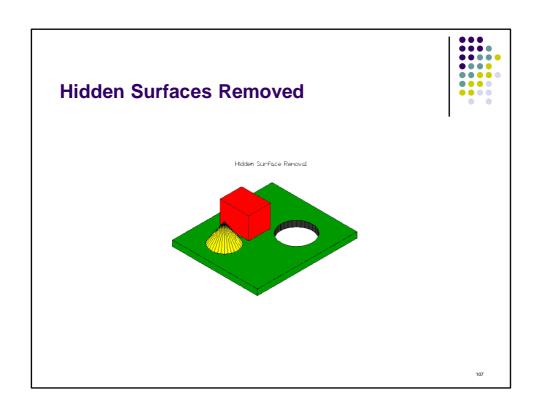

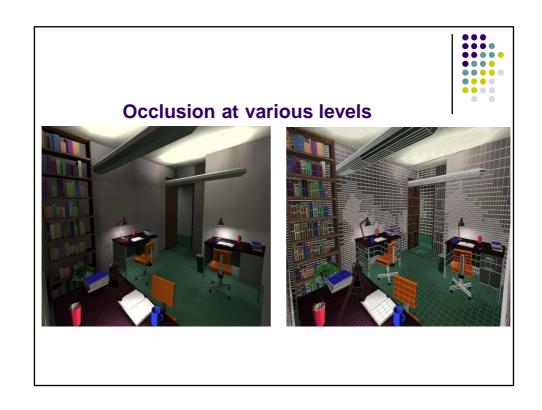

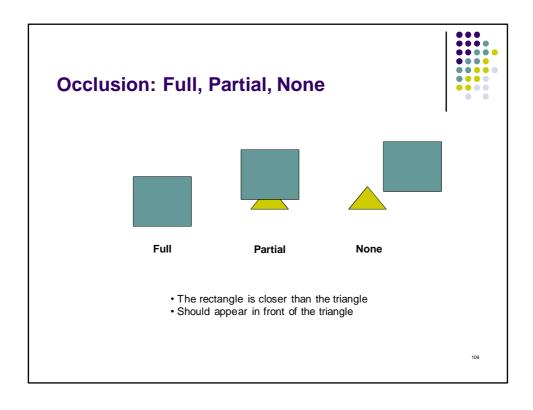

# Backface Culling Avoid drawing polygons facing away from the viewer Front-facing polygons occlude these polygons in a closed polyhedron Test if a polygon is front- or back-facing? Ideas?

### **HIDDEN SURFACE REMOVAL**

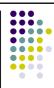

Goal: Determine which surfaces are visible and which are not. Other names:

- · Visible-surface detection
- · Hidden-surface elimination
- Display all visible surfaces, do not display any occluded surfaces.

We can categorize into

- Object-space methods
- · Image-space methods

11

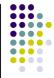

### Visible surface algorithms.

Definitions:

- •Object space techniques: applied before vertices are mapped to pixels
  •Back face culling, Painter's algorithm, BSP trees
- Image space techniques: applied while the vertices are rasterized
   Z-buffering

### **Z-Buffer Algorithm**

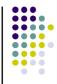

- · Test visibility of surfaces one point at a time
- The surface with the z-coordinate closest to VRP is visible (largest z in RH coordinate sytem; smallest z in LH coordinate system)

Two storage areas required:

- depth buffer z value for each pixel at (x,y)
- display buffer pixel value (colour) for each pixel at (x,y)

113

### **Z-Buffer Algorithm**

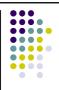

The z-Buffer algorithm is one of the most commonly used routines. It is simple, easy to implement, and is often found in hardware. The idea behind it is uncomplicated: Assign a z-value to each polygon and then display the one (pixel by pixel) that has the smallest value.

- Easy to implement
   Fits well with the rendering pipeline
   Can be implemented in hardware
   Always correct results
   Simple to use
   Can be executed quickly, even with many polygons

- advantages: Takes up a lot of memory Can't do transparent surfaces without additional code Some inefficiency as pixels in polygons nearer the
- viewer will be drawn over polygons at greater depth

It is a standard in many graphics packages (e.g.Open GL)

```
Given
List of polygons {P1, P2, ..., Pn }
An array z-buffer[x,y] initialized to -\infty
An array Intensity[x,y]
begin
for each polygon P in the polygon list do
calculate z-depth of P at (x,y)
Intensity[x,y] = intensity of P at (x,y)
z-buffer[x,y] = z-depth
Display Intensity array
```

### **SCANLINE ALGORITHM**

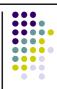

- Scanline rendering is an algorithm for visible surface determination, in 3D computer graphics, that works on a row-by-row basis rather than a polygon-by-polygon or pixel-by-pixel basis.
- All of the polygons to be rendered are first sorted by the top y coordinate at which they first appear, then each row or scanline of the image is computed using the intersection of a scanline with the polygons on the front of the sorted list, while the sorted list is updated to discard no-longer-visible polygons as the active scan line is advanced down the picture.

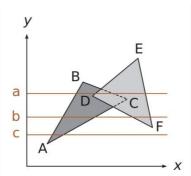

115

### **Scan Line Algorithm**

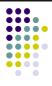

- Advantages:
- Simple
- Potentially fewer quantization errors (more bits available for depth)
- · Don't over-render (each pixel only drawn once)
- Filter anti-aliasing can be made to work (have information about all polygons at each pixel)
- Disadvantages:
  - Invisible polygons clog AEL, ET
  - · Non-intersection criteria may be hard to meet

### **SCANLINE ALGORITHM**

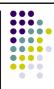

### Advantages

- The main advantage of this method is that sorting vertices along the normal of the scanning plane reduces the number of comparisons between edges.
- Another advantage is that it is not necessary to translate the coordinates of all vertices from the main memory into the working memory—only vertices defining edges that intersect the current scan line need to be in active memory, and each vertex is read in only once.
- The main memory is often very slow compared to the link between the central processing unit and cache memory, and thus avoiding reaccessing vertices in main memory can provide a substantial speedup.

- In modern Z-buffer systems, similar benefits can be gained through rough front-to-back sorting (approaching the 'reverse painters algorithm'), early Z-eject (in conjunction with hierarchical Z), and less common deferred rendering techniques possible on programmable GPUs.
- Scanline techniques working on the raster have the drawback that overload is not handled gracefully.

117

### **PAINTER'S ALGORITHM**

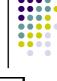

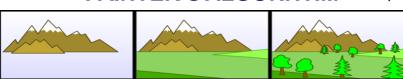

The painter's algorithm, also known as a priority fill, is one of the simplest solutions to the visibility problem in 3D computer graphics. When projecting a 3D scene onto a 2D plane, it is necessary at some point to decide which polygons are visible, and which are hidden. Advantages:

·Very good if a valid order is easy to establish; not so good

·for more complex surface topolgies (e.g. presence of holes)

For simple cases very easy to implement  $\cdot$ Fits well with the rendering pipeline

### Disadvantages:

- Not very efficient all polygons are rendered, even whenthey become invisible
- · Complex processing (sorting + tests) for complex objects
- There could be no solution for sorting order
- Possibility of an infinite loop as surface order is swapped

### Warnock's Area Subdivision

(Image Precision)

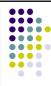

- Locate view areas (normally squares or rectangles) which represent a part of a single surface
- This is done by successively dividing the total view area into smaller rectangles
- Stop dividing a given rectangle when it contains a single surface or visibility precedence can be easily determined

119

### Warnock's Area Subdivision

(Image Precision)

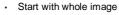

- If one of the easy cases is satisfied (previous slide), draw what's in front
- · Otherwise, subdivide the region and recurse
- · If region is single pixel, choose surface with smallest depth
- Advantages
  - No over-rendering
  - Anti-aliases well just recurse deeper to get sub-pixel information
- · Disadvantage:
  - · Tests are quite complex and slow

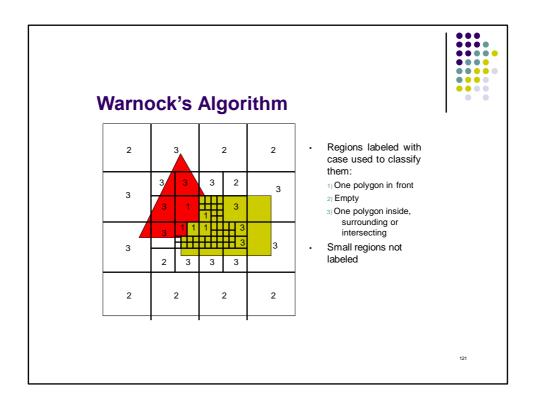

### An area-subdivision technique Idea: Divide an area into four equal sub-areas At each stage, the projection of each polygon will do one of four things: 1. Completely surround a particular area 2. Intersect the area 3. Be completely contained in the area Disjoint polygons do not influence an area. Parts of an intersecting polygon that lie outside the area do not influence that area At each step, we determine the areas we can color

and color them, then subdivide the areas that are

122

ambiguous.

4. Be disjoint to the area

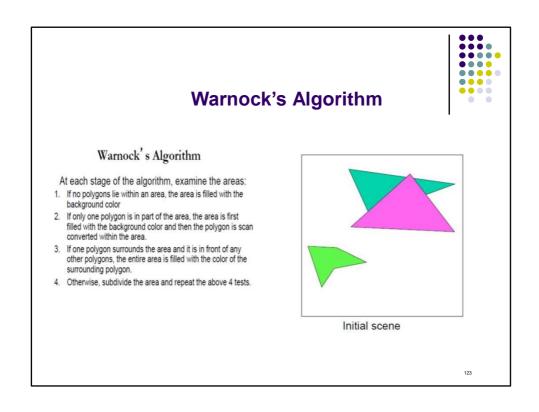

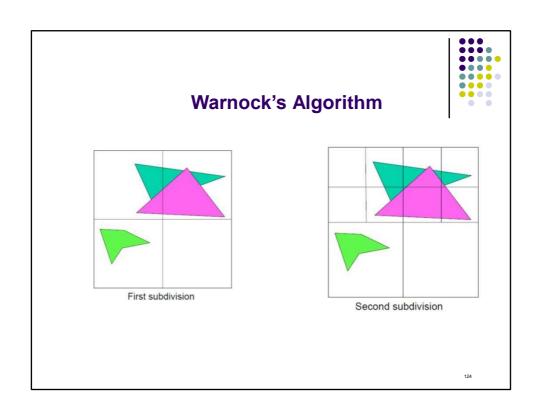

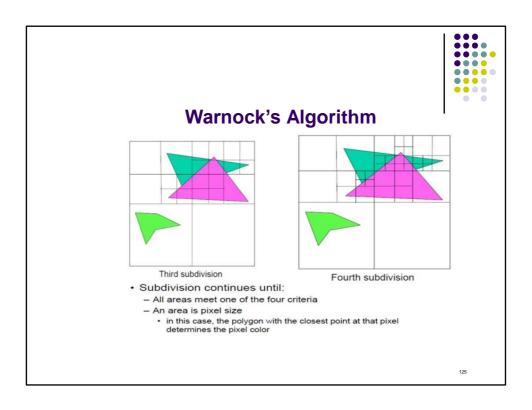

### **BSP (Binary Space Partitioning) Tree.**

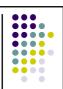

- •One of class of "list-priority" algorithms returns ordered list of polygon fragments for specified view point (static pre-processing stage).
- •Choose polygon arbitrarily
- •Divide scene into front (relative to normal) and back half-spaces.
- •Split any polygon lying on both sides.
- •Choose a polygon from each side split scene again.
- •Recursively divide each side until each node contains only 1 polygon.

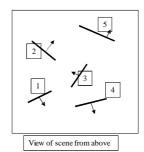

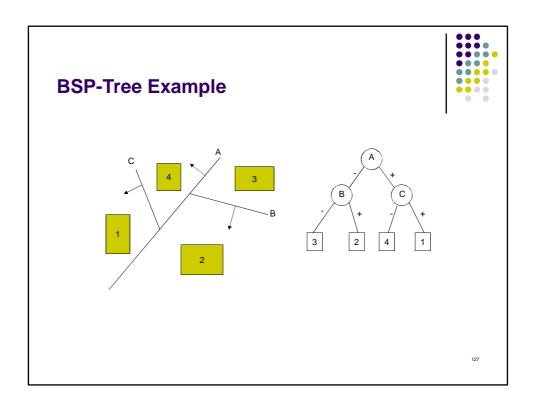

### **Building BSP-Trees**

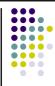

- Choose polygon (arbitrary)
- · Split its cell using plane on which polygon lies
  - May have to chop polygons in two (Clipping!)
- · Continue until each cell contains only one polygon fragment
- Splitting planes could be chosen in other ways, but there is no efficient optimal algorithm for building BSP trees
  - · Optimal means minimum number of polygon fragments in a balanced tree

### **Building Example**

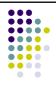

- We will build a BSP tree, in 2D, for a 3 room building
  - · Ignoring doors
- · Splitting edge order is shown
  - · "Back" side of edge is side with the number

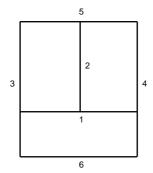

129

# Building Example (1) 3a, 4a, 6 2, 3b, 4b, 5 3b 2 4b 3a 6

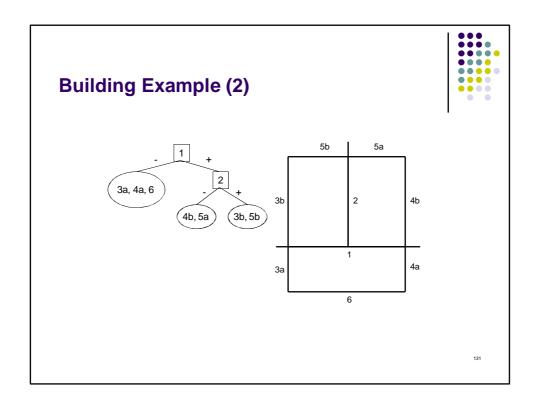

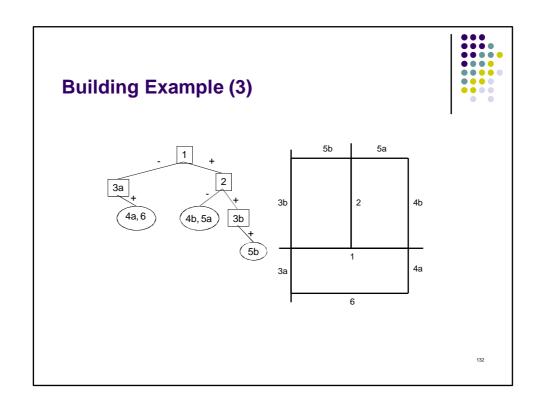

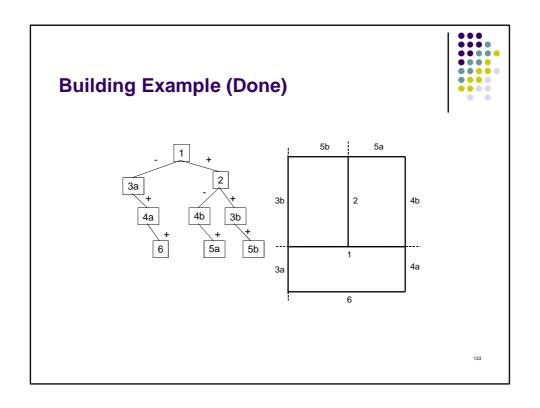

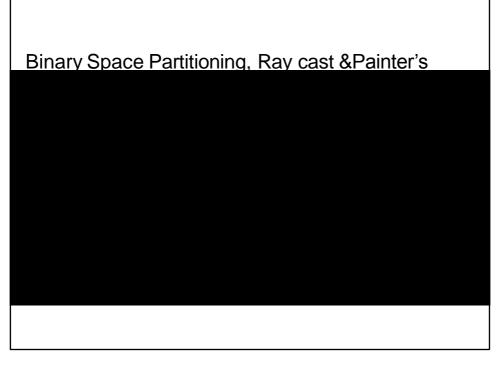

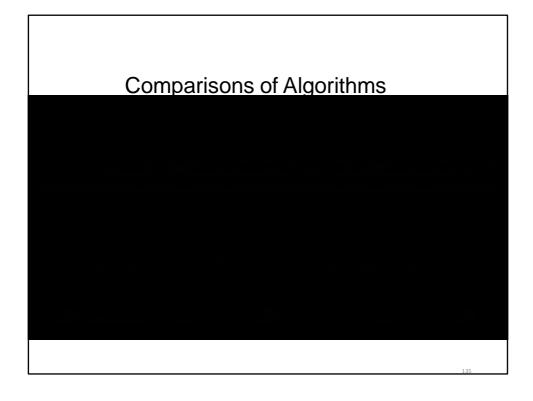

### Recommendations for hidden surface methods

| Surfaces are distributed in z               | Depth sorting                           |
|---------------------------------------------|-----------------------------------------|
| Surfaces are well separated in y            | Scan-line or area-subdivision           |
| Only a few surfaces present                 | Depth sorting or scan-line              |
| Scene with at least a few thousand surfaces | Depth-buffer method or area-subdivision |

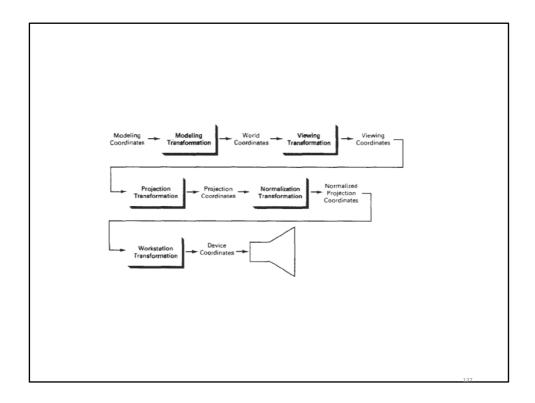

## Geometrical Modelling Chapter 3

### Geometrical Modelling

### Lesson Objectives:

- To Learn advanced concepts of feature based modelling and parametric modelling
- To understand the mathematical basis for geometric modelling of curves and surfaces and their relationship with computer graphics.
- To understand the methods of representation of wireframe, surface, and solid modelling systems.
- To Consider data associativity concepts of CAD/CAE integration; Be familiar with interoperability and data transfer techniques between design and analysis software systems.

139

### Geometrical Modelling

### Lesson Outcomes:

Upon completing this course, the students will be able to:

- Represent curves and surfaces using parametric equations
- Define and relate the basic concepts, tools, and algorithms in geometric modelling and digital surface processing
- Critically analyse and assess current research on surface representations and geometric modelling with the intent to apply the proposed methods in your own work
- Define the methods of representation of wireframe, surface, and solid modelling systems.

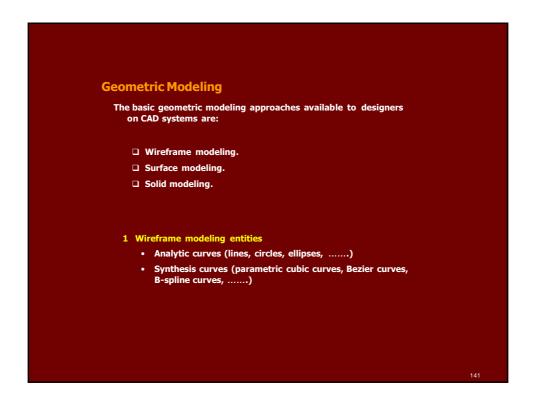

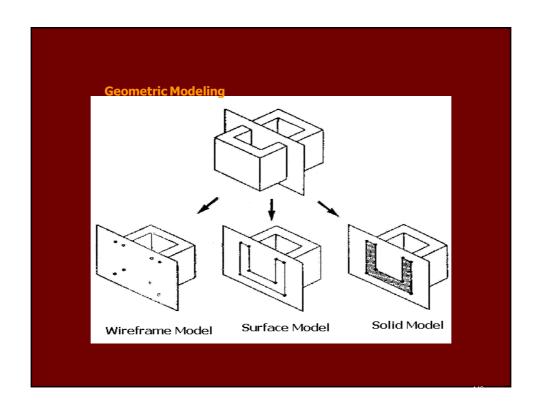

### **Geometric Modeling**

- Surface modeling entities
  - Analytic surfaces (plane surfaces, ruled surfaces, surface of revolution, tabulated surfaces)
  - Synthesis surfaces (parametric cubic surfaces, Bezier surfaces, B-spline surfaces, ....)

### 3 Solid modeling entities

- Construction Solid Geometry (CSG)
  - Solid primitives (cubes, spheres, cylinders, ......)
  - \* Boolean operations (Union, Subtraction, intersection)
- Boundary Representation (B-Rep)
  - Geometric entities (points, lines, surfaces, ......)
  - \* Topological entities (vertices, edges, faces, ......)
- Sweep Representation
  - \* Transitional sweep (Extrusion)
  - \* Rotational sweep (Revolution)

143

### **Parametric Modeling**

- Methodology utilizes dimension-driven capability.
- By dimension-driven capability we mean that an object defined by a set of dimensions can vary in size according to the dimensions associated with it at any time during the design process

### **Feature-based Modeling**

A feature represents the engineering meaning or significance of the geometry of a part.  $\label{eq:particle}$ 

### ☐ Feature modeling techniques

- Interactive feature definition
- Design by features
  - > Destructive by features
  - > Synthesis by features
- Automatic feature recognition
  - > Machining region recognition
  - > Pre-defined feature recognition

145

### **Wireframe Modeling**

A wireframe representation is a 3-D line drawing of an object showing only the edges without any side surface in between.

The image of the object, as the name applies has the appearance of a frame constructed from thin wires representing the edges and projected lines and curves.

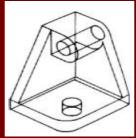

### **Wireframe Modeling**

A computer representation of a wire-frame structure consists essentially of two types of information:

- The first is termed metric or geometric data which relate to the 3D coordinate positions of the wire-frame node' points in space.
- The second is concerned with the connectivity or topological data, which relate pairs of points together as edges.
- ☐ Basic wire-frame entities can be divided into analytic and synthetic

<u>Analytic entities :</u> Points Lines Arc

Circles

Synthetic entities:
Cubic curves Bezier curves B-spline curves

### **Wireframe Modeling**

### **Limitations**

- From the point of view of engineering Applications, it is not possible to calculate volume and mass properties of a design
- In the wireframe representation, the virtual edges (profile) are not usually provided.
  - \* (for example, a cylinder is represented by three edges, that is, two circles and one straight line)
- The creation of wireframe models usually involves more user effort to input necessary information than that of solid models, especially for large and complex parts.

### **Analytical Curves**

1- Non-parametric representation analytical curves

Line Y = mX + cCircle  $X^2 + Y^2 = R^2$ Ellipse  $\frac{X^2}{a^2} \pm \frac{Y^2}{b^2} = 1$ Parabola  $Y^2 = 4 aX$ 

- Although non-parametric representations of curve equations are used in some cases, they are not in general suitable for CAD because:
  - The equation is dependent on the choice of the coordinate system
  - Implicit equations must be solved simultaneously to determine points on the curve, inconvenient process.
  - If the curve is to be displayed as a series of points or straight line segments, the computations involved could be extensive.

149

### **Analytical Curves**

2- Parametric representation of analytical curves

In parametric representation, each point on a curve is expressed as a function of a parameter  ${\bf U}$ . The parameter acts as a local coordinate for points on the curve.

For 3D Curve

$$\overrightarrow{P}(u) = \begin{bmatrix} x & y & y \end{bmatrix}^T = \begin{bmatrix} x(u) & y(u) & z(u) \end{bmatrix}^T$$

$$u_{\min} \le u \le u_{\max}$$

- The parametric curve is bounded by two parametric values  $\textbf{U}_{\text{min}}$  and  $\textbf{U}_{\text{max}}$
- It is convenient to normalize the parametric variable u to have the limits 0 and 1.

### **Analytical Curves**

2- Parametric representation of analytical curves

### 1- Line

- A line connecting two points P1 and P2.
- Define a parameter  $\boldsymbol{U}$  such that it has the values 0 and 1 at  $P_1$  and  $P_2$  respectively

$$\overrightarrow{P} = \overrightarrow{P_1} + u(\overrightarrow{P_2} - \overrightarrow{P_1})$$

 $0 \le u \le 1$ 

Scalar form

$$x = x_1 + u(x_2 - x_1)$$

$$y = y_1 + u(y_2 - y_1)$$

 $0 \le u \le 1$ 

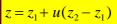

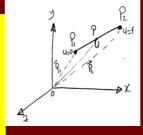

The above equation defines a line bounded by the endpoints  $P_1$  and  $P_2$  whose associated parametric value are 0 and 1

151

### **Analytical Curves**

2- Parametric representation of analytical curves

### 2- Circle

• The basic parametric equation of a circle can be written as

$$x = x_c + R \cos u$$
  
$$y = y_c + R \sin u \qquad 0 \le u \le 2\pi$$

 $z = z_c$ 

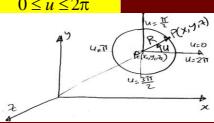

For circle in XY plane, the parameter u is the angle measured from the X-axis to any point P on the circle.

### **Analytical Curves**

2- Parametric representation of analytical curves

### **3- Circular Arcs**

 Circular arcs are considered a special case of circles. A circular arc parametric equation is given as

$$x = x_c + R \cos u$$

$$y = y_c + R \sin u \qquad u_s \le u \le u_e$$

$$z = z_c$$

Where  $u_s\,\text{and}\,\,u_e\,\text{are}$  the starting and ending angles of the arc respectively

153

### **Synthesis Curves**

Curves that are constructed by many curve segments are called Synthesis Curves

- Analytic curves are not sufficient to meet geometric design requirements of mechanical parts
- Products such as car bodies, airplanes, propeller blades, etc. are a few examples that require free-form or synthetic curves and surfaces
- Mathematical approaches to the representation of curves in CAD can be based on either
  - Interpolation
  - Approximation
- ☐ If the problem of curve design is a problem of data fitting, the classic interpolation solutions are used.
- ☐ If the problem is dealing with free form design with smooth shapes, approximation methods are used.

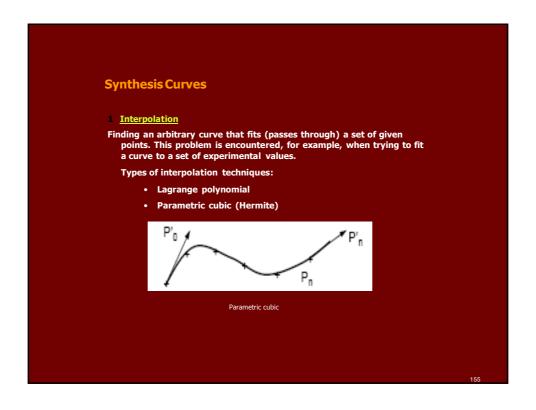

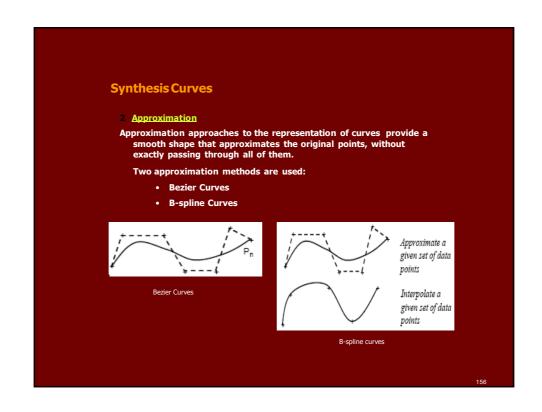

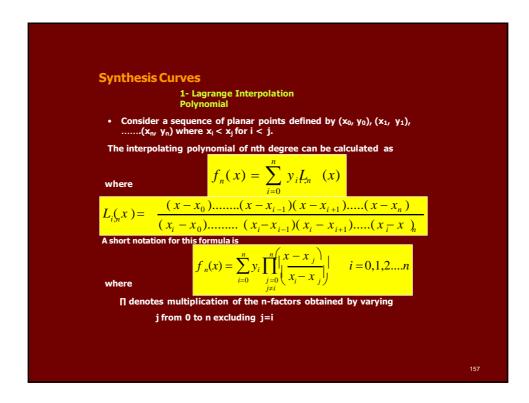

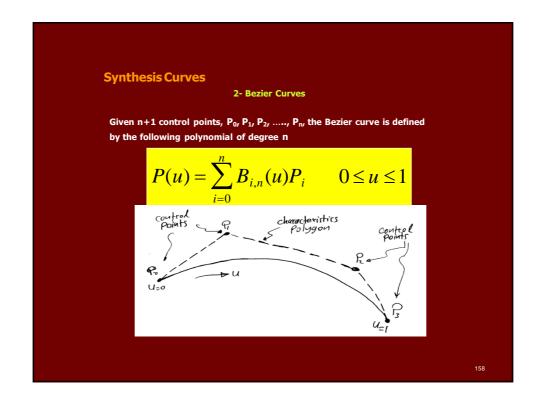

```
Synthesis Curves

2- Bezier Curves

where

P(u) is any point on the curve

P, is a control point, P_i = [x_i, y_i z_i]^T

B<sub>1,n</sub> are polynomials (serves as basis function for the Bezier Curve)

where

B_{i,n}(u) = C(n,i)u^i(1-u)^{n-i}
C(n,i) = \frac{n!}{i!(n-i)!}
In evulating these expressions 0^0 = 1
0^i = 1
C(n,0) = C(n,n) = 1 when u and i are 0
```

```
Synthesis Curves

2- Bezier Curves

The above equation can be expanded to give

P(u) = P_0 (1-u)^n + P_1 C(n,1) u (1-u)^{n-1} + P_2 C(n,2) u^2 (1-u)^{n-2} + \dots + P_{n-1} C(n,n-1) u^{n-1} (1-u) + P u_n^n
0 \le u \le 1
```

```
Example [Bezier Curve]

The coordinates of four control points relative to a current WCS one opine by

Po=[2 2 0], P=[2 3 0], R=[3 3 0], or B=[3 2 0]

Find the equation of the resulting Bezier curve. Also find points on the curve for U=0,0.25,0.5 and 1

Solution

No. of control points (n+1) = 4

- n=3

The Bezier Polynomial is given as

P(U) = & Bi,n(U). Pi 0 < U < 1
```

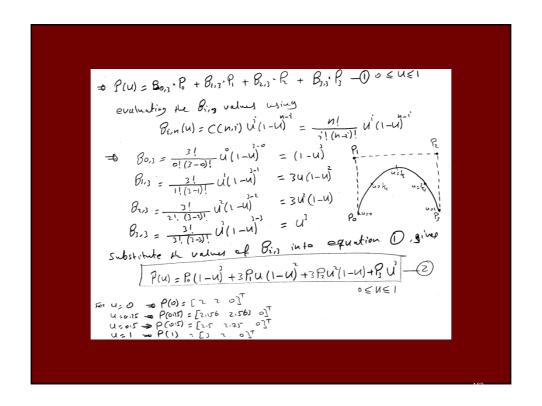

### **Synthesis Curves**

2- B-spline Curves

Given n+1 control points  $P_0,\,P_1,\,\ldots,P_n$ , the B-spline curve of degree (k-1) defined by these control points is given as

$$P(u) = \sum_{i=0}^{n} N_{i,k}(u)P_{i} \qquad 0 \le u \le u_{\text{max}}$$

### Where

- P(u) is any point on the curve
- · Pi is a control point
- $N_{i,k}(u)$  are the B-spline basis functions of degree k
- The parameter k controls the degree (k-1) of the resulting B-spline curve and usually independent of the number of control points
- It should be noted that the range of u is not 0 to 1, but it varies with the number of control points and the degree of the curve

$$0 \le u \le ((n+1) - (k-1))$$
  
 $0 \le u \le n - k + 2$ 

163

### **Synthesis Curves**

2- B-spline Curves

If k = 2, we get a linear curve

If k = 3, we get quadratic

curve If k = 4, we get cubic

curve

• The B-spline basis function are given as 
$$N_{i,k}(u) = (u - u_i) \frac{1}{u_{i+k-1} - u_i} + (u_{i+k} - u) \frac{1}{u_{i+k-1} - u_{i+1}} \frac{1}{u_{i+k} - u_{i+1}}$$

$$N_{i,1} = \begin{cases} 1 & u_i \le u \le u_{i+1} \\ 0 & otherwise \end{cases}$$

### **Synthesis Curves**

### 2- B-spline Curves

The  $u_i$  are called parametric knots or knot values. These values form a sequence of non-decreasing integers called knot vector. The point on the curve corresponding to a knot  $u_i$  is referred to as a knot point. The knot points divide a B-spline curve into curve segments.

$$u_{j} = \begin{cases} 0 & j < k \\ j - k + 1 & k \le j \le n \\ n - k + 2 & j > n \end{cases}$$

Where

$$0 \le j \le n+k$$

The number of knots (n + k + 1) are needed to create a (k-1) degree curve defined by (n+1) control points

165

## **Surface Modeling**

- Surface modeling is a widely used modeling technique in which objects are defined by their bounding faces.
- Surface modeling systems contain definitions of surfaces, edges, and vertices
- Complex objects such as car or airplane body can not be achieved utilizing wireframe modeling.
- Surface modeling are used in
  - > calculating mass properties
  - > checking for interference
  - > between mating parts
  - > generating cross-section views
  - > generating finite elements meshes
  - > generating NC tool paths for
  - > continuous path machining

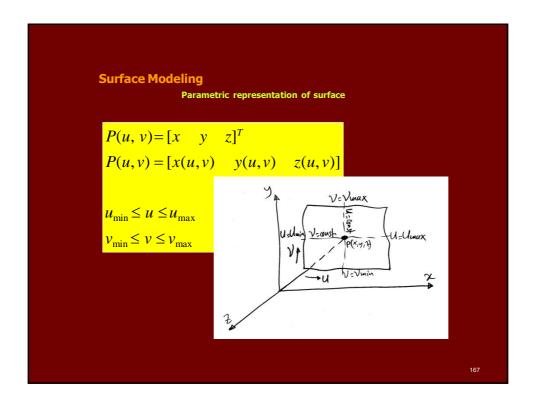

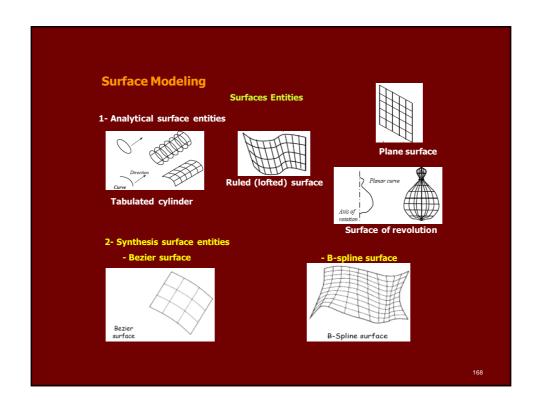

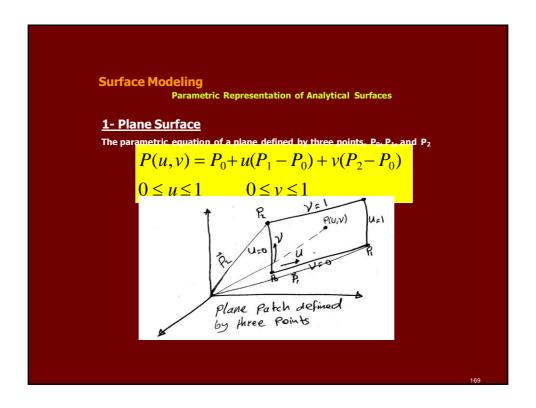

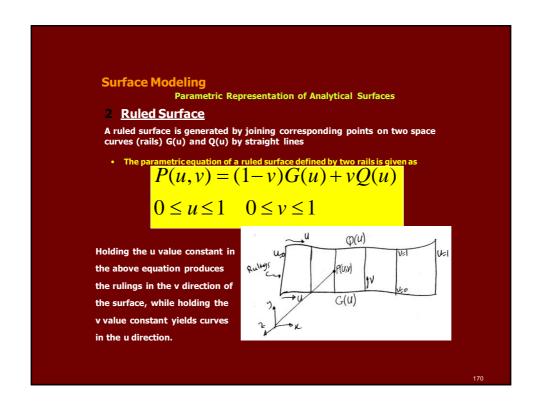

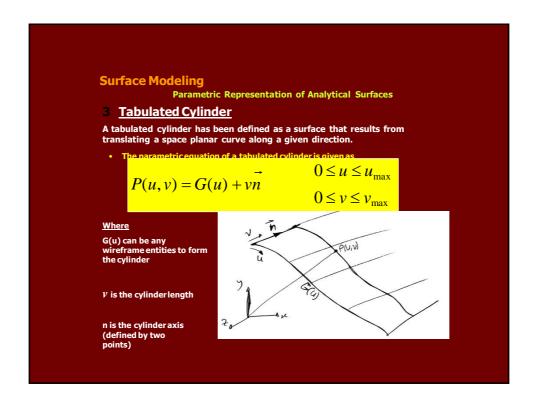

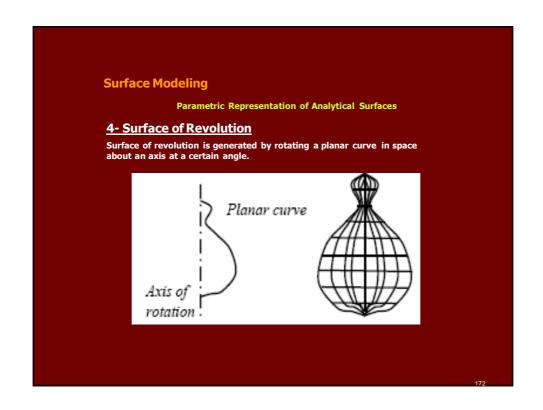

# Mesh Generation • Whenever the user requests the display of the surface with a mesh size m x n • The u range is divided equally into (m-1) divisions and m values of u are obtained. • The v range is divided equally into (n-1) divisions and n values of v are obtained. • The v range is divided equally into (n-1) divisions and n values of v are obtained. • Mesh Size 6 x 3 U divisions = m-1=5 V divisions = m-1=5 V divisions = m-1=2

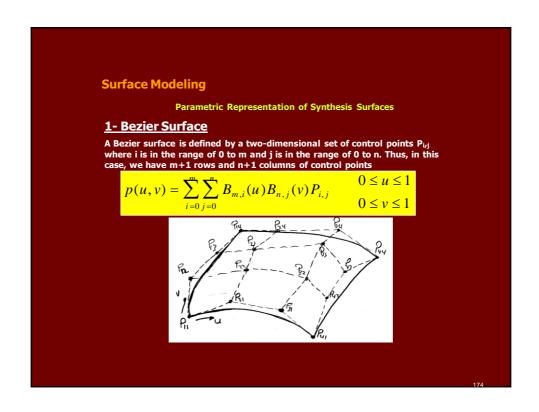

### **Surface Modeling**

**Parametric Representation of Synthesis Surfaces** 

### **Where**

P(u, v) is any point on the

surface  $P_{i,\;j}$  are the control points

 $\textbf{B}_{m,i}(\textbf{u})$  and  $\textbf{B}_{n,j}$  are the i-th and j-th Bezier basis functions in the u-and v-directions

$$B_{m,i}(u) = \frac{m!}{i!(m-i)!} u^{i} (1-u)^{m-i}$$

$$B_{n,j}(v) = \frac{n!}{j!(n-j)!} v^{j} (1-v)^{n-j}$$

$$B_{n,j}(v) = \frac{n!}{j!(n-j)!} v^{j} (1-v)^{n-j}$$

### **Surface Modeling**

**Parametric Representation of Synthesis Surfaces** 

### 1- B-spline Surface

B-spline surface defined by  $(m+1) \times (n+1)$  array of control points is given

$$p(u,v) = \sum_{i=0}^{m} \sum_{j=0}^{n} P_{ij} N_{i,k}(u) N_{j,L}(v)$$
 0 \(\left\) 0 \(\left\) \(\left\) 0 \(\left\) \(\left\) \(\l

P(u, v) is any point on the

surface K is the degree in u-

L is the degree in v-direction

 $N_{i,k}(\boldsymbol{u})$  and  $N_{j,L}(\boldsymbol{v})$  are B-spline basis functions of degree K and L respectively

### **Solid Modeling**

Solid modeling techniques provide the user with the means to create, store, and manipulate complete representations of solid objects with the potential for integration and improved automation.

### **Solid**

**Pseuciam place na** schemes are available for the creation of solid models. Some of the most popular are given:

- Constructive Solid Geometry (CSG).
- Boundary Representation (B-Rep).
- Sweeping.

177

### 1- Constructive Solid Geometry

A CSG model is based on the topological notation that aphysical object can be divided into a set of primitives (basic elements or shapes) that can be combined in a certain order following a set of rules (Boolean operations) to form the object.

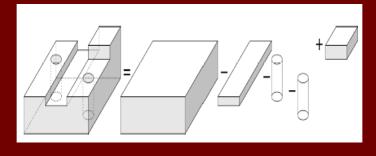

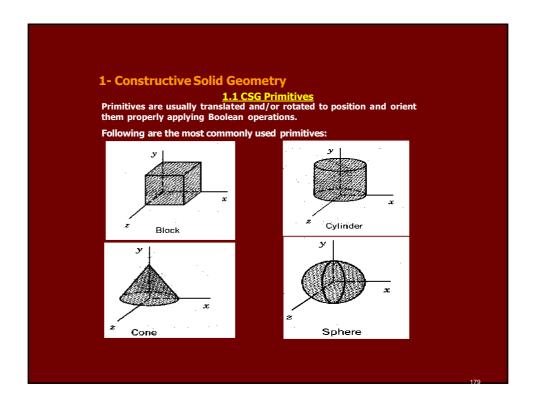

### **1** Constructive Solid Geometry

### 1.2 Boolean Operations

Boolean operations are used to combine solid primitives to form the desired solid. The available operators are Union ( U or +), intersection ( $\Pi$  or I) and difference (-).

- The Union operator (U or +): is used to combine or add together two objects or primitives
- The Intersection operator (Π or I): intersecting two primitives gives a shape equal to their common volume.
- The Difference operator (-): is used to subtract one object from the other and results in a shape equal to the difference in their volumes.

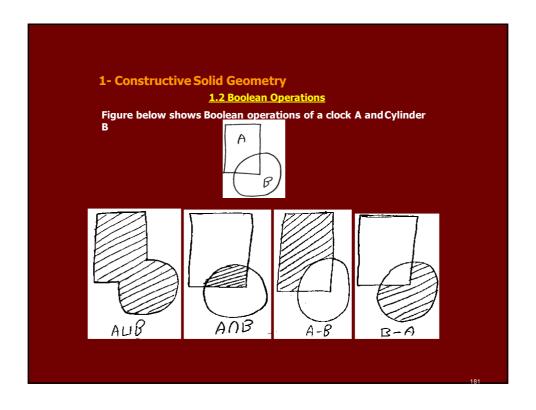

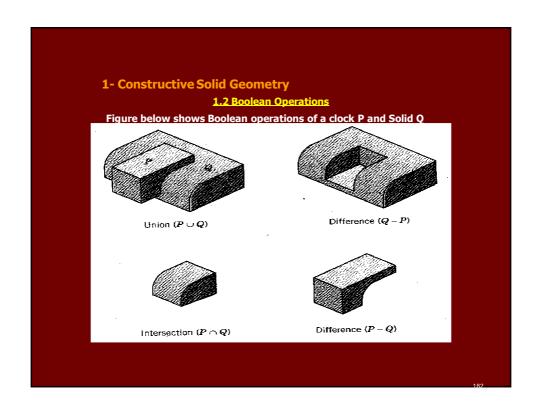

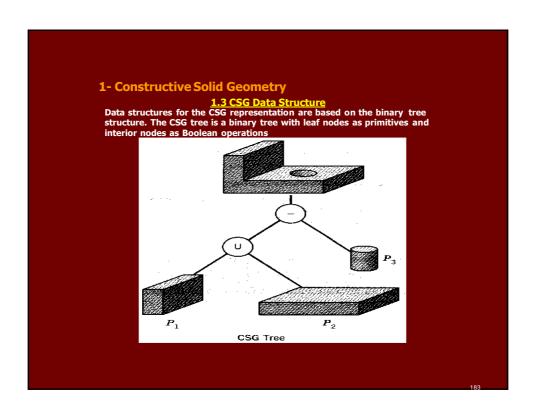

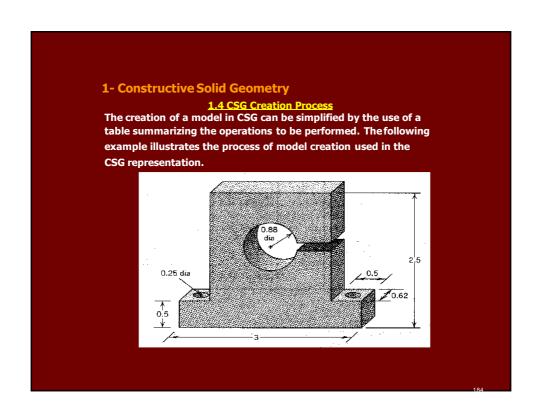

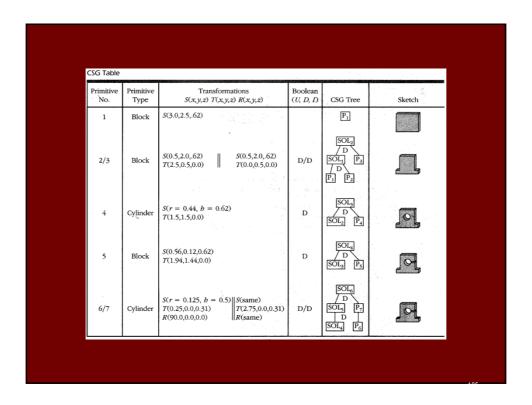

### **1- Constructive Solid Geometry**

### **Limitations**

- Inconvenient for the designer to determine simultaneously a sequence of feature creation for all design iterations
- The use of machining volume may be too restrictive
- Problem of non-unique trees. A feature can be constructed in multiple ways
- Tree complexity
- Surface finish and tolerance may be a problem

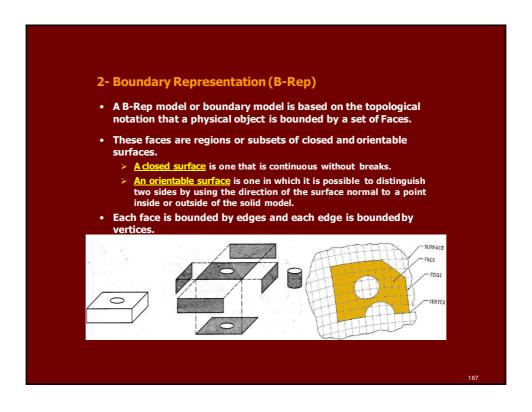

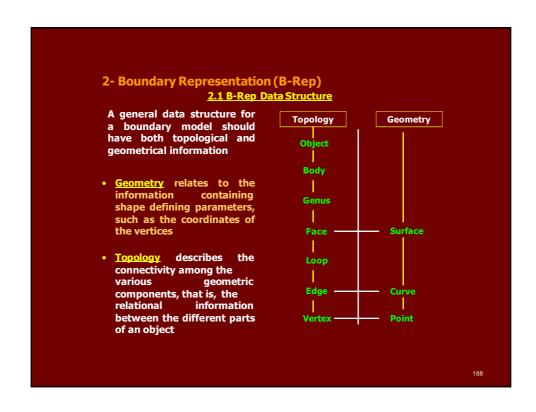

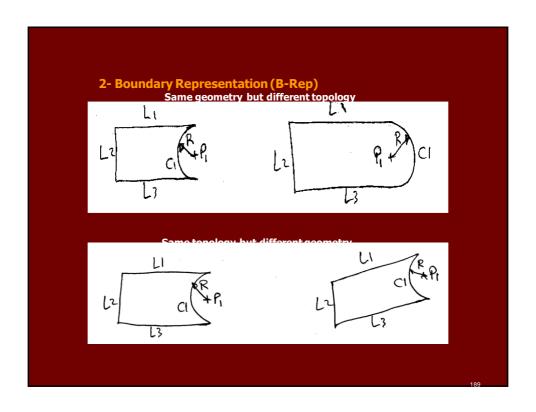

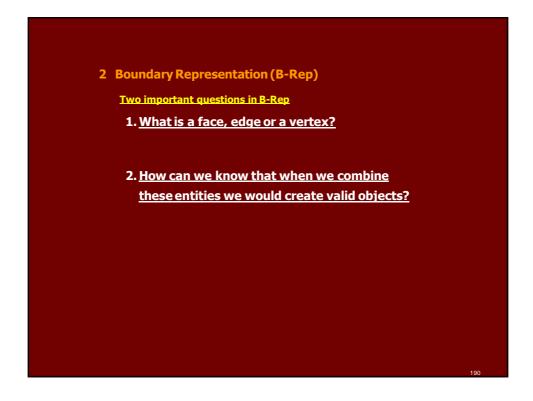

# 2- Boundary Representation (B-Rep) B-Rep Entities Definition • Vertex is a unique point in space • An Edge is a finite, non-self-intersecting, directed space curve bounded by two vertices • A Face is defined as a finite connected, non-self-intersecting, region of a closed oriented surface bounded by one or more loops

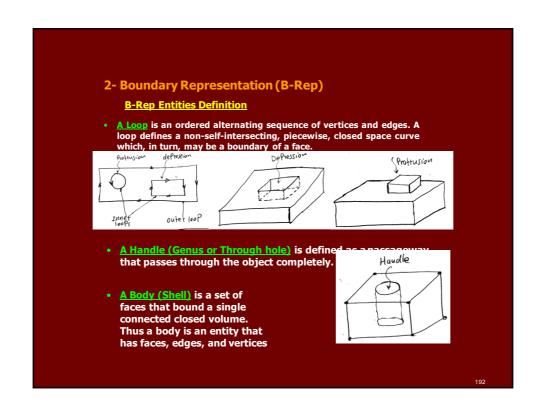

# 2 Boundary Representation (B-Rep) Validity of B-Rep • To ensure topological validation of the boundary model, special operators are used to create and manipulate the topological entities. These are called Euler Operators • The Euler's Law gives a quantitative relationship among faces, edges, vertices, loops, bodies or genus in solids Euler Law F-E+V-L=2(B-G) Where F= number of faces E= number of edges V= number of vertices L= Faces inner loops B= number of bodies G= number of genus (handles)

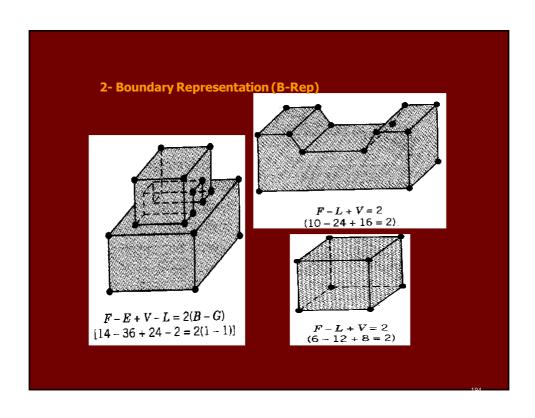

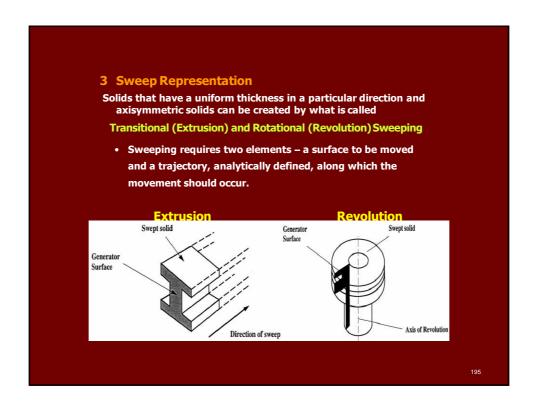

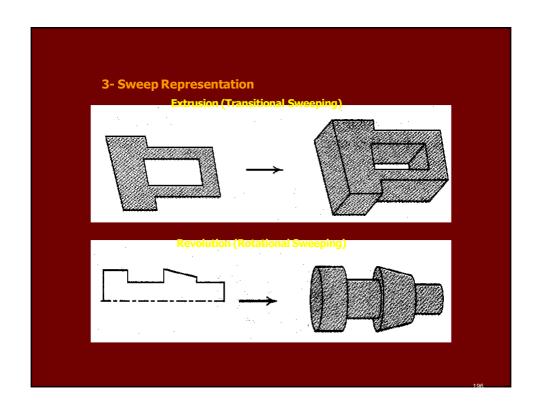

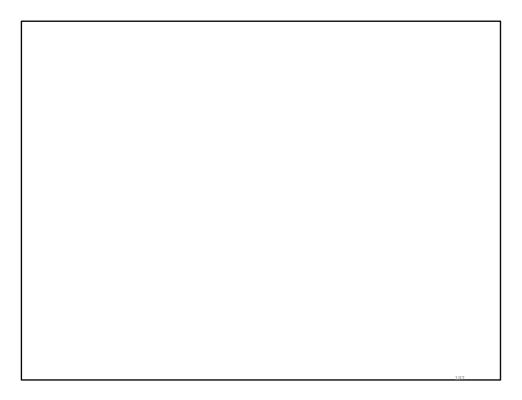

# UNIT 4

COMPUTER AIDED DRAFTING AND SOLID MODELLING

# What is AutoCAD?

AutoCAD is a CAD (Computer AidedDesign or Computer Aided Drafting)software application for 2D and 3D design

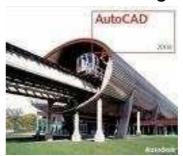

199

## Commands

Tool Bar

• Pull Down

\_

**KEY COMMANDS** •

From the Key board -

# **Key Sequences**

Always look at the command line

At the bottom of the page –

Always be as specific as possible –

201

# Layers

In Auto CAD, we make individual layers... • For things like

- Hidden lines •

Center lines •

Section lines •

Break lines •

# Layers

Layers are a — way of managing, tidying and also controlling the visual layout of a drawing.

000

# Layers

A whole section

of a
drawing
can be
turned on or
off, or simply
one aspect can
be controlled text for

example.

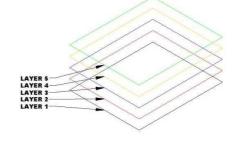

# Layers

This is all done – by using layers within Autocad.

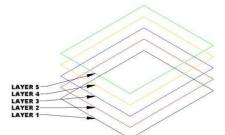

205

# What is a Layer

A layer can be thought of as a large piece of – clear plastic, as infinitely large as the drawing area in Autocad.

# What is a Layer

When drawing in Autocad, everything is – drawn on the default layer which is set current. Only the objects you are drawing are visible on the layer, the layer itself can never be seen - it is invisible.

207

# What is a Layer

Layers are controlled by the **layer properties manager** button which is located on th object properties toolbar:

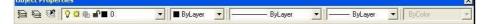

Each new layer is created by you, the user. – Normally, it is acceptable to have a layer for each different part of a drawing.

# Layer property manger

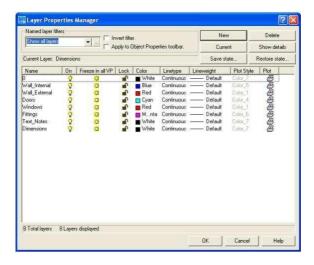

209

# In Layer Property manger

Add a New Layer - Press the **New** button to create a new layer.

Delete a Layer - Press the **delete** button to delete the selected layer.

Set Current layer - Press the **current** button to set the selected layer current. All objects drawn will then be drawn on this current layer.

**Show Details - Press the show details** button to see more detailed information about the selected layer.

Each layer also has the following options against it:

## Layer property Manger

- Name Displays the layer name. •
- On Controls if the layer is on or off. Select the light bulb to turn the layer off on the drawing.
- Freeze in all VP Pressing this will freeze the layer in all viewports as well as the current model view (see lesson 10 to learn about viewports)
- **Lock -** This handy feature locks a layer preventing any content of the layer from being modified.
- **Colour -** Change this to whichever colour you like. All objects drawn on the layer will display the chosen colour provided that the objects coloursetting in the object properties toolbar (shown above) is set to 'ByLayer'.
  - **Linetype** Set the default linetype for all objects drawn on the layer. i.e continuous, dashed, dotted etc.
- **Lineweight** Set the thickness a line appears .Default is no thickness. This option can be toggled on/off on the display by the LWT button above the command console.
- **Plot -** Select if the layer will be shown when the drawing is plotted (printed). •
- The current layer, layer colour, linetype and lineweight can all be controlled outside of the layer properties manager via the object properties toolbar.

211

# **Drafting Settings**

- Command DS •
- Changes Grid -
- Object Snaps -
- Polar Tracking -

# **Object Snaps**

### Midpoint

- End point •
- Intersection
  - Extension
    - Center •
  - Quadrant •
  - Tangent •

Perpendicular

.

Parallel

- Insert
  - .
- Node •

213

# **Object Snaps**

The Object Snaps (Osnaps for short) are
• drawing aids which are used in conjunction with other commands to help you draw accurately.

## **Object Snaps**

Osnaps allow you to *snap* onto a specific

• object location when you are picking a

point

215

When you are drawing, take a few
• moments to consider how you will
construct each part of the drawing
and which Osnaps you will use before
starting work. There is always more than
one way to draw anything in AutoCAD
but the quickest, most accurate and the
most efficient way always requires the
use of one or more of the Osnap tools

Dock the Object Snap toolbar to your
 drawing window for quick access to the Osnaps. You will be using them all the time, one-click access is essential. See
 Object Snaps to find out how to display the Object Snap toolbar. To dock the toolbar, click on the toolbar title and drag it to the edge of the drawing window.

217

## You will begin to work on

Handed out exercises •

# **AutoCAD**

Day 2

219

## **Modify Commands**

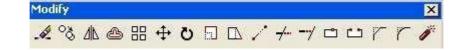

The modify tools (from left to right): •
Erase, Copy, Mirror, Offset, Array,
Move, Rotate, Scale, Stretch,
Lengthen, Trim, Extend, Break at
point, Break, Chamfer, Fillet,
Explode

### **Erase**

Select this button then a drawing element
• to erase it permanently from the drawing.

221

# Copy

Copy - The copy command will copy any
 selected drawing elements and reposition where specified by the user, without affecting the original elements.

## Mirror

Mirror - The mirror command will create a mirror image of any selected drawing elements along any line of symmetry specified by the user.

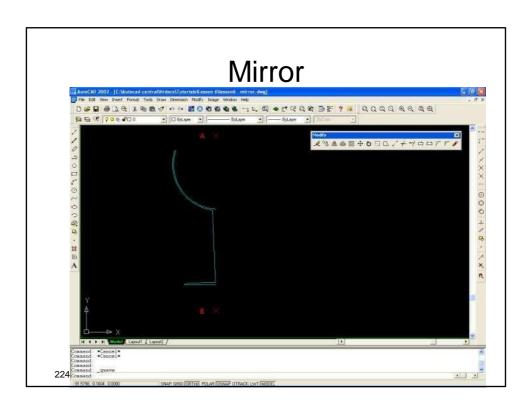

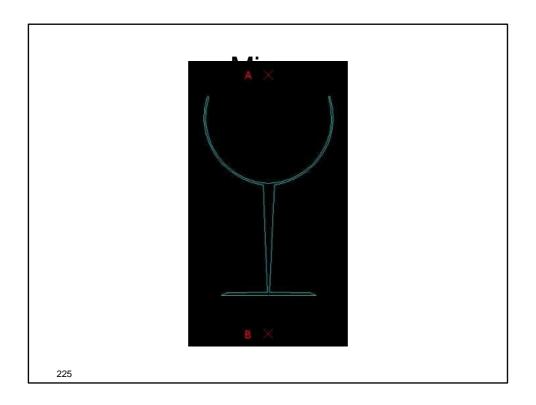

## Offset

Offset will make a copy of a line or series
• of selected lines by a specified distance in
the direction specified.

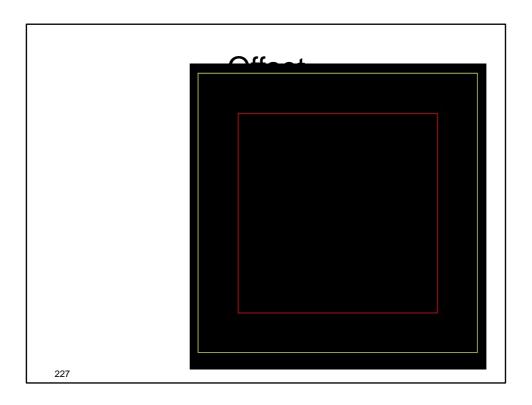

# Array

The array command quickly creates
• copies of a selected object(s) to a
specified spacing..

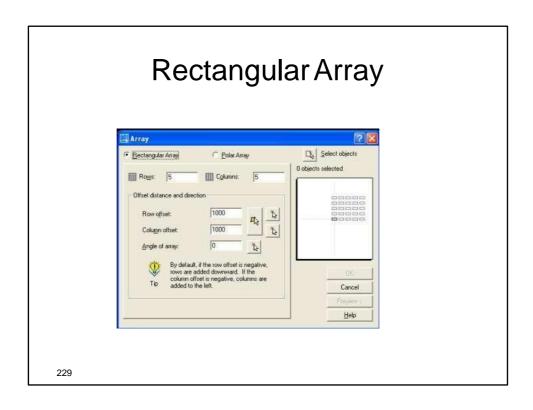

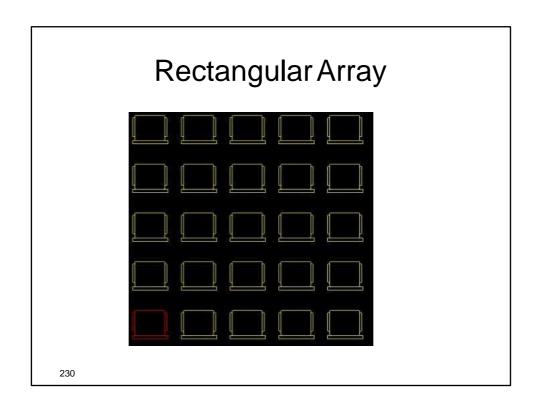

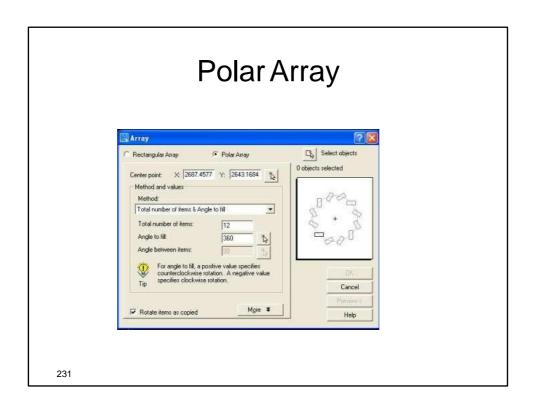

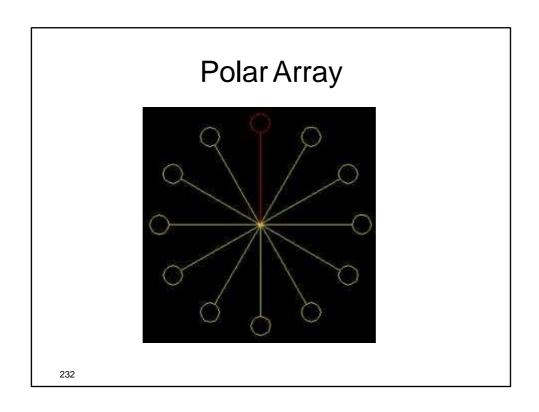

#### Move

The move command works exactly the
 same as the copy command described above, except instead of creating a copy of the selected objects, the second objects are moved.

233

#### Rotate

The rotate command rotates any selected
 objects about a defined point by the angle specified. By default Autocad will rotate objects anticlockwise when an angle is

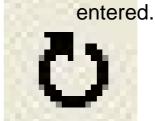

### Scale

The scale command scales the size of a
 selected object(s) by a defined scale factor from a selected base point. The selected objects can be scaled up to increase size or down to reduce the size.

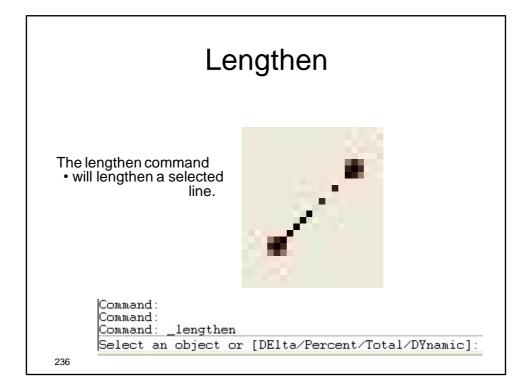

## Lengthen

DE - Delta: Autocad asks for a distance to
 lengthen the line by, when the line is selected it will then be lengthened by the specified distance ONLY to the side of the line where the line was selected i.e If when you selected the line, you selected it just to the left of centre, then the left side of the line

would be lengthened.

Command:
Command:
Command: \_lengthen
Select an object or [DElta/Percent/Total/DYnamic]:

237

## Lengthen

P - Percent: Autocad asks for apercent to elengthen by, then asks you to select the line. Specifying 50% would reduce the size of the line by half (The same effect as scaling by a factor of 0.5). Specifying 100% would result in no change in length. 200% would double the length of the line. When specifying the percentage to Autocad only the numerical figure has to be entered and not the

percent (%) symbol.

Command:
Command:
Command:
Command:
Command: \_lengthen
Select an object or [DElta/Percent/Total/DYnamic]:

## Lengthen

T - Total: Autocad asks for the distance
 you want the entire line to be, when you select the line it will adjust the lines length to the distance specified.

Command: Command: Command: \_lengthen Select an object or [DElta/Percent/Total/DYnamic]:

239

## Lengthen

DY - Dynamic: Autocad adjusts the length
 of the line as the mouse is moved in the direction the line is to be lengthened. This is not an accurate technique, although is useful for quickly lengthening construction

lines for example.

```
Command:
Command:
Command: _lengthen
Select an object or [DElta/Percent/Total/DYnamic]:
```

# **Auto CAD**

Day3

241

## Trim

The trim command is an extremely useful
 tool which will erase all parts of an object beyond or within its intersection with another object.

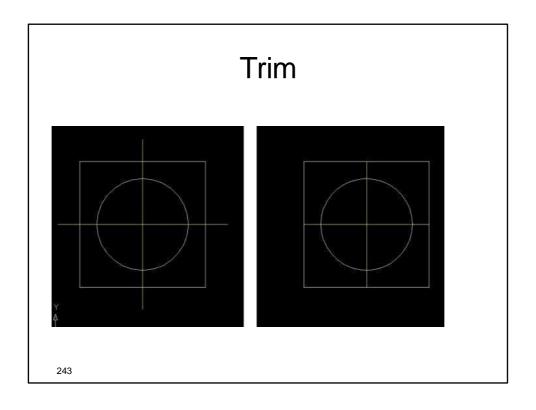

## Extend

The extend command is
• similar to the trim command in how it functions, except it extends a selected line to a point of intersection of another selected object.

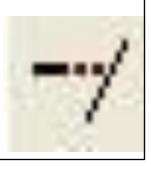

## **Break at Point**

The break at point command enables the
• user to break an object at a specific point,
creating two separate objects.

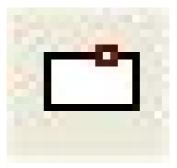

245

### **Break**

The break command is identical to the
• break at point command, except the break
line isn't as neat as break at point.

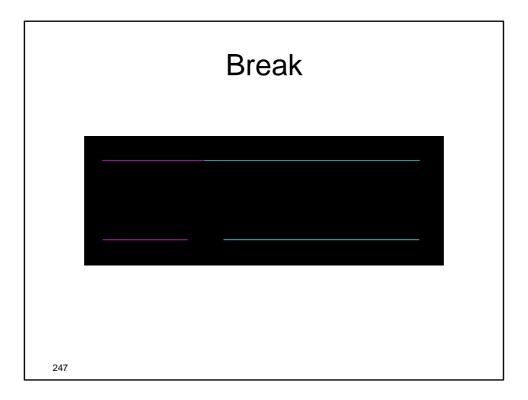

## Chamfer

The chamfer command will chamfer the
• intersection of two lines to a specified distance.

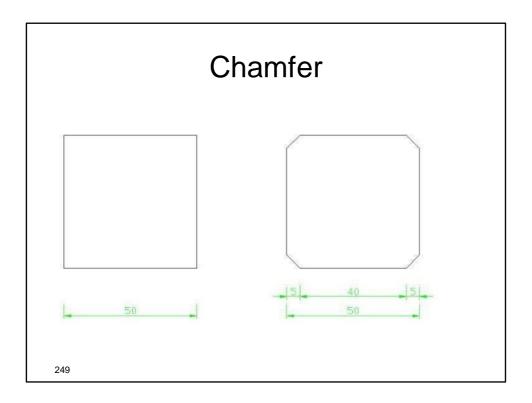

## **Fillet**

The fillet command is very similar to the
• chamfer command above, except instead
of creating a straight line chamfer,
Autocad creates a radius between the
two points.

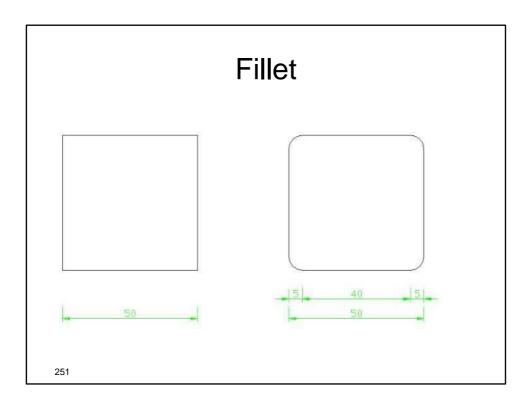

# Explode

The explode command is very straight
forward. It simply breaks down an object down to its basic line entities.

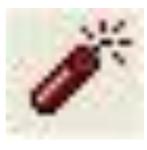

## **ZOOM**

AutoCAD's zoom command toolbar: •

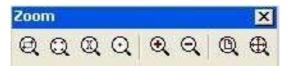

253

## Zoom real time and Pan

Pan Button •

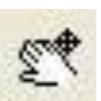

## Zoom real time and Pan

While holding the left mouse button, pull
 the mouse to the left, right, up or down.
 Notice how the pan tool reflects
 these mouse movements on screen so
 we can move around the screen
 effortlessly.

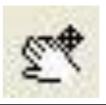

255

# Day 4

Auto CAD

| 257 |  |  |
|-----|--|--|
|     |  |  |

#### **Deficiencies of Geometric Models**

Geometric models have a number of deficiencies that seriously limit their usefulness to the extent that they are really attractive only for recording the detail design of the product.

- Microscopic data The data available in geometric models is at low, microscopic level. For instance;
  - Boundary representation models are expressed in terms of geometry (points, lines, surfaces, etc) and topology (vertices, edges, faces, etc.),
  - CSG in terms of solid primitives and set operations
- Unfortunately, the decision-making and reasoning processes
   2500 most engineering tasks require macroscopic entities

#### **Deficiencies of Geometric Models**

- Lack of design intent A related problem to microscopic data is that geometric
  models cannot make the distinction between the geometry which is there to
  satisfy interface constraints, or to satisfy functional requirements, or for other
  reasons, such as manufacturability.
- **3. Single-level structure** Geometric models record the geometry at a single level of abstraction in terms of precisely dimensioned geometric entities. In other words, when ordinary geometric modeling methods are used, the exact geometry of the part being designed must be known in advance and defined using exact coordinates, orientations, geometric locations, and so on.

259

#### **Deficiencies of Geometric Models**

- **4. Tedious construction** The geometry construction methods typically supported in geometric modelers are not in line with how designers view the part.
  - The primitives are very low level; locating and orienting entities with respect to each other must be done tediously by means of arbitrary points, lines, and planes.
  - All problems of geometric modeling discussed in the previous slides point in the same direction:

some macroscopic entities should be available in explicit form in the model.

#### Feature-based Design (FBD)

**Feature modeling,** in brief, is an approach where high-level modeling entities termed "features" are utilized to provide all the above improvements to ordinary geometric modeling techniques.

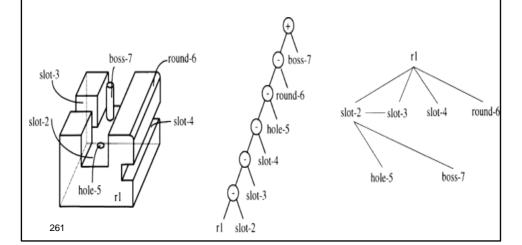

#### **Definition of Feature**

- Features are generic shapes with which engineers associate certain attributes and knowledge useful in reasoning about the product.
- Features encapsulate the engineering significance of portions of the geometry and, as such, are important in product design, product definition, and reasoning for a variety of applications
- A specific geometric configuration formed on the surface, edge, or corner of a workpiece intended to modify outward appearance or to achieve a given function.

#### **Feature Model**

A feature model is a data structure that represents a part or an assembly mainly in terms of its features.

- Each feature in the feature model is an identifiable entity that has some explicit representation.
- The shape of a feature may be expressed in terms of dimension parameters and enumeration of geometric and topological entities and relations, or in terms of construction steps needed to produce the geometry corresponding to the feature.
- The engineering significance may involve formalizing the function the feature serves, or how it can be produced, or what actions must be taken when performing engineering analysis or evaluation, or how the feature "behaves" in various situations.

The collection of features chosen to represent a part depends on the part typeand the applications that the feature model is intended to support.

#### **Types of Features**

- 1. Form features Portions of nominal geometry; recurring, stereotypical shapes.
- 2. Tolerance features Deviations from nominal form/size/location.
- **3. Assembly features** Grouping of various features types to define assembly relations, such as mating conditions, part relative position and orientation, various kinds of fits, and kinematic relations.
- **4. Functional features** Sets of features related to specific function; may include design intent, non-geometric parameters related to function, performance, etc.
- 5. Material features Material composition, treatment, condition, etc.

Form features, tolerance features, and assembly features are all closely related to the geometry of parts, and are hence called collectively Geometric Features.

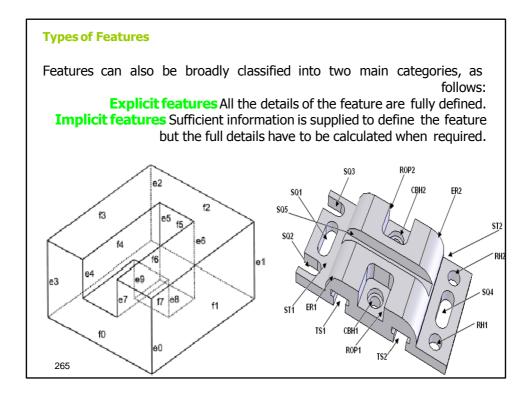

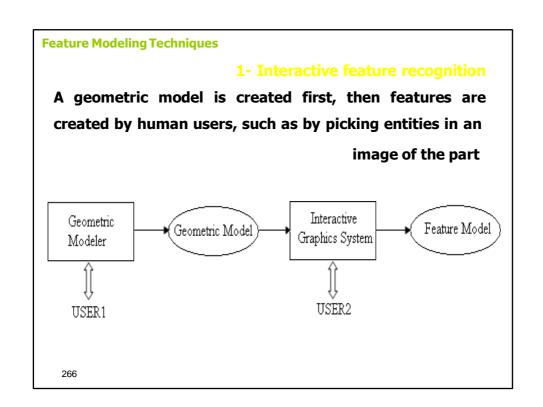

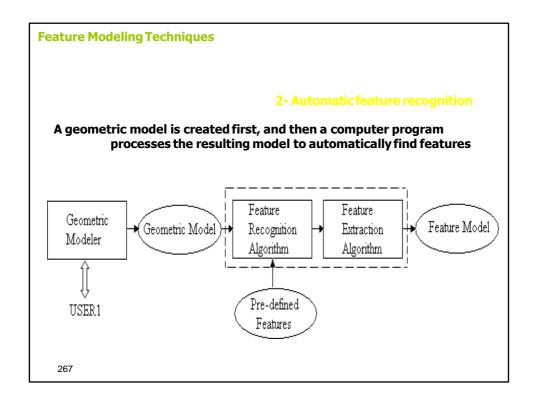

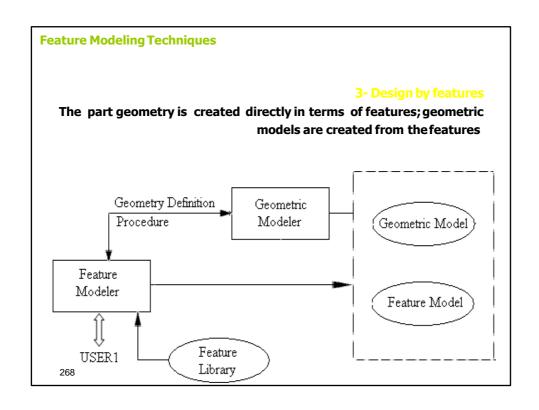

#### **Classification of Mechanical Parts**

- · Rotational cylindrical or disk-like shape
- Nonrotational (also called prismatic) block-like or plate-like

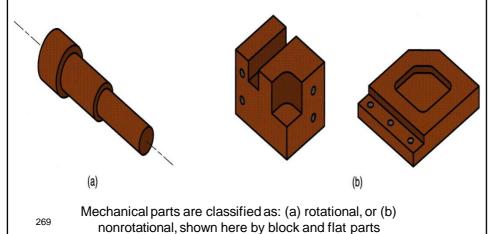

#### Design by feature

#### 1- Destructive by machining features

In the destructive by machining features approach, one starts with a model of the raw stock from which a part is to be machined; the part model is created by subtracting from the stock, features corresponding to material

removed by machining operations.

This facilitates a manufacturing plan to be concurrently developed.

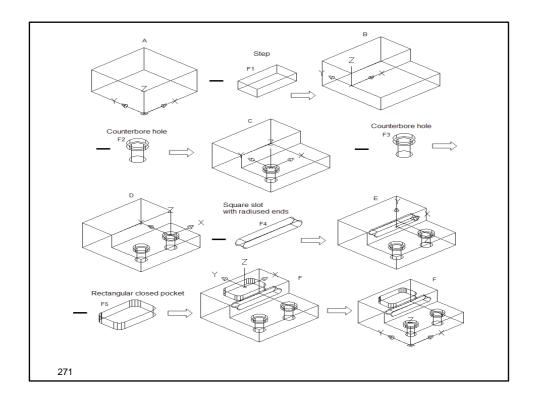

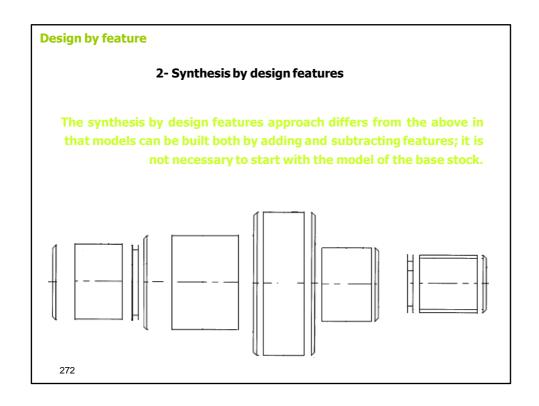

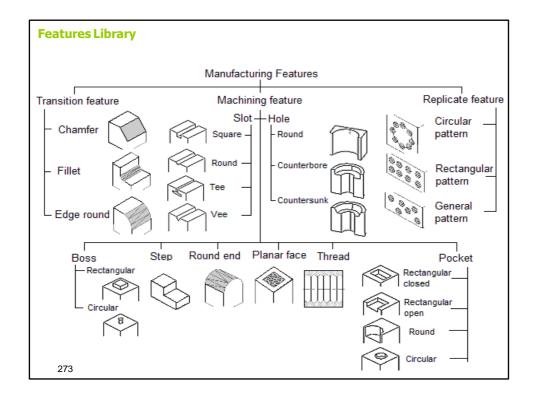

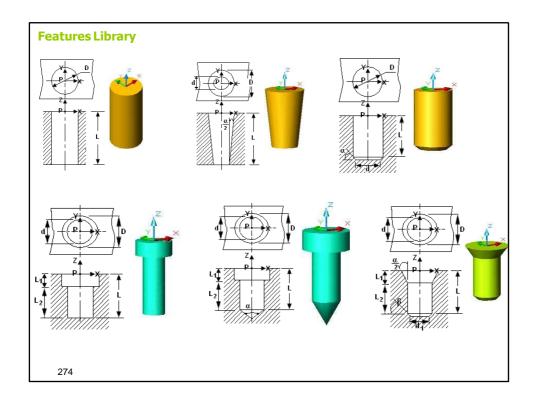

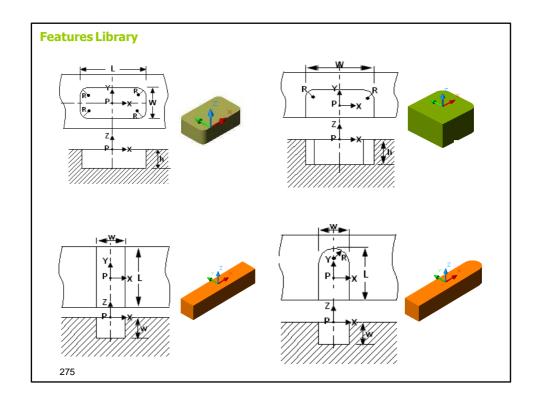

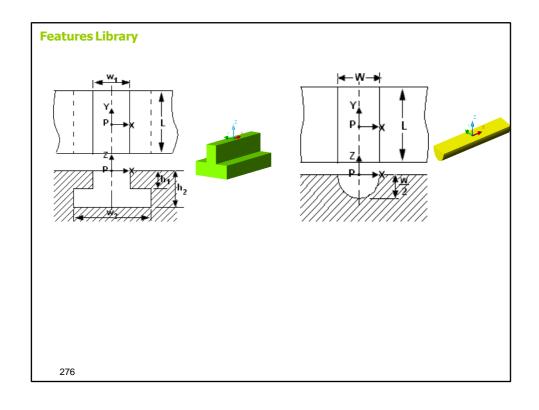

# Feature Creation Feature creation usually consists of two main stages. The first stage deals with the building of a two-dimensional feature region. The second stage deals with the generation of three-dimensional feature volume. \*\*The second stage deals with the generation of three-dimensional feature volume.\*\* \*\*The second stage deals with the generation of three-dimensional feature volume.\*\* \*\*The second stage deals with

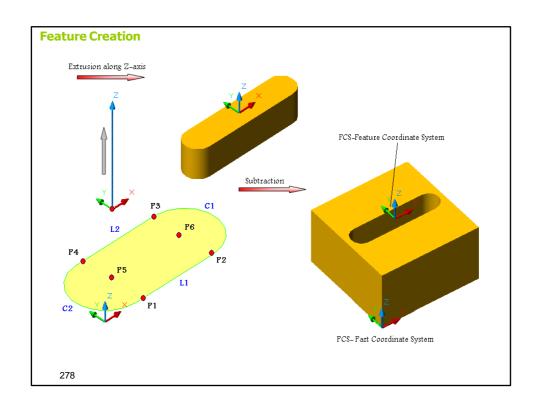

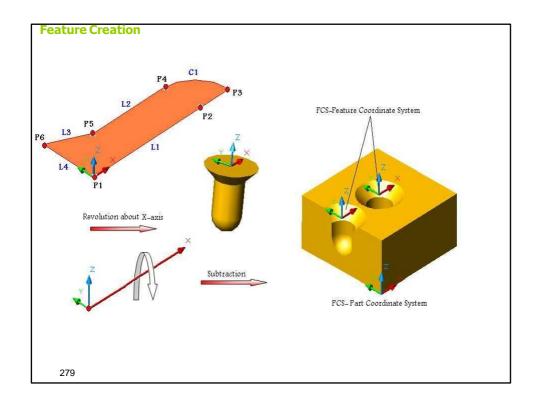

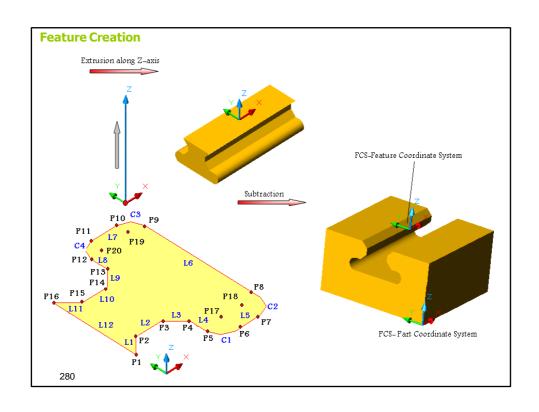

#### **Features Attachment**

- Feature attachment is the process by which the user includes a new feature in the part under design
- Feature attachment consists of a number of steps.
- First, the feature to be attached is selected visually by its name and then the user provides interactively the minimal and sufficient information needed to define the feature

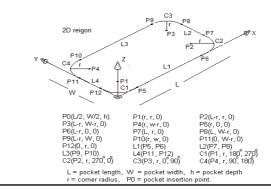

#### **Features Attachment**

281

• Second, after generating the feature, the feature position is fixed by placing the feature in the specified insertion point in the part

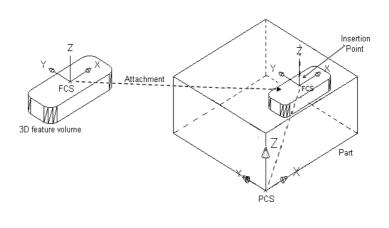

#### **Features Attachment**

Third, the feature orientation is adjusted by specifying the part face upon which
is to be attached.

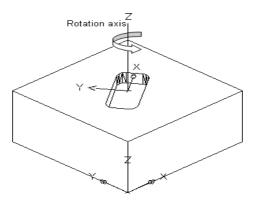

 Finally, feature Boolean operation is performed by subtracting, intersection or adding the feature to the part under design

#### **Features Technological Attributes Attachment** Feature tolerances can be attached right after placing the feature on the part Dimensional tolerances - 🔁 Angular size dimension tolerance Curved dimension tolerance. Generally, two types of tolerances can Diameter dimension tolerance Tolerances be attached: dimensional and Radial dimension tolerance geometric tolerances. Location tolerance 🗕 套 Angular dimension tolerance – 📥 Location dimension tolerance Geometrical tolerances —∠ Angularity tolerance 💶 🥕 Circular runout tolerance ─○ Circularity tolerance • Each tolerance is a self-standing −⊚ Concentricity tolerance entity which may be applied to more than one feature, and several — ∏ Flatness tolerance – Linear profile tolerance tolerances may apply to the same // Parallelism tolerance feature. —⊥ Perpendicularity tolerance — 💠 Position tolerance - Straightness tolerance — 🛆 Surface profile tolerance 284 – <del>–</del> Symmetry tolerance

#### **Features Technological Attributes Attachment**

#### 2. Surface Attributes

• Surface attributes specify the characteristics of a surface that are elements of the shape of a feature or a part (for example: Surface Finish).

#### 3. Process Attributes

 A process attributes can be attached as series of actions or operations directed toward changing the feature or part properties

285

#### **CAD Data Exchange**

- Every CAD package stores information internally in a format that it best suited for that package. When the user is done this information is written to files on the hard drive.
- For most modern engineering applications it is necessary to be able to transfer CAD models between dissimilar computer programs.
- Standard file formats are the best method for storing and transferring CAD geometries (and other information) between dissimilar programs.

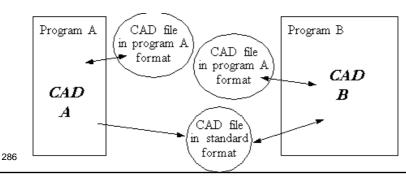

#### **CAD Data Exchange Standards**

#### Some types are

- DXF Primarily developed by Autodesk (for AutoCAD) to transfer geometry using ASCII definitions
- IGES Initial Graphics Exchange Specification for product data exchange began in 1979
- SET Standard d'Echange et de Transfert Made to be more compact than IGES
- STEP and PDES (Standard for the Exchange of Product model data and Product Data Exchange Specification) An attempt to model other attributes of a product, in addition to geometry, such as tolerancing. This is the emerging standard, but it is not widely available yet.
- VDA-FS (DIN 66301) A German approach for modelling surfaces
- VDA-IS A German subset of IGES for the auto industry 287

```
124
124
124
124
124
124
124
124
124
124
                                  0 0 0
                                  0 0 0
                                  0 0 0
                                  0 0 0
                                  0 0 0
                                  0 0 0
                                                        10101D
                                  0 0 0
                                                        10001D
                                  0 0 0
                                                        10001D
                                  0 0 0
                                                        10001D
                                  0 0 0
                                                        10001 D
                                                        D
10201D
                                  0 15 0
                                                         D
1D
D
1D
D
201D
D
201D
D
                                  0 0 0
                               0 33
0 0
4
                                 0 0 0
                               0 37 0 0
288
```

# UNIT 5

**COMPUTER AIDED MANUFACTURING** 

289

# **Introduction to Computer Aided Manufacturing - CAM**

Computer Aided Manufacturing involves the use of computer programs specifically designed to create the geometry and tool paths needed for parts to be machined. These tool paths can then be automatically processed into a program specific for the CNC machine to be used.

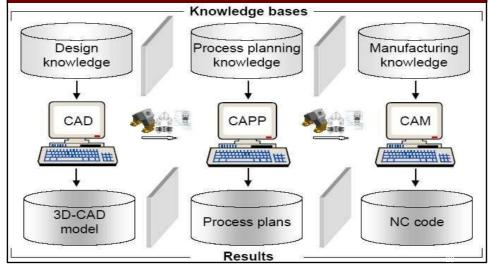

# **Definition of Numerical Control (NC)**

- Numerical Control (NC) is a form of programmable automation in which the mechanical actions of a machine tool or other equipment are controlled by a program containing coded instructions (alphanumeric data)
- The collection of all instructions (or program of instruction) necessary to machine a part is called an NC program, CNC program, or a part program.
- The person who prepares this program is called a part programmer.

## **Basic Components of NC System**

- An NC system consists of three basic components:
  - 1. A program of instructions,
  - 2. A machine control unit, and
  - 3. Processing equipment.

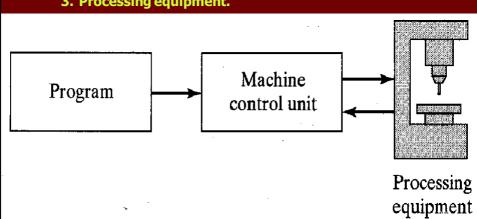

## **Basic Components of NC System**

#### 1 Program of instruction

The program of instructions is the detailed step-by-step commands which refer to positions of a cutting tool relative to the worktable on which the workpart is fixed.

#### 2 Machine Control Unit

It consists of a microcomputer and related control hardware that stores the program of instructions and executes it by converting each command into mechanical actions of the processing equipment, one command at a time.

#### Processina Equipment

It accomplishes the processing steps to transform the starting workpiece into a completed part. Its operation is directed by the control unit, which in turn is driven by instructions contained in the part program.

293

#### **NC and CNC Technology**

- The NC stands for the older and original Numerical Control technology.
- The CNC stands for the newer Computerized Numerical Control technology.
- . Both systems perform the same task, namely manipulation of data for the purpose of machining a part.
- In both cases, the internal design of the control system contains the logical instructions that process the data.

# **NC Technology**

- The NC system uses a fixed logical functions, those that are built-in and permanently wired within the control unit.
- These functions can not be changed by the programmer or the machine tool operator.
- The system can interpret a part program, but it does not allow any changes to the program.
- NC system requires the use of punched tapes for input of the program instructions.

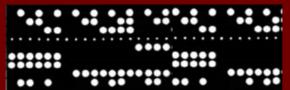

95

## **CNC Technology**

- The modern CNC system uses an internal micro processor (computer).
- This computer contains memory registers storing a variety of routines that are capable of manipulating logical functions.
- The part program or the machine operator can change the program on the control itself (at the machine).

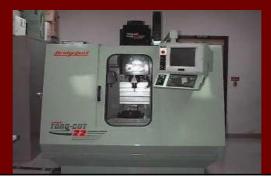

#### **Advantages and Disadvantages of NC**

- The advantages generally attributed to NC, with emphasis on machine tool applications, are the following:
  - 1. Non-productive time is reduced (fewer setups, less setup time, reduced workpiece handling time, and automatic tool changes).
  - 2. Greater accuracy and repeatability.
  - 3. More-complex part geometries are possible.
  - 4. Simplified tooling and work holding.
  - 5. Operator skill-level requirements are reduced.
  - 6. Inspection requirements are reduced.
- The disadvantages of NC include the following:
  - 1. Higher investment cost.
  - 2. Higher maintenance effort.
  - 3. Part programming.

297

#### **Motion Control Systems for NC**

- Motion control systems for NC can be divided into two types:
  - 1. Point-to-point systems.
  - 2. Continuous systems.
- (1) **Point-to-point systems (positioning systems)** 
  - These systems move the worktable to a programmed location without regard for the path taken to get to that location.
  - Once the move has been completed, some processing action is accomplished by the workhead at the location, such as drilling or punching a hole.

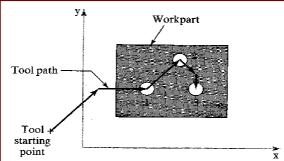

# **Motion Control Systems for NC**

#### (2) Continuous Path Systems

- Generally refer to systems that are capable of continuous simultaneous control of two or more axes.
- This provides control of the tool trajectory relative to the workpart.
- The tool performs the process while the worktable is moving, thus enabling the system to generate angular surfaces, 2D curves, and 3D contours.

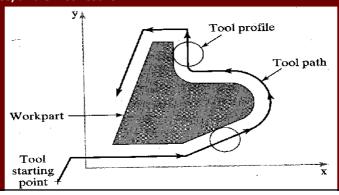

# **Types of Continuous paths**

#### • Straight-Cut

When continuous path control is utilized to move the tool parallel to only one of the major axes of the machine tool worktable.

#### Contouring

When continuous path control is used for simultaneous control of two or more axes in machining operations.

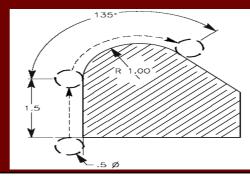

#### **Interpolation Methods**

- A number of interpolation methods are available to deal with the various problems encountered in generating a smooth continuous path in contouring.
  - 1. Linear interpolation.
  - 2. Circular interpolation.
  - 3. Helical interpolation.
  - 4. Parabolic interpolation
  - 5. Cubic interpolation
- Linear and Circular interpolations are almost always included in modern CNC systems.
- Helical interpolation is a common option.
- Parabolic and Cubic interpolation are less common, they are only needed by machine shops that must produce complex surface

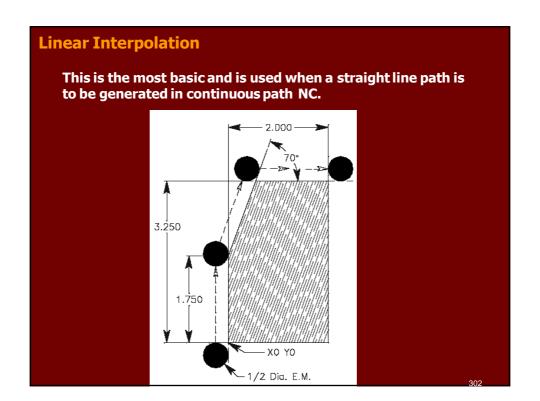

# **Circular Interpolation**

- This method permits programming of a circular arc by specifying:
  - 1. The coordinates of the starting point.
  - 2. The coordinates of the end point.
  - 3. Either the center or radius of the arc.
  - 4. The direction of the cutter along the arc.

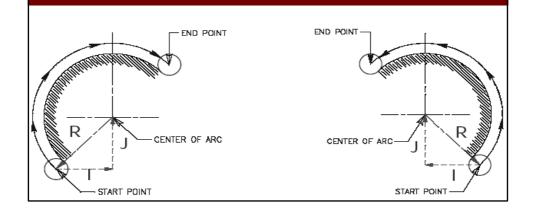

# **Helical Interpolation**

• This method combines the circular interpolation scheme for two axes with linear movement of a third axis.

#### **Parabolic and Cubic Interpolations**

• These routines provide approximations of free form curves using higher order equations

## **Approximation of a Curved Path in NC**

- To cut along a circular path, the circle must be divided into a series of straight line segments that approximate the curve.
- The tool is commanded to machine each line segment so that the machined surface closely matches the desired shape.

(a)The tolerance is defined on only the inside of the nominal curve.

(b)The tolerance is defined on only the outside of the desired curve.

(c)The tolerance is defined on both the inside and outside of the desired curve.

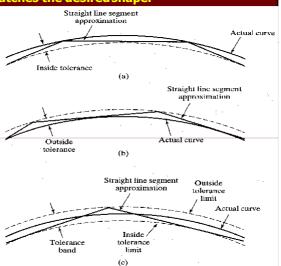

# **NC Coordinate Systems**

- To program the NC processing equipment, a standard axis system must be defined by which the position of the workhead relative to the workpart can be specified.
- There are two axis systems used in NC, one for flat and prismatic parts and the other for rotational parts.
- Both axis systems are based on the Cartesian Coordinate System.

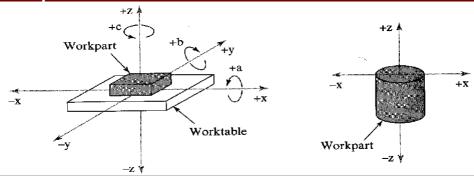

## **NC Coordinate Systems**

- The axis system for flat and prismatic parts consists of:
  - 1. Three linear axes (X, Y, Z) in Cartesian coordinate system.
  - 2. Three rotational axes (A, B, C)

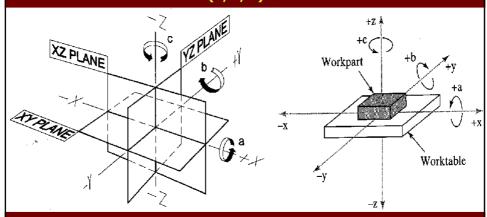

 In most machine tool applications, the x-axes and y-axes are used to move and position the worktable to which the part is attached, and the z-axis is used to control the vertical position of the cutting tool<sub>307</sub>

#### **NC Coordinate Systems**

· The axis system for rotational parts is shown below

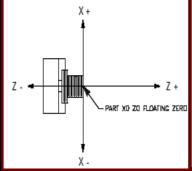

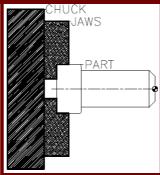

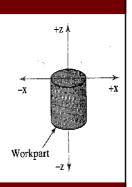

- The path of the cutting tool relative to the rotating workpiece is defined in the x-z plane.
- The x-axis is the radial location of the tool.
- The z-axis is parallel to the axis of rotation of the part.

## The Right-hand rule of Coordinates

- The machine coordinate system is described by the right-hand rectangular coordinate system.
- Based on this system, the right-hand rule governs how the primary axis of a machine tool should be designated.
- Hold your right hand with the thumb, forefinger, middle finger perpendicular to each other.
- The thumb represents the X-axis
- The forefinger represents the Y-axis
- The middle finger represents the Z-axis
- The other two fingers are kept closed

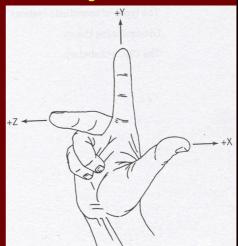

## The Right-hand rule of Coordinates

- To determine the positive direction, clockwise, about an axis, close your hand with the thumb pointing out in the positive direction.
- The thumb may represent the X, Y, or Z axis direction.
- The curl of the fingers may represent the clockwise, or positive, rotation about each axis.

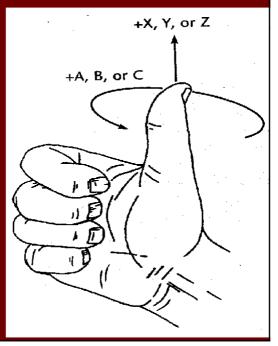

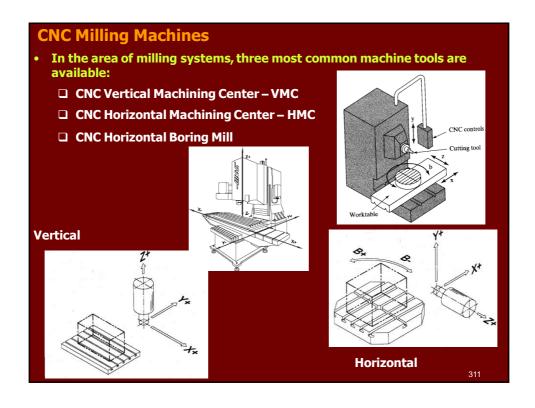

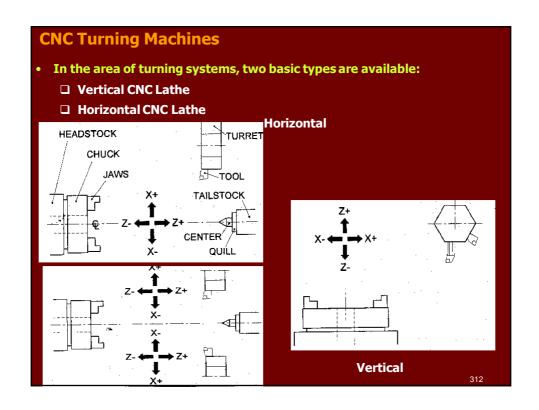

## **Absolute Coordinates for Milling**

- Absolute coordinates use the origin point as the reference point.
- This means that any point on the Cartesian graph can be plotted accurately by measuring the distance from the origin to the point, first in the X direction and then in the Y direction – then, (if applicable), in the Z direction.
- Point A: this point is 1.5 units along the X axis from the origin and 4.5 units along the Y axis from the origin. It is as (X1.5, Y4.5)
- Point B: this point is 2 units along the X axis from the origin and 3 units along the Y axis from the origin. It is as (X2.0, Y3.0)
- <u>Point C:</u> this point is 4 units along the X axis from the origin and 1 units along the Y axis from the origin. It is as (X4.0, Y1.0)

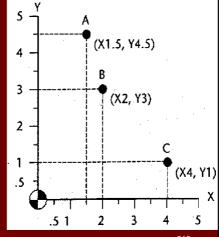

313

#### **Incremental Coordinates for Milling**

- Incremental coordinates use the present position as the reference point for the next movement.
- This means that any point in the Cartesian graph can be plotted accurately by measuring the distance between points, generally starting at the origin.
- Point 3 is (X-2.75, Y-1.5) units from the previous point (point 2)
- Point 4 is (X0.75, Y-1.5) units from the previous point (point 3)
- <u>Point 5</u> is (X-1.0, Y-1.0) units from the previous point (point 4)
- Point 6 is (X5.0, Y-0.5) units from the previous point (point 5)
- <u>Point 7</u> is (X2.0, Y0.5) units from the previous point (point 6)

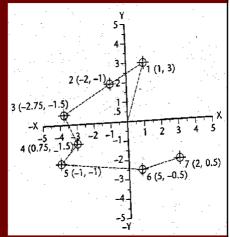

## **Diameter versus Radius Programming**

- Diameter programming relates the X axis to the diameter of the workpiece. Therefore, if the workpiece has a 10 mm diameter and you want to command an absolute move to the outside, you would program X10
- Radius programming relates the X axis to the radius of the workpiece.
   Therefore, with the same size workpiece of 10 mm, you would program X5.0 to move the tool to the outside.

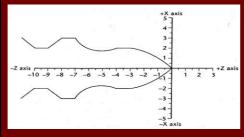

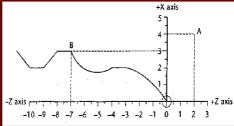

• Although many controllers can work in either mode, diameter programming is the most common and is the default with CNCez.

315

## **Absolute Coordinates for Turning**

- 1. When plotting points using absolute coordinates, always start at the origin (X0, Z0).
- 2. The travel along the Z axis until you reach a point directly below the point that you are trying to plot.
- 3. Write down the Z value, then go up until you reach your point. Write down the X value.

Remember, travel left or right first along the Z axis and then up or down the X axis.

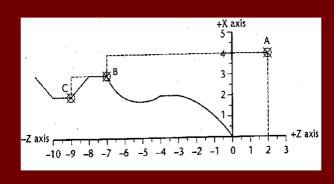

## **Absolute Coordinates for Turning**

- Example A: Find point A
  - 1. Start at (X0, Z0).
  - 2. Travel right until you are below point A.
  - 3. Move up to point A.
    - The radial XZ coordinates for point A are (X4.0, Z2.0)
    - The diametrical XZ coordinates for point A are (X8.0, Z2.0)

#### Example B: Find point B

- 1. Start at (X0, Z0).
- 2. Travel along the Z axis to a point below point B.
- 3. Move up to point B.
- The radial XZ coordinates for point B are (X3.0, Z-7.0)
- The diametrical XZ coordinates for point B are (X6.0, Z-7.0)

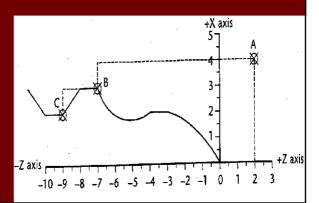

#### **Incremental Coordinates for Turning**

- Incremental coordinates use each successive point to measure the next coordinate.
- Starting with the origin, each point in turn is the reference point to the next coordinate.
- Example A: Find point A
  - 1. Start at (X0, Z0), travel along the Z axis until you are below point A.
  - 2. Move up the X axis until you reach point A.
    - The radial XZ coordinates for point A are (X4.0, Z2.0)
    - The diametrical XZ coordinates for point A are (X8.0, Z2.0)

#### Example B: Find point B

- 1. Start at point A.
- 2. Travel along the Z axis until you are below (or above) point B
- 3. Move up ( or down) the X axis until you are at point B
- The radial XZ coordinates for point B are (X-1.0, Z-9.0)
- The diametrical XZ coordinates for point B are (X-2.0, Z-9.0)

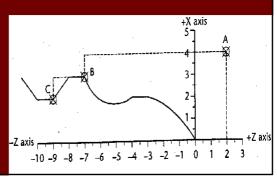

#### **Flow of CNC Processing**

- Before you can fully understand CNC, you must first understand how a manufacturing company processes a job that will be produced on a CNC machine.
- The following is an example of how a company may break down the CNC process:
  - 1. Obtain or develop the part drawing.
  - 2. Decide what machine will produce the part.
  - 3. Decide on the machining sequence.
  - 4. Choose the tooling required.
  - 5. Do the required calculations for the program coordinates.
  - 6. Calculate the speeds and feeds required.
  - 7. Write the NC program.
  - 8. Prepare setup sheets and tool lists.
  - 9. Send the program to the machine.
  - 10. Verify the program.
  - 11. Run the program if no changes are required.

319

#### **Preparing a Program**

- A program is a sequential list of machining instructions for the CNC machine to execute.
- These instructions are CNC code that contains all the information required to machine a part, as specified by the programmer.
- CNC code consists of blocks (also called lines), each of which contains an individual command for a movement or specific action.
- CNC codes are listed sequentially in numbered blocks. Each movement is made before the next one.
- A program is written as a set of instructions given in the order they are to be performed. The instructions, if given in English, might look like this:

LINE #1 = SELECT CUTTING TOOL.

LINE #2 = TURN SPINDLE ON AND SELECT THE RPM.

LINE #3 = RAPID TO THE STARTING POSITION OF THE PART.

LINE #4 = TURN COOLANT ON.

LINE #5 = CHOOSE PROPER FEED RATE AND MAKE THE CUT(S).

LINE #6 = TURN THE SPINDLE AND COOLANT OFF.

LINE #7 = RETURN TO CLEARANCE POSITION TO SELECT ANOTHER TOOL. 320

#### **CNC Codes**

- There are two major types of CNC codes, or letter addresses, in any program. The major codes are called <u>G-codes</u> and <u>M-codes</u>.
  - □ G-codes are preparatory functions, which involve actual tool moves. These include:
    - > Rapid moves.
    - > Feed moves.
    - Radial feed moves.
    - > Dwells.
    - > Roughing.
    - Profiling cycles.
  - ☐ M-codes are miscellaneous functions, which include actions necessary for machining but not those that are actual tool movement. These include:
    - > Spindle on/off
    - > Tool changes
    - > Coolant on/off
    - Programs stops

321

#### **CNC Codes**

□ <u>Letter Addresses</u> are variables used in G- and M-codes to make words. Most G-codes contain a variable, defined by the programmer, for each specific function. Each designation used in CNC programming is called a letter address.

#### The letters used for programming are as follows:

- > N Block number
- > G Preparatory function
- > X X axis coordinate
- > Y axis coordinate
- > Z Z axis coordinate
- > I X axis location of arc center
- > J Y axis location of arc center
- > K Z axis location of arc center
- > S sets the spindle speed
- > F assigns a feed rate
- > T specifies tool to be used
- > M Miscellaneous function
- > U Incremental coordinate for X axis
- V Incremental coordinate for Y axis
- > W Incremental coordinate for Z axis

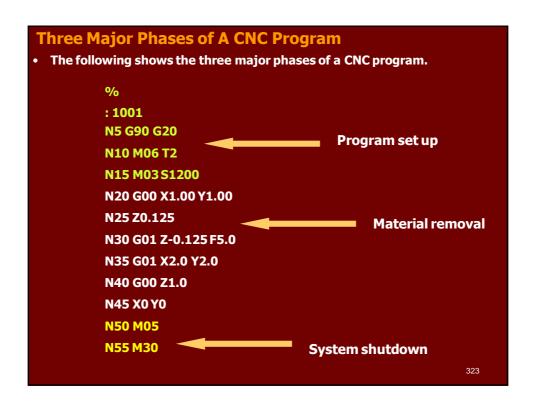

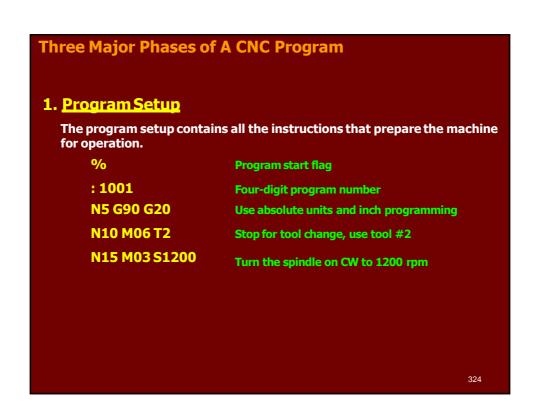

# **Three Major Phases of A CNC Program**

#### 2. Material Removal

The material removal phase deals exclusively with the actual cutting feed moves.

N20 G00 X1.0 Y1.0

Rapid move to (X1, Y1) from origin

N25 Z0.1

Rapid down to Z1.0 just above the part

N30 G01 Z-0.125 F5.0

Feed down to Z-0.125 at 5 ipm

N35 X2.0 Y2.0

Feed diagonally to X2 and Y2

N40 G00 Z1.0

Rapid up to Z1 (clear the part)

N45 X0 Y0

Rapid back home X0 Y0

## 3. System shutdown

The system shutdown phase contains the G- and M-codes that turn off all the options that were turned on in the setup phase.

N50 M05

Turn the spindle off

N55 M30

**End of program** 

325

#### **Using a Programming sheet**

 You use the CNC program sheet to prepare the CNC program. Each row contains all the data required to write one CNC block

| NC PROGRAMMING<br>SHEET |           |            | PART NAME: |                    |           |          | PROG BY:  |                              |            |           |           |  |
|-------------------------|-----------|------------|------------|--------------------|-----------|----------|-----------|------------------------------|------------|-----------|-----------|--|
|                         |           |            | MACHINE:   |                    |           |          | DATE:     |                              | PAGE:      |           |           |  |
|                         | 27.32     |            |            | SETUP INFORMATION: |           |          |           |                              |            |           |           |  |
| N<br>SEQ                | G<br>Code | X<br>Pos'n | Y<br>Pos'n | Z<br>Pos'n         | I J<br>Po | K<br>s'n | F<br>Feed | R<br>Radius<br>or<br>Retract | S<br>Speed | T<br>Tool | M<br>Misc |  |
| 5                       | 20, 90    |            |            |                    |           |          |           | 48                           |            |           |           |  |
| 10                      |           |            |            |                    | 1         |          |           |                              |            | 2         | 6         |  |
| 15                      |           |            |            |                    |           |          |           |                              | 1200       |           | 3         |  |
| 20                      | 0         | 0          | 0          |                    |           |          |           |                              |            |           |           |  |
| 25                      |           |            |            | 0.1                |           |          |           |                              |            |           | 3.7       |  |
| 30                      | 1         |            |            | -0.1               |           |          | 2         |                              |            |           |           |  |
| 35                      | 1         | 1.5        |            |                    |           |          |           | <u></u>                      | <u> </u>   |           |           |  |

#### Some restrictions to CNC blocks

#### Sample block of CNC code

#### N135 G01 X1.0 Y1.0 Z0.125 F5.0

- 1. Each block may contain only one tool move.
- 2. Each block may contain any number of nontool move G-codes, provided they do not conflict with each other.
- 3. Each block may contain only one feed rate.
- 4. Each block may contain only one specified tool or spindle speed.
- 5. The block numbers should be sequential
- 6. Both the program start flag and the program number must be independent of all other commands.
- 7. Each block may contain only one M-code
- 8. The data within a block should follow the sequence shown in the above sample block
  - N-block number, G-code, any coordinates, and other required functions

## Milling program zero location

- Program zero allows you to specify a position from which to start or to work. Once program zero has been defined, all coordinates that go into a program will be referenced from it.
- Program Zero for milling is always the lower lefthand corner and top surface of the workpiece.

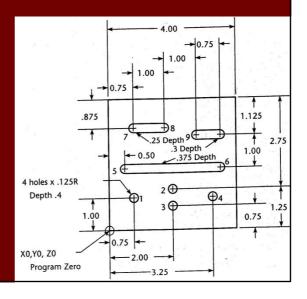

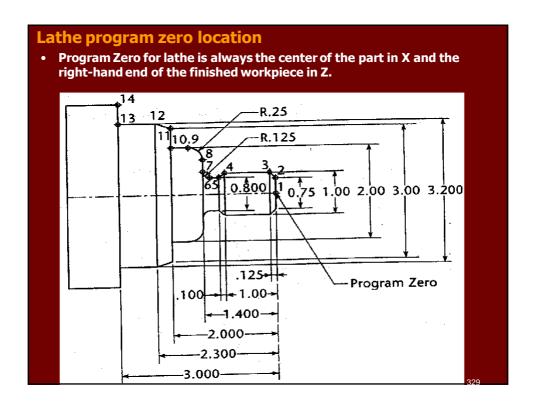

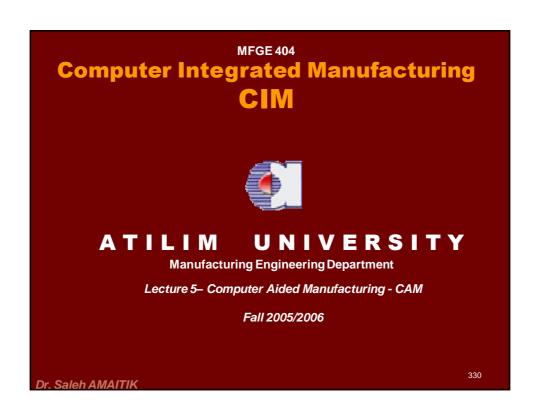

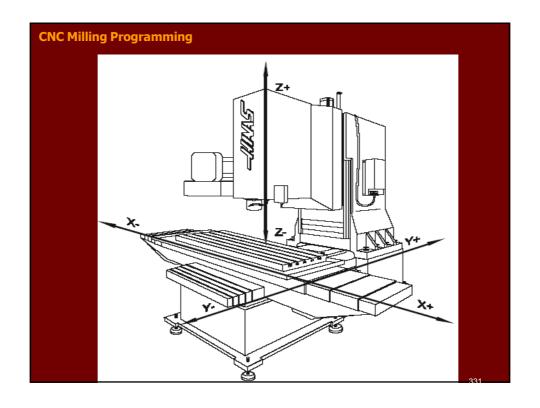

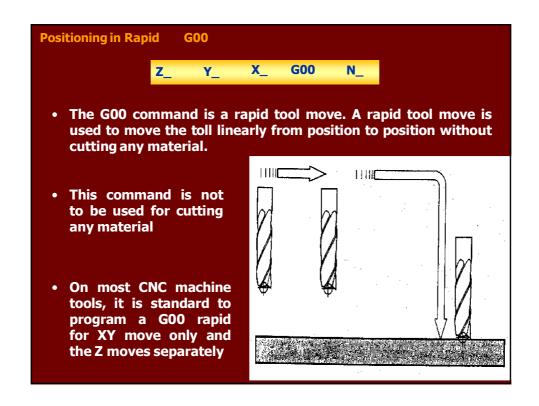

# **Positioning in Rapid G00** • Depending on where the tool is located, there are two basic rules to follow for safety 1. If the Z value represents a cutting move in the negative direction, the X and Y axes should be executed first 2. If the Z value represents a move in the positive direction, the X and Y should be executed last. **Example** Rapid to X2.5 Y4.75 Y4.75 X2.5 G00 **N25** Rapid down to Z0.1 **Z0.1 N30** 333

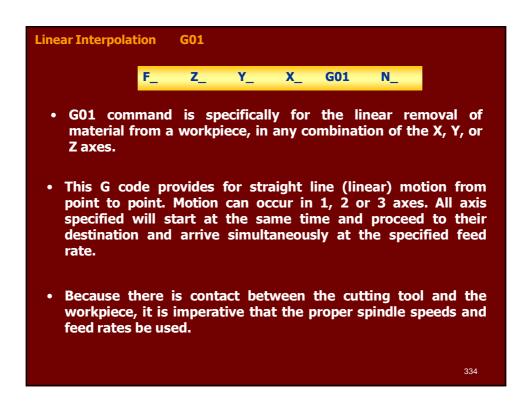

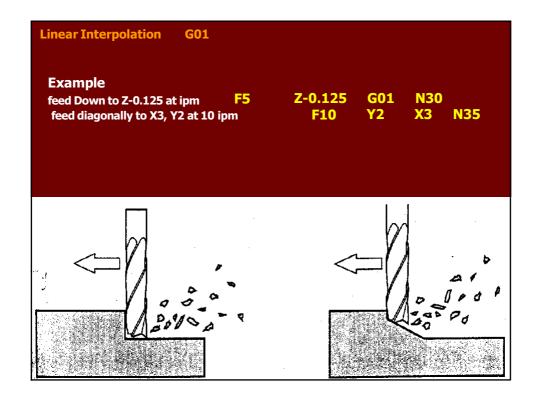

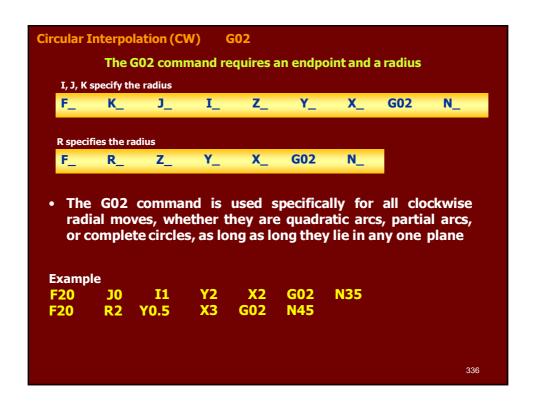

#### Circular Interpolation (CW) G02

 Circular interpolation commands are used to move a tool along a circular arc to the commanded end position. Five pieces of information are required for executing a circular interpolation command:

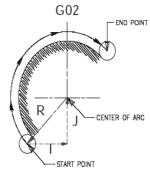

The Five pieces of information for executing a circular interpolation command.

| Item                                   | Command | Remark                                     |  |  |  |
|----------------------------------------|---------|--------------------------------------------|--|--|--|
| Plane selection command                | G17     | Arc parrallel to XY-plane                  |  |  |  |
| Plane selection command                | G18     | Arc parrallel to ZX-plane                  |  |  |  |
| Plane selection command                | G19     | Arc parrallel to YZ-plane                  |  |  |  |
| Arc start position coordinates         | X,Y,Z   | Coordinates of the start position          |  |  |  |
| 3 Rotation direction                   | G02     | Clockwise direction                        |  |  |  |
|                                        | G03     | Counterclockwise direction                 |  |  |  |
| 4 Arc end position (G90) Absolute      | X,Y,Z   | Coordinates of the end position on         |  |  |  |
| or                                     |         | the work coordinate system                 |  |  |  |
| Arc end position (G91) Incremental     | X,Y,Z   | Distance from start position to end        |  |  |  |
|                                        |         | position in X, Y, and Z axes, respectively |  |  |  |
| § I J K method (arc center coordinate) | I,J,K   | Distance from start position to arc        |  |  |  |
| or                                     |         | center in X, Y, and Z axes, respectively   |  |  |  |
| R method (arc radius)                  | R       | Arc radius value                           |  |  |  |

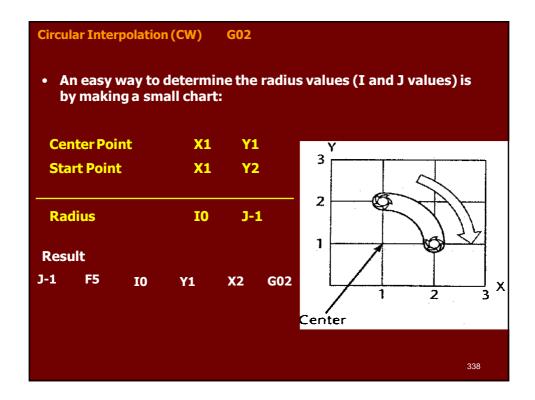

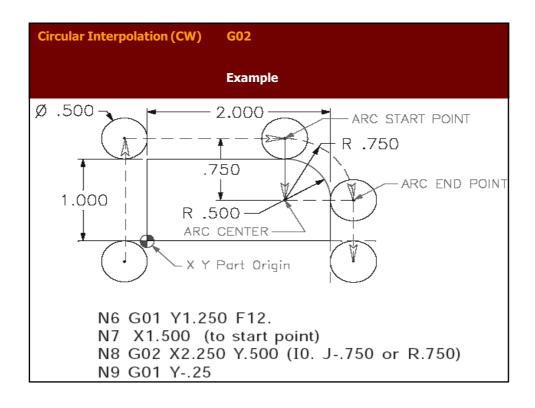

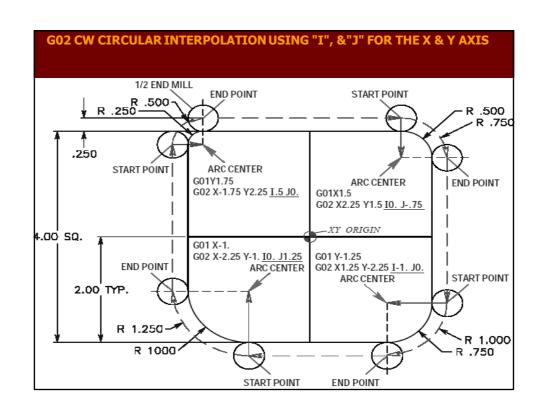

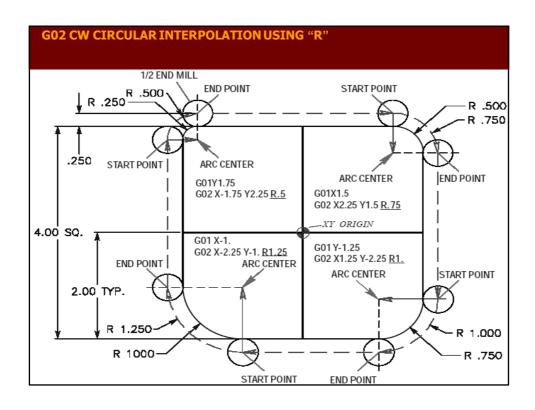

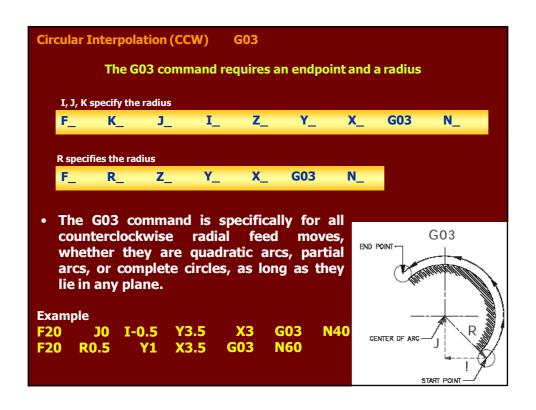

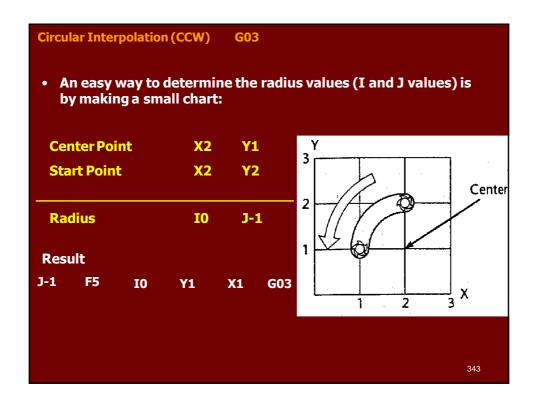

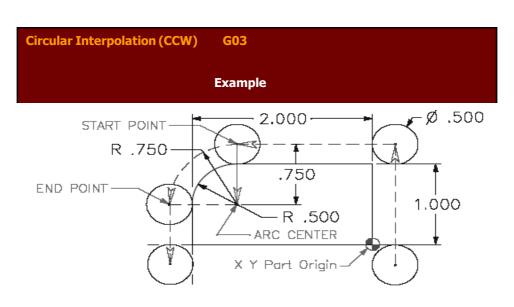

N6 G01 Y1.250 F12. N7 X-1.500 (to start point) N8 G03 X-2.250 Y.500 (IO. J-.750 or R.750) N9 G01 Y-.25

#### G03 CCW CIRCULAR INTERPOLATION USING "I", &"J" FOR THE X & Y AXIS 1/2 END MILL START POINT END POINT R .250 R .500 R .750 .250 END POINT ARC CENTER ARC CENTER G01 Y1.5 G01 X-1.75 START POINT G03 X-2.25 Y1.75 <u>I0 J-.5</u> G03 X1.5 Y2.25 <u>l-.75 J0</u> XY ORIGIN 4.00 SQ. G01 Y-1. G01 X1.25 G03 X-1. Y-2.25 I1.25 J0 START POINT ARC CENTER G03 X2.25 Y-1.25 IO J1. END POINT 2.00 TYP. ARCCENTER

END POINT

START POINT

R 1.000

R .750

R 1.250

R 1000

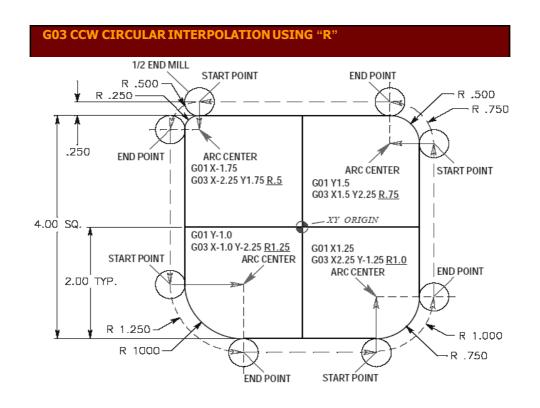

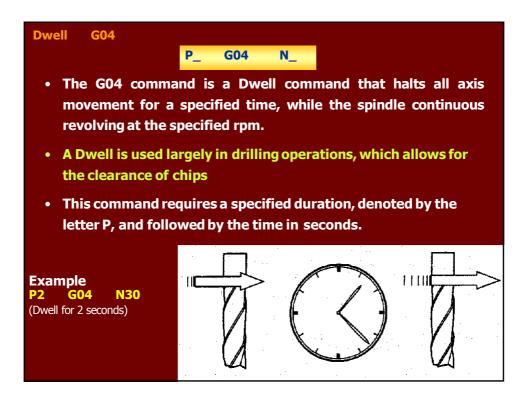

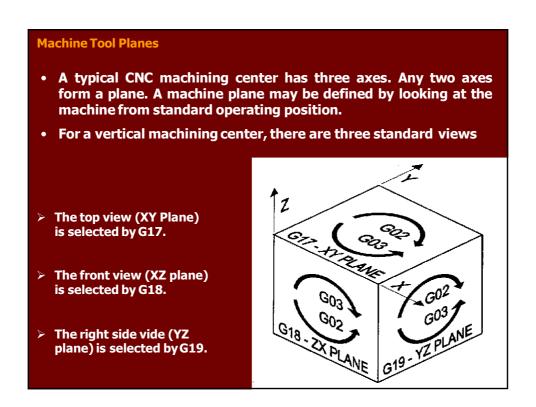

#### **Machine Tool Planes**

- For machining applications using the circular interpolation mode, with G02 or G03 commands, cutter radius offset with G41 or G42 commands and fixed cycles mode with G81 to G89 commands. The plane selection is very critical.
- For all rapid motions (programmed with G00) and all linear motions (programmed with G01), the plane selection command is not needed.
- Any plane selection change is programmed as desired, prior to actual tool path change. Plane can be changed as often as necessary in a program, but only one plane can be active at any time.
- Selection of one plane cancels any other plane, so the G17/G18/G19 commands cancel each other.

349

**G17 XY Plane** 

G17 N\_

- G17 commands sets the system to default to the XY plane as the main machining plane for specifying circular interpolation moves and/or cutter compensation.
- Here the Z-axis is secondary and works perpendicular to the XY plane

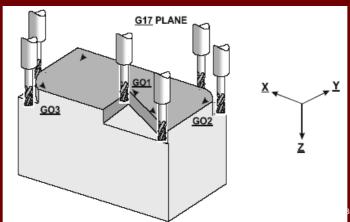

#### **G18 XZ Plane**

G18 N\_

- G18 command sets the system to the XZ plane as the main machining plane for specifying circular interpolation moves and/or cutter compensation.
- This command changes the default machining plane to the XZ plane, where the Y axis is secondary, and works perpendicular to the XZ plane.
- In this plane, it is possible to cut convex and concave arcs using G02 and G03 circular interpolation commands.

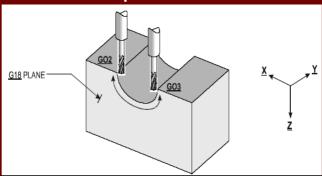

#### **G19 YZ Plane**

G19 N\_

- G19 command sets the system to the YZ plane as the main machining plane for specifying circular interpolation moves and/or cutter compensation.
- This command changes the default machining plane to the YZ plane, where the X axis is secondary, and works perpendicular to the YZ plane.
- In this plane, it is possible to cut convex and concave arcs using G02 and G03 circular interpolation commands.

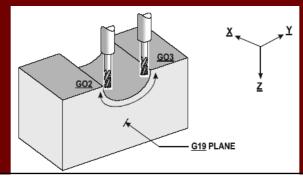

352

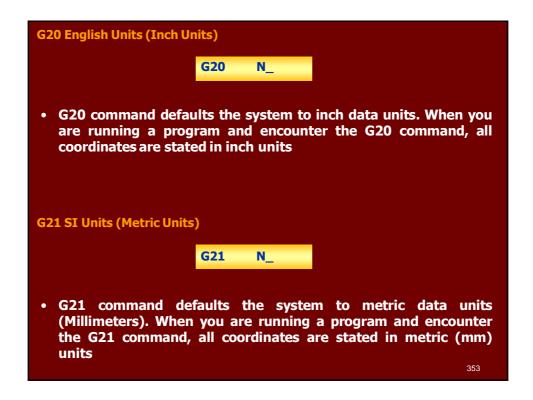

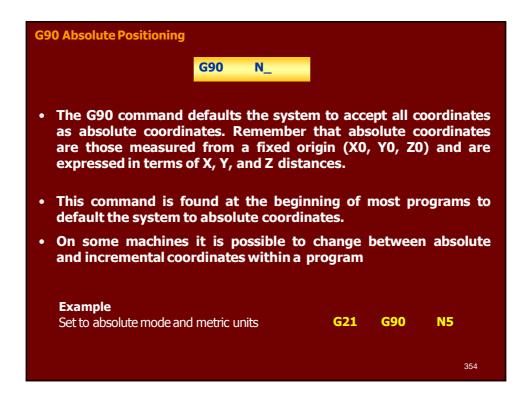

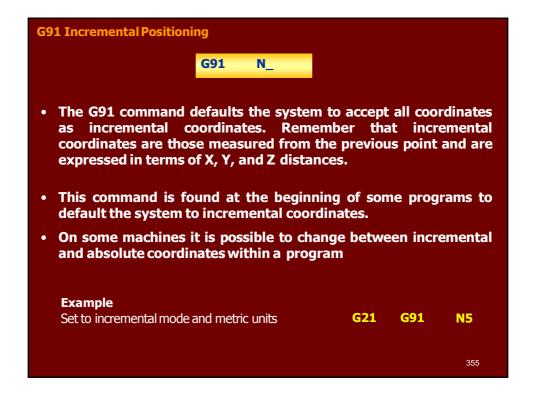

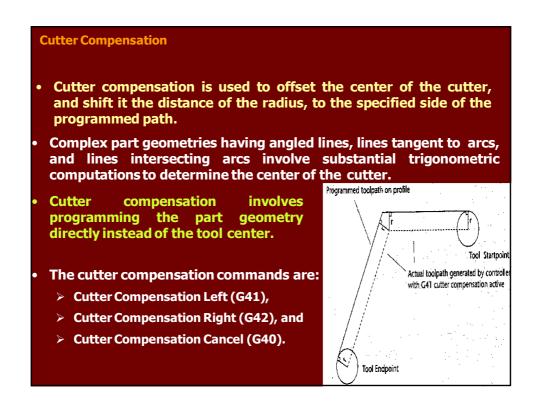

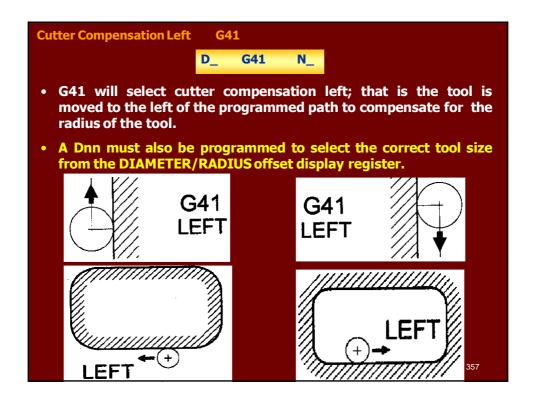

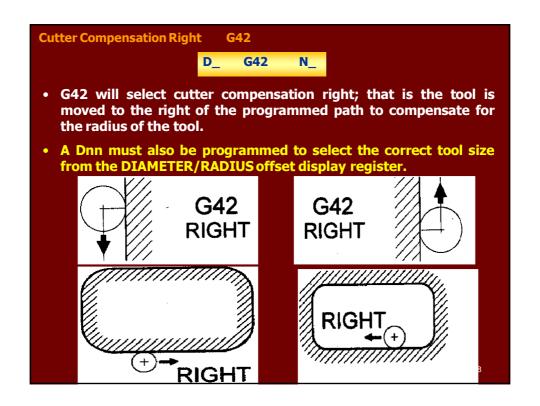

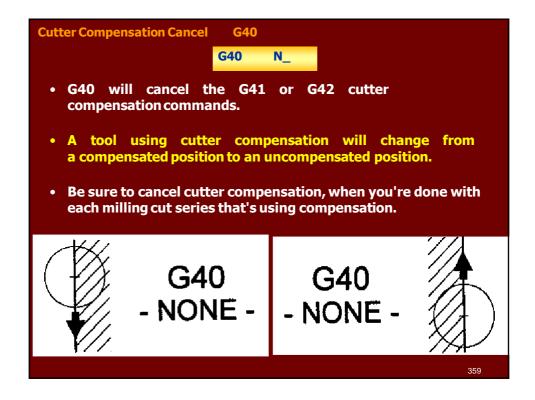

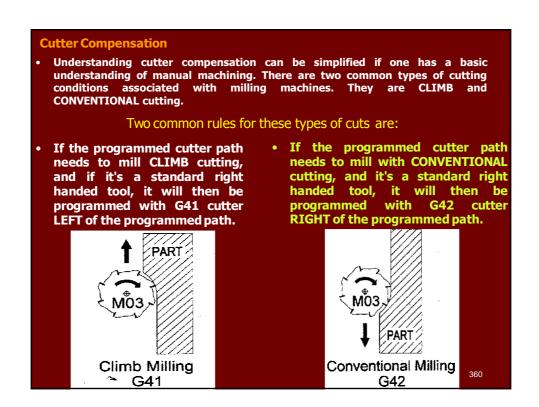

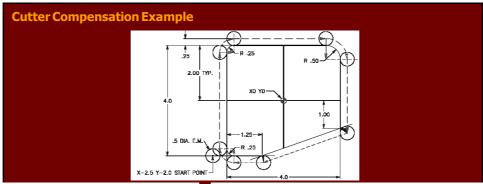

Program without cutter compensation.

N104 G00 X-2.5 Y-2.0

N105 G01 Z-0.45 F50.

N106 X-2.25 F12.

N107 Y1.75

N108 G02 X-1.75 Y2.25 R0.5

N109 G01 X1.5

N110 G02 X2.25 Y1.5 R0.75

N111 G01 Y????? (Calculate point)

N112 X???? Y-2.25 (Calculate point)

N113 G01 X-1.75

N114 G02 X-2.25 Y-1.75 R0.5

N115 G01 X-2.35 Y-2.0

Program with cutter compensation.

Dia. value for D01 would be .500

in DIAMETER offset register #1.

N204 G00 X-2.35 Y-2.0

N205 G01 Z-0.45 F50.

N206 G41 X-2. D01 F12. (turn on C.C. with an X and/or Y move)

N207 Y1.75

N208 G02 X-1.75 Y2. R0.25

N209 G01 X1.5

N210 G02 X2. Y1.5 R0.5

N211 G01 Y-1.

N212 X-0.75 Y-2.

N213 X-1.75

N214 G02 X-2. Y-1.75 R0.25

N215 G40 G01 X-2.35 (turn off C.C. with an X and /or Y move)

# **Some Restrictions with Cutter Compensation**

• A cutter compensation command (G41, G42 or G40) must be on the same block with an X and/or Y linear command when moving onto or off of the part using cutter compensation

N206 G41 X-2. D01 F12.

• You cannot turn on or off cutter compensation with a Z axis move.

N215 G40 G01 X-2.35

 You cannot turn ON or OFF cutter compensation in a G02 or G03 circular move, it must be in a linear G00 or G01 straight line move.

N205 G01 Z-0.45 F50.

N206 G41 X-2. D01 F12.

N207 Y1.75

N208 G02 X-1.75 Y2. R0.

N209 G01 X1.5

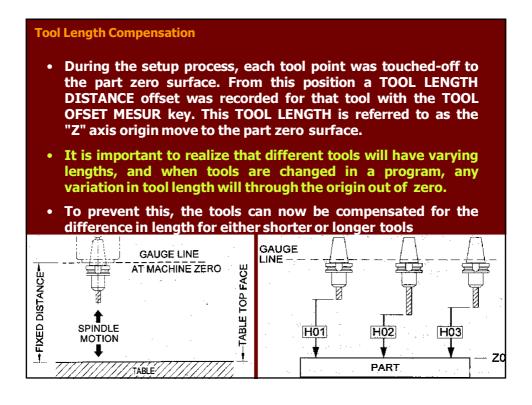

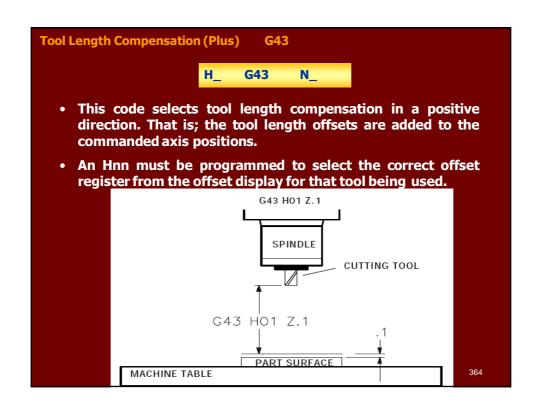

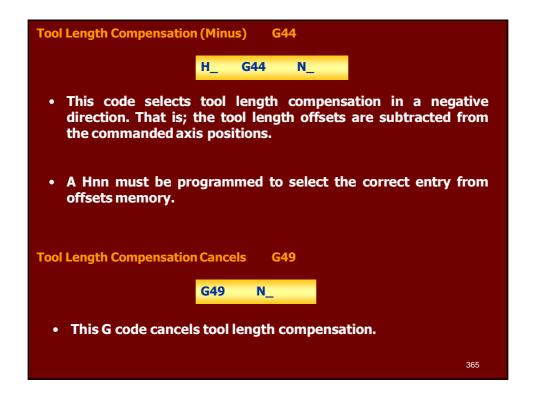

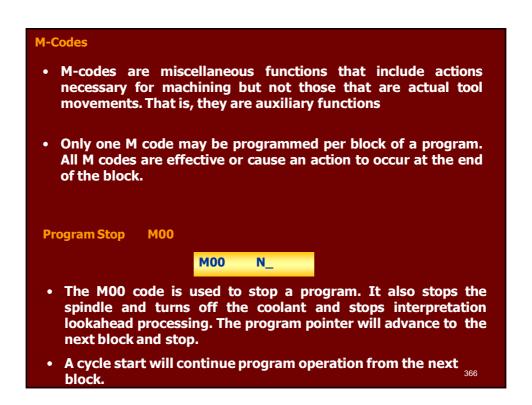

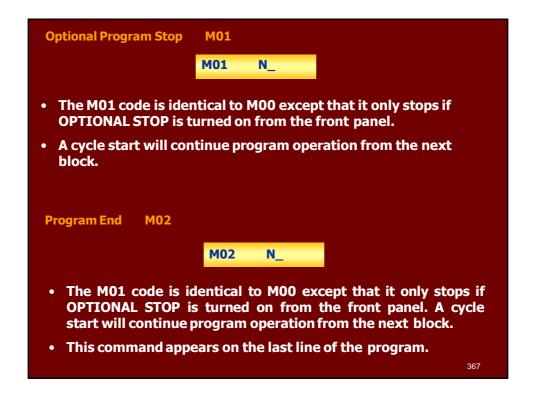

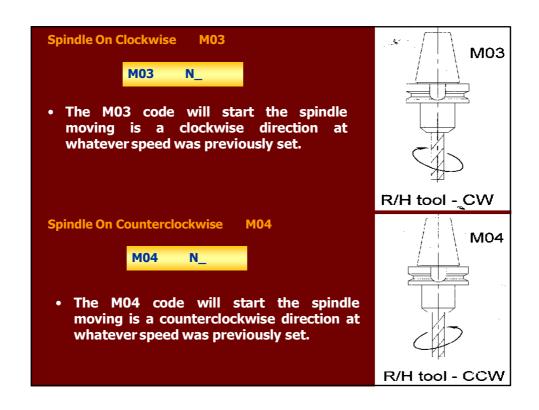

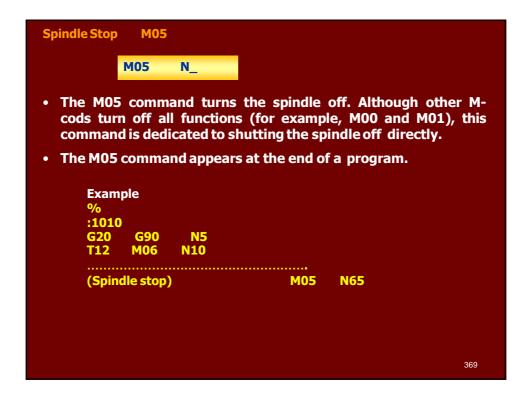

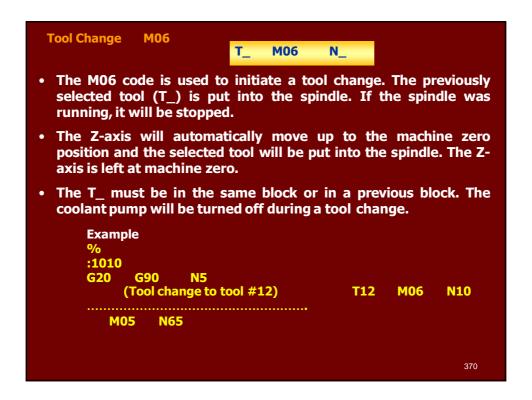

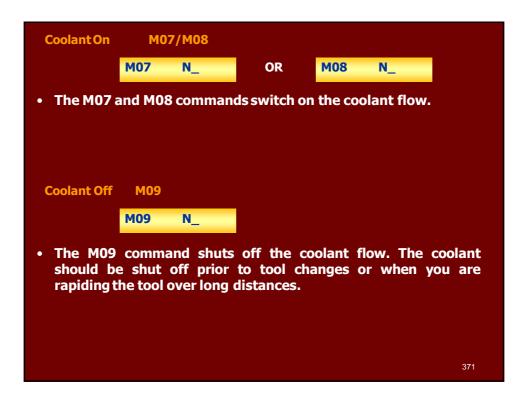

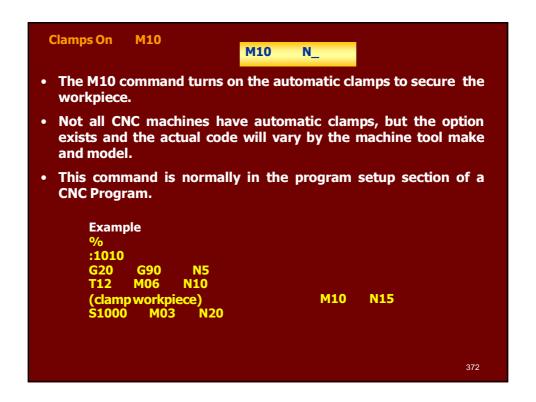

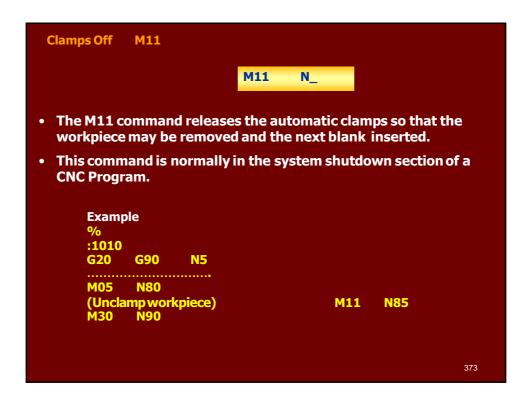

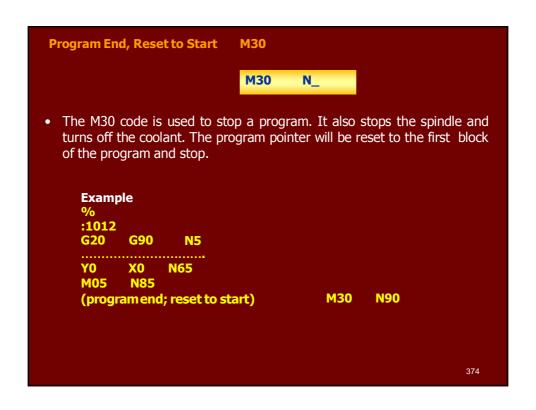

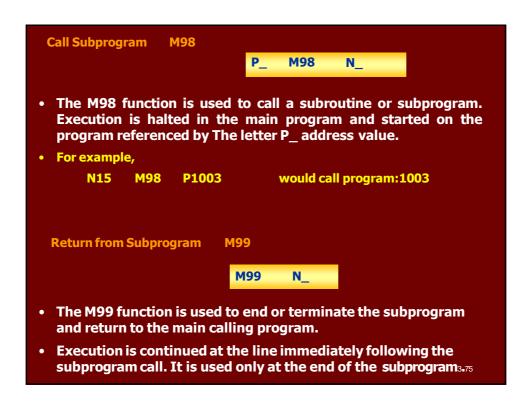

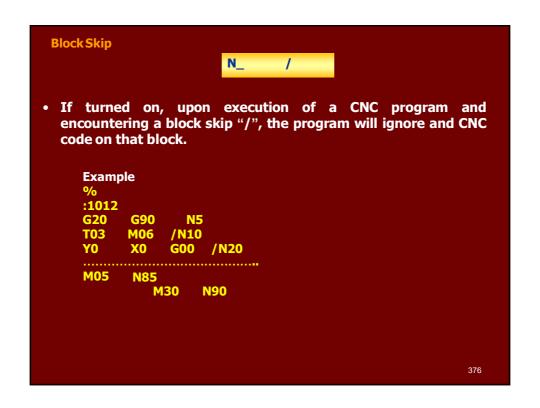

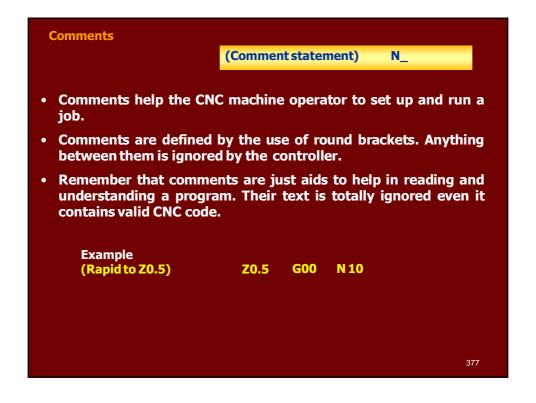

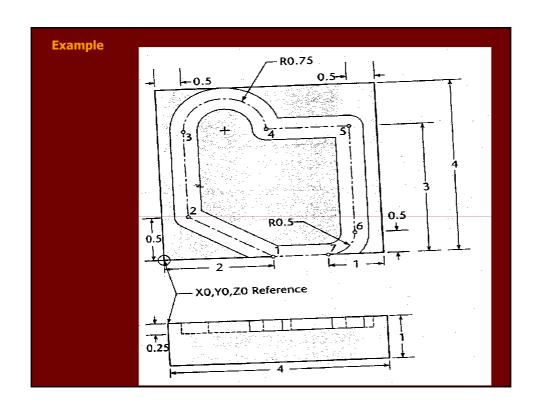

1087: (program number) (Absolute, Inches, and compensation canceled) (Tool change to toll #4) N5 G90 G20 G40 N10 M06 T04 (Rapid to X2, Y-0.375), coolant 2 on)
(Rapid down to Z-0.25)
(Feed move to activities

N15 M08 T04

N15 M08 S2000

N20 G00 X2 Y-0.375 M08

N25 Z-0.25 N25 Z-0.25 N30 G01 Y0 F15 (Feed move to point #1 at 15 ipm) N35 X0.5 Y0.5 N40 Y3.0 (Feed move to point #2) (Feed move to point #3) N45 G02 X2 I0.75 J0 (Circular feed move to point #4)
(Feed move to point #5) N50 G01 X3.5 N55 G01 Y0.5 N60 G02 X3 Y0 I-0.5 J0 N65 G01 X2 (Feed move to point #5) (Feed move to point #6)
(Circular feed move to point #7) (Feed move to point #1) N70 G00 Z1 (Rapid to Z1) N75 X0 M09 N80 M05 (Rapid to X0, coolant off) (Spindle off) N85 M30 (End of program) 379

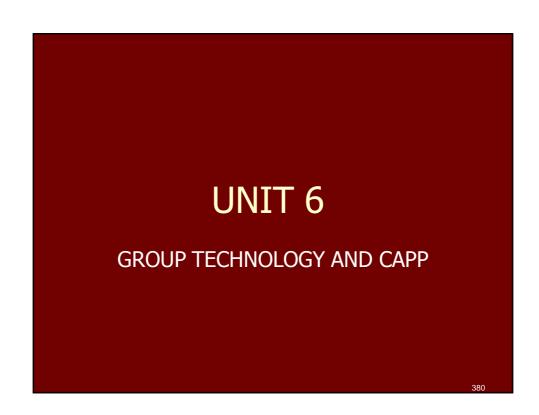

#### **Introduction to Group Technology (GT)**

- Group Technology (GT) is a manufacturing philosophy in which similar parts are identified and grouped together to make advantage of their similarities in design and production.
- Similar parts bare arranged into part families, where each part family possesses similar design and/or manufacturing characteristics.
- Grouping the production equipment into machine cells, where each cell specializes in the production of a part family, is called cellular manufacturing.

381

#### **Implementing Group Technology (GT)**

- There are two major tasks that a company must undertake when it implements Group Technology.
- 1. Identifying the part families. If the plant makes 10,000 different parts, reviewing all of the part drawings and grouping the parts into families is a substantial task that consumes a significant amount of time.
- 2. Rearranging production machines into cells. It is time consuming and costly to plan and accomplish this rearrangement, and the machines are not producing during the changeover.

#### **Benefits of Group Technology (GT)**

- GT promotes standardiztion of tooling, fixturing, and setups.
- Material handling is reduced because parts are moved within a machine cell rather than within the entire factory.
- Process planning and production scheduling are simplified.
- Setup times are reduced, resulting in lower manufacturing lead times

383

#### **Part Families**

- A part family is a collection of parts that are similar either because of geometric shape and size or because similar processing steps are required in their manufacture.
- The parts within a family are different, but their similarities are close enough to merit their inclusion as members of the part family.

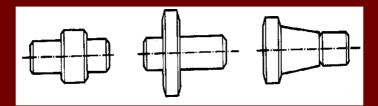

Rotational part family requiring similar turning operations

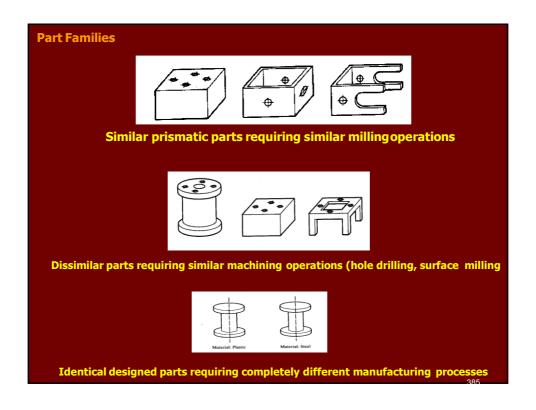

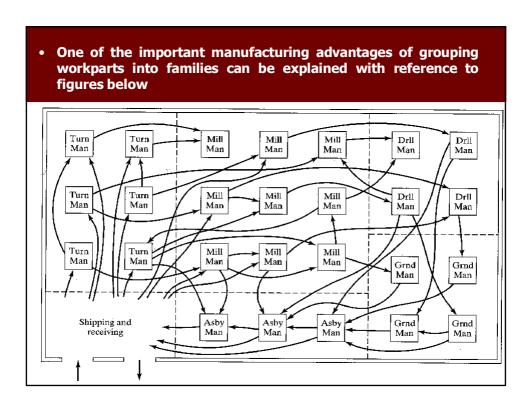

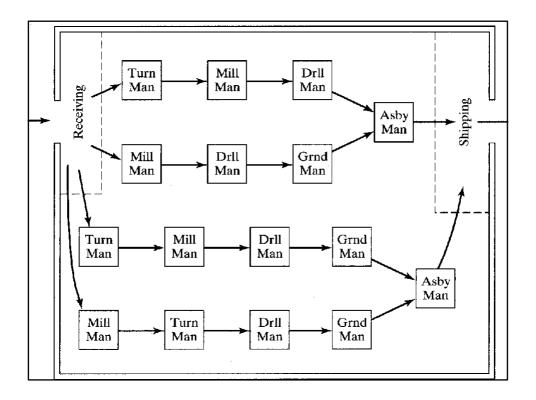

# **Grouping Part Families**

- There are three general methods for solving part families grouping. All the three are time consuming and involve the analysis of much of data by properly trained personnel.
- The three methods are:
  - 1. Visual inspection.
  - 2. Parts classification and coding.
  - 3. Production flow analysis.

#### **1- Visual Inspection Method**

- The visual inspection method is the least sophisticated and least expensive method.
- It involves the classification of parts into families by looking at either the physical parts or their photographs and arranging them into groups having similar features.

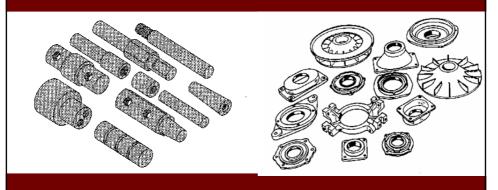

389

### 2- Parts classification and Coding

- In parts classification and coding, similarities among parts are identified, and these similarities are related in a coding system.
- Two categories of part similarities can be distinguished:
  - 1. Design attributes, which concerned with part characteristics such as geometry, size and material.
  - 2. Manufacturing attributes, which consider the sequence of processing steps required to make a part.

#### 2- Parts classification and Coding

- Reasons for using a classification and coding system:
  - 1. Design retrieval. A designer faced with the task of developing a new part can use a design retrieval system to determine if a similar part already exist. A simple change in an existing part would take much less time than designing a whole new part from scratch.
  - 2. Automated process planning. The part code for a new part can be used to search for process plans for existing parts with identical or similar codes.
  - 3. Machine cell design. The part codes can be used to design machine cells capable of producing all members of a particular part family, using the composite part concept.

391

#### 2- Parts classification and Coding

- A part coding system consists of a sequence of symbols that identify the part's design and/or manufacturing attributes.
- The symbols are usually alphanumeric, although most systems use only numbers.
- The three basic coding structures are:
  - 1. Chain-type structure, also known as a polycode, in which the interpretation of each symbol in the sequence is always the same, it does not depend on the value of the preceding symbols.

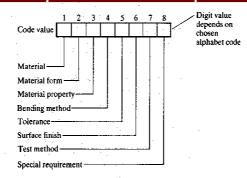

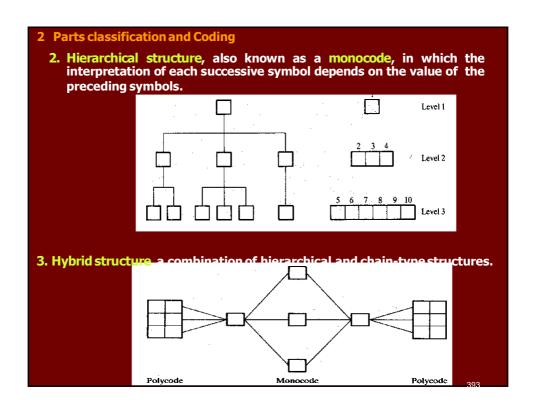

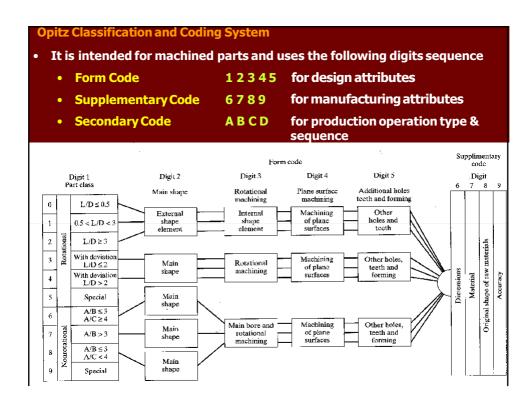

| Digit I Digi  |               |                                            | Digit 2                     | it 2                 |   |                                         | Digit 3                    | Digit 4  Plane surface machining |                              |                                                                      | Digit 5  Auxiliary holes and gear teeth |                  |                                                         |  |
|---------------|---------------|--------------------------------------------|-----------------------------|----------------------|---|-----------------------------------------|----------------------------|----------------------------------|------------------------------|----------------------------------------------------------------------|-----------------------------------------|------------------|---------------------------------------------------------|--|
| Part class    |               | External shape,<br>external shape elements |                             |                      | i | Internal shape, internal shape elements |                            |                                  |                              |                                                                      |                                         |                  |                                                         |  |
| 0             | 1./D ≤ 0.5    |                                            | 0 Smooth, no shape elements |                      |   | 0 No hole,<br>по breakthrough           |                            | No hole,<br>to breakthrough      | 0                            | No surface<br>machining                                              |                                         |                  | No auxiliary hol                                        |  |
| 1             | 0.5 < L/D < 3 | ] ]1                                       | 15                          | No shape<br>clements |   | 1                                       | stepped                    | No shape<br>elements             | 1                            | Surface plane and/or<br>curved in one<br>direction, external         |                                         |                  | Axial, not on pite<br>circle diameter                   |  |
| onal narts    | L/D≥3         | 2                                          | Stepped to one              | Thread               |   | 2                                       | Smooth or ste<br>to one en | Thread                           | 2                            | External plane surface<br>related by graduation<br>around the circle | 2                                       | et e             | Axial on pitch<br>circle diameter                       |  |
| Rotational    |               | 3                                          | Ster                        | Functional groove    |   | 3                                       | Simo                       | Functional<br>groove             | 3                            | External groove<br>and/or slot                                       | 3                                       | No sear teeth    | Radial, not on<br>pitch circle<br>diameter              |  |
|               |               | 4                                          | to both ends                | No shape<br>elements | - | 4                                       | ends                       | No shape<br>clements             | 4                            | External spline<br>(polygon)                                         | 4                                       | $\Gamma$         | Axial and/or radi<br>and/or other<br>direction          |  |
| í<br>-        |               | 5                                          | ed to bot                   | Thread               |   | 5                                       | Stepped to both ends       | Thread                           | 5                            | External plane surface<br>and/or slot,<br>external spline            | 5                                       | 1                | Axial and/or radii<br>on PCD and/or<br>other directions |  |
| , s           |               | 6                                          | Stepped                     | Functional<br>groove |   | 5 6                                     | Stepp                      | Functional groove                | 6                            | Internal plane surface<br>and/or slot                                | 6                                       |                  | Spur goar teeth                                         |  |
| onal parts    | 420;<br>      | 7                                          | Functional cone             |                      |   | 7 Functional cone                       |                            | 7                                | Internal spline<br>(polygon) | 7                                                                    |                                         | Bevel gear teeth |                                                         |  |
| Nonrotational |               | 8                                          | <br> -                      | Operating thread     | 8 | 8 Operating thread                      |                            |                                  | 8                            | Internal and external<br>polygon, groove<br>and/or slot              | 8                                       |                  | Other gear teeth                                        |  |
|               |               | 9                                          |                             | All others           | 9 | 9 All others                            |                            | 9                                | All others                   | 9                                                                    | With                                    | All others       |                                                         |  |

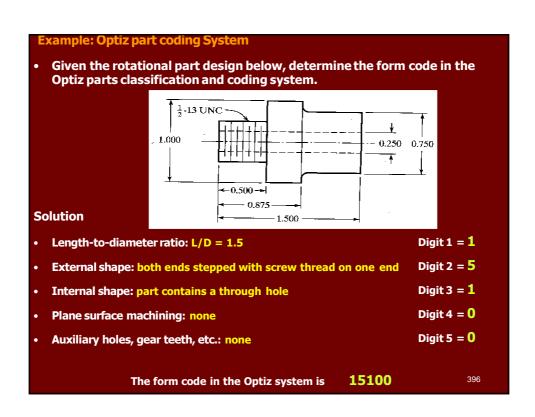

#### 3- Production Flow Analysis (PFA)

- Production flow analysis (PFA) is a method for identifying part families and associated machine groupings that uses the information contained on process plans rather than on part drawings.
- Workparts with identical or similar process plans are classified into part families. These families can then be used to form logical machine cells in a group technology layout.
- The procedure in production flow analysis must begin by defining the scope of the study, which means deciding on the population of parts to be analyzed.

397

# 3- Production Flow Analysis (PFA)

- The procedure of Production flow analysis (PFA) consists of the following steps:
  - 1. Data Collection. The minimum data needed in the analysis are the part number and operation sequence, which is obtained from process plans.
  - 2. Sortation of process plans. A sortation procedure is used to group parts with identical process plans.
  - 3. PFA Chart. The processes used for each group are then displayed in a PFA chart as shown below.

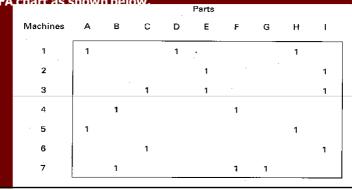

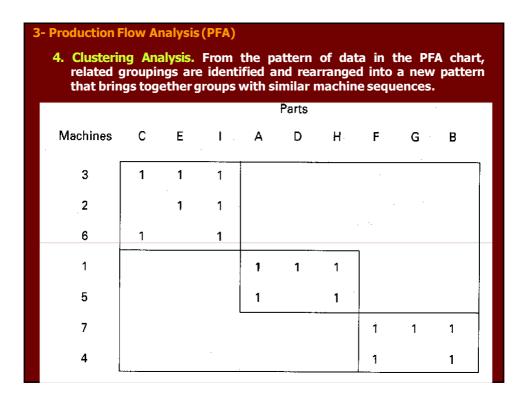

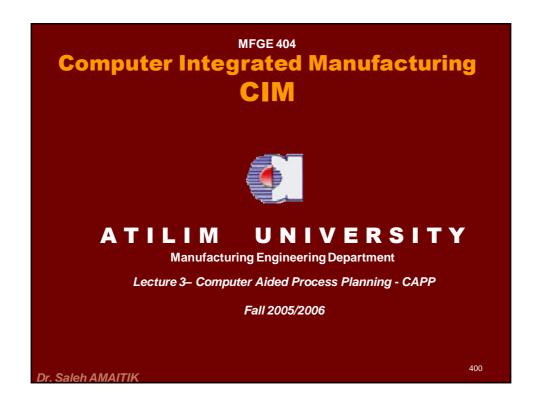

### **Defining Process planning**

- Process planning can be defined as the systematic determination of the detailed methods by which workpieces or parts can be manufactured economically and competitively from initial stages (raw material form) to finished stages (desired form).
- Geometrical features, dimensional sizes, tolerances, materials, and surface finishes are analyzed and evaluated to determine an appropriate sequence of processing operations.

Final Form

Straight Knurr
Pitch Imm

Note: Machine all over \(\forall \)
2. All shorp edges to be rounded off
Material MS (AlS) 1020)
Material code, AA(9)41

Title: CAMPLE

Title: CAMPLE

Title: CAMPLE

Title: CAMPLE

Title: CAMPLE

Title: CAMPLE

Title: CAMPLE

Title: CAMPLE

Title: CAMPLE

Title: CAMPLE

Title: CAMPLE

Title: CAMPLE

Title: CAMPLE

Title: CAMPLE

Title: CAMPLE

Title: CAMPLE

Title: CAMPLE

Title: CAMPLE

Title: CAMPLE

Title: CAMPLE

Title: CAMPLE

Title: CAMPLE

Title: CAMPLE

Title: CAMPLE

Title: CAMPLE

Title: CAMPLE

Title: CAMPLE

Title: CAMPLE

Title: CAMPLE

Title: CAMPLE

Title: CAMPLE

Title: CAMPLE

Title: CAMPLE

Title: CAMPLE

Title: CAMPLE

Title: CAMPLE

Title: CAMPLE

Title: CAMPLE

Title: CAMPLE

Title: CAMPLE

Title: CAMPLE

Title: CAMPLE

Title: CAMPLE

Title: CAMPLE

Title: CAMPLE

Title: CAMPLE

Title: CAMPLE

Title: CAMPLE

Title: CAMPLE

Title: CAMPLE

Title: CAMPLE

Title: CAMPLE

Title: CAMPLE

Title: CAMPLE

Title: CAMPLE

Title: CAMPLE

Title: CAMPLE

Title: CAMPLE

Title: CAMPLE

Title: CAMPLE

Title: CAMPLE

Title: CAMPLE

Title: CAMPLE

Title: CAMPLE

Title: CAMPLE

Title: CAMPLE

Title: CAMPLE

Title: CAMPLE

Title: CAMPLE

Title: CAMPLE

Title: CAMPLE

Title: CAMPLE

Title: CAMPLE

Title: CAMPLE

Title: CAMPLE

Title: CAMPLE

Title: CAMPLE

Title: CAMPLE

Title: CAMPLE

Title: CAMPLE

Title: CAMPLE

Title: CAMPLE

Title: CAMPLE

Title: CAMPLE

Title: CAMPLE

Title: CAMPLE

Title: CAMPLE

Title: CAMPLE

Title: CAMPLE

Title: CAMPLE

Title: CAMPLE

Title: CAMPLE

Title: CAMPLE

Title: CAMPLE

Title: CAMPLE

Title: CAMPLE

Title: CAMPLE

Title: CAMPLE

Title: CAMPLE

Title: CAMPLE

Title: CAMPLE

Title: CAMPLE

Title: CAMPLE

Title: CAMPLE

Title: CAMPLE

Title: CAMPLE

Title: CAMPLE

Title: CAMPLE

Title: CAMPLE

Title: CAMPLE

Title: CAMPLE

Title: CAMPLE

Title: CAMPLE

Title: CAMPLE

Title: CAMPLE

Title: CAMPLE

Title: CAMPLE

Title: CAMPLE

Title: CAMPLE

Title: CAMPLE

Title: CAMPLE

Title: CAMPLE

Title: CAMPLE

Title: CAMPLE

Title: CAMPLE

Title: CAMPL

### **Defining Process planning**

- In general, the inputs to process planning are
  - design data,
  - > raw material data,
  - facilities data (machining data, tooling data, fixture data, etc.),
  - quality requirements data, and
  - production type data.
- The output of process planning is the process plan.
- > The process plan is often documented into a specific format and called
  - process plan sheet,
  - process sheet,
  - operation sheet,
  - planning sheet,
  - route sheet,
  - > route plan, or
  - part program.

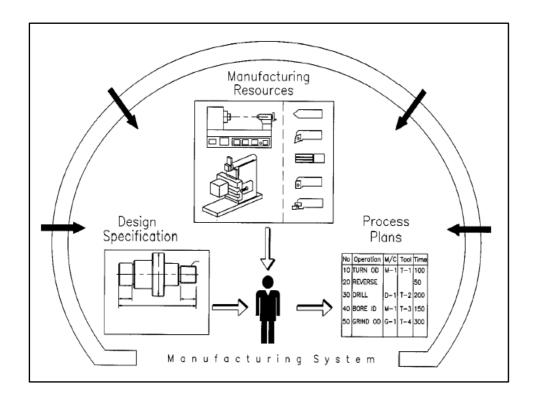

# **Defining Process planning**

- A process plan is an important document for production management. The process plan can be used for
  - Management of production,
  - Assurance of product quality,
  - > Optimization of production sequencing, and
  - Determination of equipment layout on the shop floor.

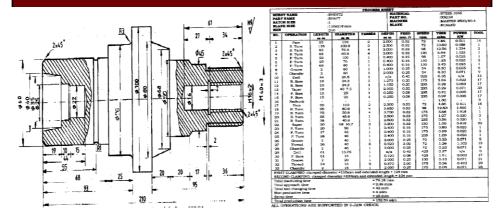

#### **Defining Process planning**

 Recent research results have also demonstrated that process planning plays an important role in Computer Integrated Manufacturing — CIM

Process planning is the key link for integrating design and manufacturing

- the process plan provides necessary information for technical and equipment preparation, such as:
  - > tools,
  - jigs and fixtures,
  - machines,
  - inspection devices,
  - raw material stocks,
  - > inventory plans,
  - purchasing plans,
  - > personal requirements,
  - > etc.

405

### **Defining Computer Aided Process planning - CAPP**

- Computer Aided Process Planning (CAPP) can be defined as the functions which use computers to assist the work of process planners.
- The levels of assistance depend on the different strategies employed to implement the system.
  - Lower level strategies only use computers for storage and retrieval of the data for the process plans which will be constructed manually by process planners, as well as for supplying the data which will be used in the planner's new work.
  - ☐ **Higher level strategies** use computers to automatically generate process plans for some workpieces of simple geometrical shapes.

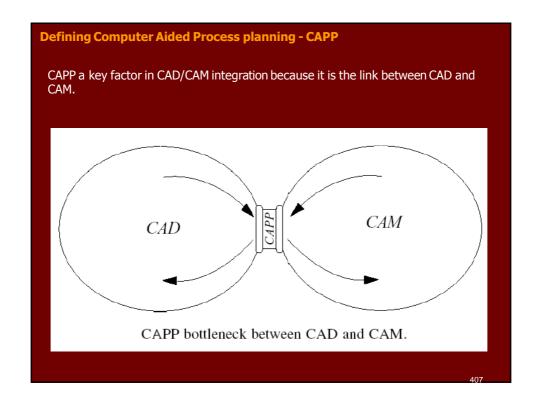

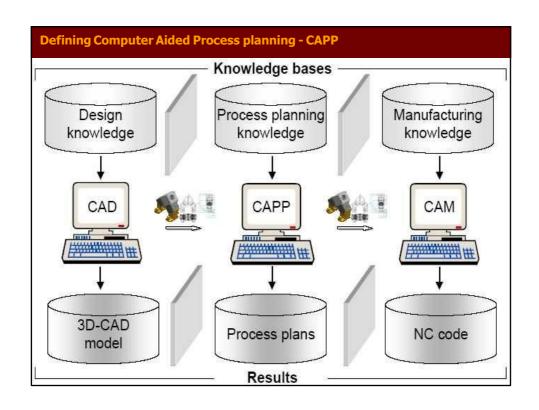

### **Benefits of CAPP**

- 1. Reduction in process planning time.
- 2. Reduction in the required skill of the process planner.
- 3. Reduction in costs due to efficient use of resources.
- 4. Increased productivity.
- 5. Production of accurate and consistent plans.

409

# **Approaches of CAPP**

# In general, three approaches to CAPP are traditionally recognized:

- the variant approach,
- the generative approach, and
- the hybrid (semi-generative) approach

# The Variant approach of CAPP

- The variant approach, which is also called retrieval approach, uses a group technology (GT) code to select a generic process plan from the existing master process plans developed for each part family and then edits to suit the requirement of the part.
- Variant approach is commonly implemented with GT coding system. Here, the parts are segmented into groups based on similarity and each group has a master plan.

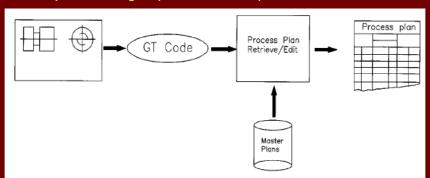

### **Advantages of Variant approach of CAPP**

- 1. Once a standard plan has been written, a variety of components can be planned.
- 2. Programming and installation are comparatively simple.
- 3. The system is understandable, and the planner has control of the final plan.
- 4. It is easy to learn and easy to use.

### **Disadvantages of Variant approach of CAPP**

- 1. The components to be planned are limited to previously planned similar components.
- 2. Experienced process planners are still required to modify the standard plan for the specific component.
- 3. Details of the plan cannot be generated.
- 4. Variant planning cannot be used in an entirely automated manufacturing system, without additional process planning.

413

# The Generative approach of CAPP

 In a generative approach, a process plan for each component is created from scratch without human intervention. These systems are designed to automatically synthesize process information to develop a process plan for a part

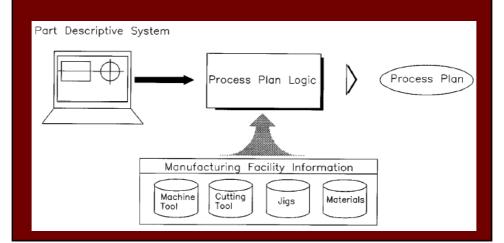

# The Generative approach of CAPP

 Generative CAPP systems contain the logic to use manufacturing data bases, knowledge bases and suitable part description schemes to generate a process plan for a particular part.

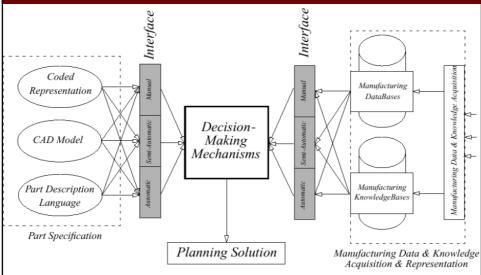

### **Advantages of Generative approach of CAPP**

- 1. Consistent process plans can be generated rapidly.
- 2. New components can be planned as easily as existing components.
- 3. It has potential for integrating with an automated manufacturing facility to provide detailed control information.

# The Hybrid (Semi-Generative) approach of CAPP

 A hybrid planner, for example, might use a variant, GT-based approach to retrieve an existing process plan, and generative techniques for modifying this plan to suit the new part

417

# **Main Steps of CAPP Systems**

- Identification of part specifications.
- Selection of blanks or stock.
- Selection of machining operations.
- Selection of machine tools.
- Selection of cutting tools.
- Calculation of cutting parameters.
- Generation of setup plans.
- Selection of work holding devices (fixtures).
- Calculation of times and costs.
- Generation of process plans

# **Main Steps of CAPP Systems**

- Identification of part specifications.
- Selection of blanks or stock.
- Selection of machining operations.
- Selection of machine tools.
- Selection of cutting tools.
- Calculation of cutting parameters.
- Generation of setup plans (Operations Sequence).
- Selection of work holding devices (fixtures).
- Generation of process plans

419

# **Identification of Part Specifications**

> There are many methods followed for part identification to CAPP systems.

These can be categorized as

- Non-CAD Models.
- CAD Models, and
- Feature based models.

#### **Identification of Part Specifications**

#### **Non-CAD Models**

- These modeling methods are characterized by the absence of CAD systems
  - Group Technology (GT) Coding: is based on GT coding for the retrieval of existing process plans
  - Interactive/menu driven models: which pose a series of questions (or menu) and interactively gather the part data from the user.
  - Keywords/description language: which can provide detailed information for CAPP system.

421

#### **Identification of Part Specifications**

#### **CAD Models**

- > This approach is to freely design parts and then extract the features from the part based on B-rep. or CSG data.
- > A combination of complex algorithms in computational geometry and artificial intelligence is used.
- > This approach is very difficult to implement and solutions in feature extraction (recognition) have only worked for limited domains for geometry.

IF
surface, F1 is adjacent to horizontal surface, F2, and horizontal surface F2 is adjacent to surface, F3, F1 & F3 are 90° to F2, and F2 with width of less than 26.2 mm and F1 with depth of less than 16 mm
THEN
surfaces F1, F2, F3 form a feature GROOVE

# **Identification of Part Specifications**

### **Feature-based Models**

- Feature-based design facilitates the designing of mechanical parts in terms of their features.
- These models can provide automated interfaces to CAPP by modeling the part in terms of features.

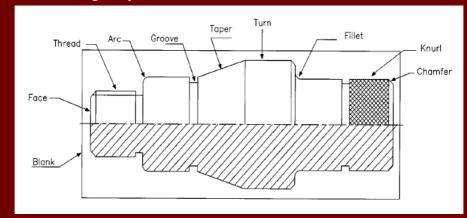

# Selection of blanks or stock

- > This activity investigates
  - The dimensions of the part.
  - Processing requirements (e.g. heat treatment), and
  - The number of parts to be made.
- > The rules can be categorized as follows:
  - Selection of material.
  - Determination of the type of blanks or stock (rod, block,..)
  - Calculations of machining allowances.

### **Determination of blank size or rotational parts**

> The blank size is expressed as

$$L_b = L_f + 2a$$

$$D_b = d_L + a$$

$$a = a_d + a_e + a_t + a_{op}$$

Where

a = total allowances [mm]

a<sub>d</sub> = thickness od defective layer [mm]

 $a_e = error of geometric form [mm]$ 

a<sub>t</sub> = tolerance of blank [mm]

 $a_{op}$  = allowances of the next operation [mm]

L<sub>f</sub> = final part length [mm]

d<sub>L</sub> = largest machined diameter [mm]

425

#### **Selection of machining operations**

- In machining, the selection of operations is accomplished by two sets of operations namely; roughing operations and finishing operations.
- The roughing is to remove all material from the original raw piece surface down to the bottom or side of the feature minus the finishing allowance in multiple passes.
- The finishing will then remove the finish allowance to yield the final surface of the feature.
- For machining feature parameters, certain machining operations from each set will be selected.

### **Selection of machining operations**

- > The operation selection can be divided into three categories:
  - 1. Operations used to produce cylindrical surfaces (external and internal) [Turning operations].
  - 2. Operations used to produce plane surfaces [Milling operations]
  - 3. Hole making operations [Drilling operations]

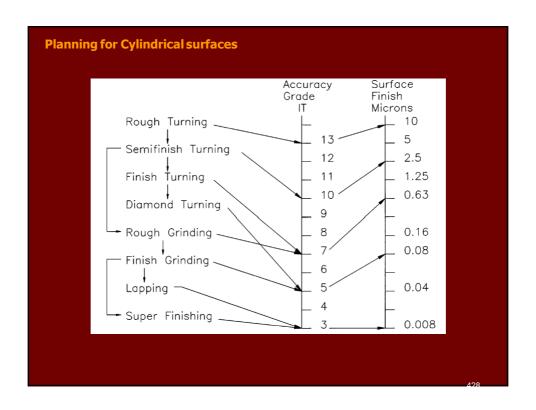

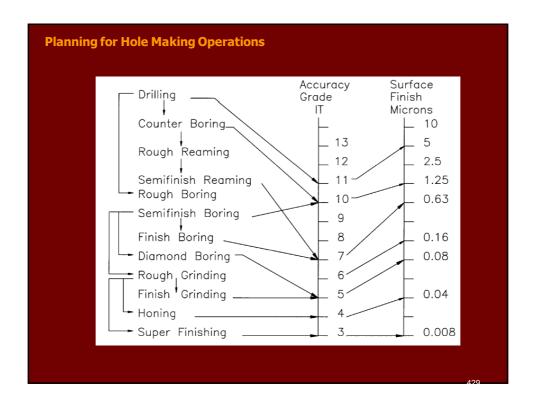

| (m <sup>-6</sup> ) based on ISO 286 IT Grades 1 to 14 ISO Tolerance Band "T "micrometres = |                    |     |     |     |     |     |     |     |      |      |      |  |  |  |
|--------------------------------------------------------------------------------------------|--------------------|-----|-----|-----|-----|-----|-----|-----|------|------|------|--|--|--|
|                                                                                            | Nominal Sizes (mm) |     |     |     |     |     |     |     |      |      |      |  |  |  |
| over                                                                                       | 1                  | 3   | 6   | 10  | 18  | 30  | 50  | 80  | 120  | 180  | 250  |  |  |  |
| inc.                                                                                       | 3                  | 6   | 10  | 18  | 30  | 50  | 80  | 120 | 180  | 250  | 315  |  |  |  |
| IT<br>Grade                                                                                |                    |     |     |     |     |     |     |     |      |      |      |  |  |  |
| 1                                                                                          | 0.8                | 1   | 1   | 1.2 | 1.5 | 1.5 | 2   | 2.5 | 3.5  | 4.5  | 6    |  |  |  |
| 2                                                                                          | 1.2                | 1.5 | 1.5 | 2   | 2.5 | 2.5 | 3   | 4   | 5    | 7    | 8    |  |  |  |
| 3                                                                                          | 2                  | 2.5 | 2.5 | 3   | 4   | 4   | 5   | 6   | 8    | 10   | 12   |  |  |  |
| 4                                                                                          | 3                  | 4   | 4   | 5   | 6   | 7   | 8   | 10  | 12   | 14   | 16   |  |  |  |
| 5                                                                                          | 4                  | 5   | 6   | 8   | 9   | 11  | 13  | 15  | 18   | 20   | 23   |  |  |  |
| 6                                                                                          | 6                  | 8   | 9   | 11  | 13  | 16  | 19  | 22  | 25   | 29   | 32   |  |  |  |
| 7                                                                                          | 10                 | 12  | 15  | 18  | 21  | 25  | 30  | 35  | 40   | 46   | 52   |  |  |  |
| 8                                                                                          | 14                 | 18  | 22  | 27  | 33  | 39  | 46  | 54  | 63   | 72   | 81   |  |  |  |
| 9                                                                                          | 25                 | 30  | 36  | 43  | 52  | 62  | 74  | 87  | 100  | 115  | 130  |  |  |  |
| 10                                                                                         | 40                 | 48  | 58  | 70  | 84  | 100 | 120 | 140 | 160  | 185  | 210  |  |  |  |
| 11                                                                                         | 60                 | 75  | 90  | 110 | 130 | 160 | 190 | 220 | 250  | 290  | 320  |  |  |  |
| 12                                                                                         | 100                | 120 | 150 | 180 | 210 | 250 | 300 | 350 | 400  | 460  | 520  |  |  |  |
| 13                                                                                         | 140                | 180 | 220 | 270 | 330 | 390 | 460 | 540 | 630  | 720  | 810  |  |  |  |
| 14                                                                                         | 250                | 300 | 360 | 430 | 520 | 620 | 740 | 870 | 1000 | 1150 | 1300 |  |  |  |
|                                                                                            |                    |     |     |     |     |     |     |     |      |      | 430  |  |  |  |

| IT Grade                   | 2 | 3 | 4 | 5 | 6 | 7 | 8 | 9 | 10 | 11 | 12 | 13 | 14 | 15 | 16 |
|----------------------------|---|---|---|---|---|---|---|---|----|----|----|----|----|----|----|
| Lapping                    |   |   |   |   |   |   |   |   |    |    |    |    |    |    |    |
| Honing                     |   |   |   |   |   |   |   |   |    |    |    |    |    |    |    |
| Superfinishing             |   |   |   |   |   |   |   |   |    |    |    |    |    |    |    |
| Cylinderical grinding      |   |   |   |   |   |   |   |   |    |    |    |    |    |    |    |
| Diamond turning            |   |   |   |   |   |   |   |   |    |    |    |    |    |    |    |
| Plan grinding              |   |   |   |   |   |   |   |   |    |    |    |    |    |    |    |
| Broaching                  |   |   |   |   |   |   |   |   |    |    |    |    |    |    |    |
| Reaming                    |   |   |   |   |   |   |   |   |    |    |    |    |    |    |    |
| Boring, Turning            |   |   |   |   |   |   |   |   |    |    |    |    |    |    |    |
| Sawing                     |   |   |   |   |   |   |   |   |    |    |    |    |    |    |    |
| Milling                    |   |   |   |   |   |   |   |   |    |    |    |    |    |    |    |
| Planing, Shaping           |   |   |   |   |   |   |   |   |    |    |    |    |    |    |    |
| Extruding                  |   |   |   |   |   |   |   |   |    |    |    |    |    |    |    |
| Cold Rolling, Drawing      |   |   |   |   |   |   |   |   |    |    |    |    |    |    |    |
| Drilling                   |   |   |   |   |   |   |   |   |    |    |    |    |    |    |    |
| Die Casting                |   |   |   |   |   |   |   |   |    |    |    |    |    |    | Г  |
| Forging                    |   |   |   |   |   |   |   |   |    |    |    |    |    |    |    |
| Sand Casting               |   |   |   |   |   |   |   |   |    |    |    |    |    |    |    |
| Hot rolling, Flame cutting |   |   |   |   |   |   |   |   |    |    |    |    |    |    |    |

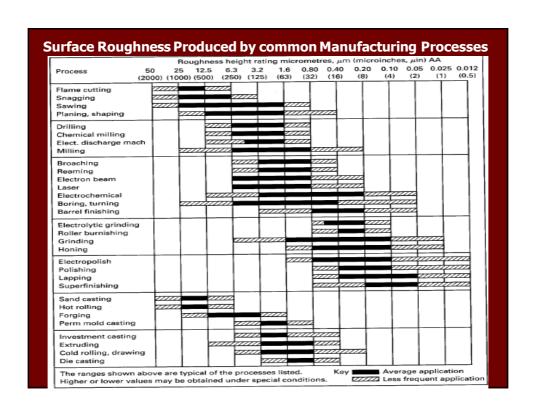

```
Selection of machining operations Knowledge base
        IF: 1. feature type is SLOT
              2. surface finish < 30 \,\mu inch
        THEN: 1. select FINE_END_MILLING process
                  2. diameter of tool < width of SLOT
                  3. width of SLOT = width of SLOT - 0.01"
                  4. depth of SLOT = depth of SLOT - 0.01"
                  5. surface finish = 200 \mu inch
                   feature is a POCKET,
             ΙF
             AND
                   tolerance = +0.010 in,
                   finish \leq 94,
             AND
             THEN machining_process = END_MILLING,
             AND
                   machining_direction = Z_Axis.
              IF
                      machining_process is REAMING,
              THEN preparatory_process is DRILLING,
              OR
                      preparatory_process is BORING,
                      tolerance = +0.001 in,
              AND
              AND
                      finish < 63.
```

#### **Selection of Machine Tools**

- This step involves the selection of machine tools on which manufacturing operations can be performed.
- > A large number of factors influence the selection of machine tools:

# 1. Workpiece-related attributes

- Kinds of features desired.
- The dimensions of the workpiece.
- Dimensional tolerances.
- · The raw material form.

#### **Selection of Machine Tools**

#### 2. Machine tool - related attributes

- · Process capability.
- · Machine size.
- Mode of operation (e.g. manual, semiautomatic, automatic, numerically controlled)
- Tooling capabilities (e.g. size and type of the tool magazine) and automatic tool-changing capabilities.

# 3. Production volume - related information

- Production quantity.
- Order frequency.

An expert system that embodies some of the qualitative and quantitative knowledge of machine tools can be useful in process planning

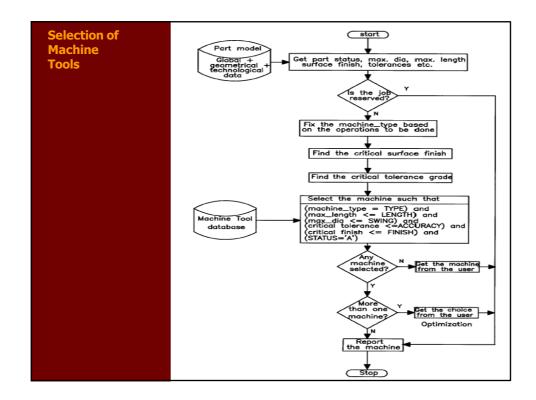

#### **Selection of Cutting Tools**

- > Tool selection is perhaps one of the most important functions in a process planning system because the selection of a cutting tool affects
  - the selection of machining parameters,
  - production rate,
  - cost of product, and
  - the resulting accuracy

137

# **Selection of Cutting Tools**

- > Three main steps are followed in cutting tools selection:
  - 1. selection a proper cutting tool for each machining feature. The selection is based upon machining feature and its associated machining operation.

# For example,

- for square slot to be machined with an end milling operation, a flat end mill might be selected,
- for round slot to be machined with the same machining operation, a ball end mill might be used.

#### **Selection of Cutting Tools**

- 2. searching the cutting tools database to find standard tool dimensions that fit the machining setup.
- ➤ The search criteria implemented depends on the application of the cutting tool in machining the selected feature. The following are some guidelines used for this purpose:
  - Searching for the tool by a key parameter. The search succeeds if the key parameter matches with a field in the data base. This type of search is used for the hole-making tools and form tools

(for example, the diameter of drills and the feature code of form grooves).

439

# **Selection of Cutting Tools**

• Searching for the tool which has a key parameter greater than or equal to the specified parameter.

This type of search is used while matching the cutting edge length.

 Searching for the tool which has a key parameter less than or equal to the specified parameter. For example, this search call is applied for grooving tools (whose width should be less than the width of the groove).

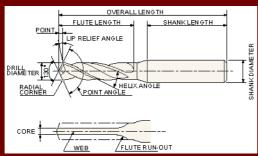

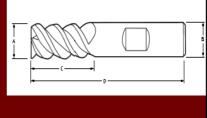

#### **Selection of Cutting Tools**

#### 3. Selecting cutting tools geometry

- Tool geometry values are based on the recommendations collected from different machining handbooks and research outputs.
- ➤ These values can be treated as values obtained from a process planner expert on the shop floor.

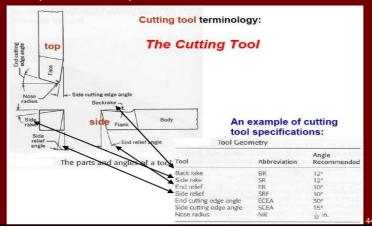

# **Generation of Setup Planning (operations sequence)**

- ➤ The setup planning activity in CAPP is composed of three steps;
  - setup generation,
  - operation sequence, and
  - setup sequence.
- ☐ The setup generation is a procedure to group the machining operations into setups such that the manufacturing features which have common approach directions are grouped into the same setup.
- ☐ The operation sequence arranges the machining operations in each generated setup into order, so that the constraint of the feature precedence relationships in each setup is satisfied. In addition, the cutting tool changes among the operations are reduced to a minimum.
- ☐ The setup sequence is to arrange the generated setups in order so that setups with less number of machining features are machined first

# **Setup Planning and Operations Sequence for Rotational Parts**

- 1. Prepare for the internal profile, if any, by removing as much internal stock as possible by a drilling operation.
- 2. Apply roughing operation to the external stepped profile by a turning/facing.
- 3. Apply finishing/semi-finishing operation to the external stepped profile.
- 4. Apply grooving operation to all the external grooves.
- 5. Thread the external threads.
- 6. Apply rough boring to internal stepped profile.
- 7. Apply finishing/semi-finishing to internal stepped profile.
- 8. Apply grooving operations to all internal grooves.
- 9. Thread all internal threads.
- 10. Apply part-off operation if workpiece has a free end.

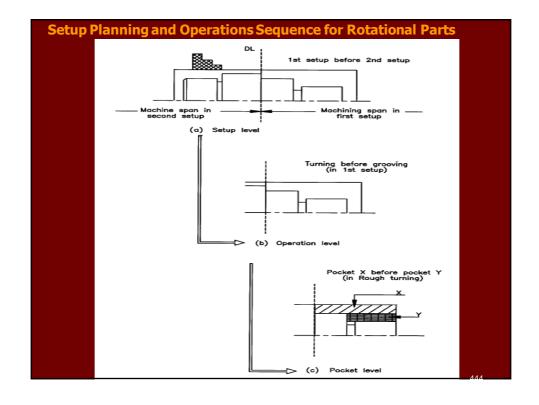

# **Setup Planning and Operations Sequence for Prismatic Parts**

# **Step 1 Generation of setup plans**

1. Define the part coordinate system and assign Tool Access Direction (TAD) for a block shaped part machined on 3-axis milling center

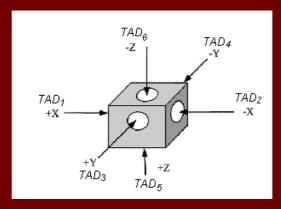

Assign a definite TAD to every feature so that it can be assigned to a definite setup.

# **Setup Planning and Operations Sequence for Prismatic Parts**

# Step 2 Sequence of machining operation in each setup.

For every setup plan contains features

- 3. Sequence machining operations according to the machining features precedence.
- 4. Arrange machining operations according to the natural operation sequence (roughing operations prior to finishing operations).
- 5. Rearrange the drilling type operations according to the following sequence; center drilling + drilling + counterboring or countersinking + tapping + boring or reaming or milling.
- 6. Minimize the number of tool change by rearranging same type machining operations.

#### **Step 3 Sequence of setups**

7. Sequence the setup plans so that setups with less features are machined first.

machining

#### **Selection of workholding devices**

- Workholding devices are used to locate and hold the workpieces to help generate machining features.
- For rotational components, the following methods of holding are possible:
  - 1. Holding between centers and using face plate and dog as driver (between centers method, BC)
  - 2. Holding between centers and using chuck as driver (chuck and center method, CC)
  - 3. Holding in chuck (chuck only method, CO)
  - 4. Clamping in special fixtures and collets.

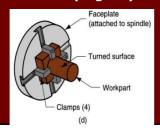

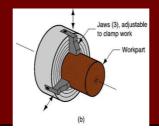

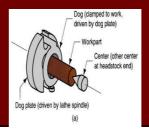

#### **Selection of workholding devices**

- ☐ The following rules are employed to classify a component as short or shaft for determining the workholding method:
- (a) If LD  $\leq$  2 then the part is a short component
- (b) If (LD  $\geq$  4) and (maximum dia. > 100) then it is a shaft
- (c) If (LD  $\geq$  4) and (maximum dia.  $\leq$  100) then it is short
- (d) If (2 < L/D < 4) and (minimum dia.  $\leq 15$ ) then it is short
- (e)If (2 < L/D < 4) and (minimum dia. > 15) then stiffness is to be compared. If its stiffness when
- held between centers is greater than that when held in a chuck, then the part is considered a shaft; otherwise, it is a short component.

#### **Selection of workholding devices**

- After classifying the part, the following guidelines are applied to determine the work-holding method:
- Short components are usually held in chuck (CO method).
- A component classified as a shaft is preferably machined between centers using a dog driver (BC method).
- If the shaft is a heavy component, e.g., more than 350 kg, a chuck is used to drive the shaft (CC method).
- If internal features are present on the shaft, then use of steady rest is necessary.
- The shafts with LD ratios greater than 12 are considered as non rigid and two steady rests are employed.

449

#### **Calculations of Cutting Parameters**

- ☐ Having specified the workpiece material, machine tool, and cutting tool, the question is what can be controlled to reduce cost and increase production rate (Economics Criteria)
- ☐ The controllable variables are
  - Cutting speed (V)
  - Feed rate (f)
  - Depth of Cut (d)
- ☐ In the field of machining economics the following three basic criteria are used for the selection of machining parameters:
  - The minimum production cost criterion
  - The minimum production time or the maximum production rate criterion
  - The maximum profit rate criterion

# **Calculations of Cutting Parameters**

#### **Machining Economics Criteria**

- **1. The minimum production cost criterion:** this criterion refers to producing a piece of product at the least cost, and coincides with the maximum-profit criterion. It is the criterion to be used when there is ample time available for production.
- **2.** The minimum production time or the maximum production rate criterion: this maximizes the number of products produced in a unit time interval; hence it minimizes the production time per unit piece. It is the criterion to be used when an increase in physical productivity or productive efficiency is designed, neglecting the production cost needed and/or profit obtained.
- **3. The maximum profit rate criterion:** this maximizes the profit in a given time interval. It is the criterion to be recommended when there is insufficient capacity for a specific time interval.

451

#### **Calculations of Cutting Parameters**

#### **Mathematical Modeling for Optimization of Machining Economics**

#### Formulation of the objective functions

- Mathematical modeling of the machining economics can be formulated as a constrained optimization model. Three objective functions are considered;
  - production cost,
  - production time, and
  - profit rate.
- The constraints set includes bounds on the parameters constraints (speed, feed and depth of cut), tool-life constraint and operation constraints (surface finish, cutting force and power)

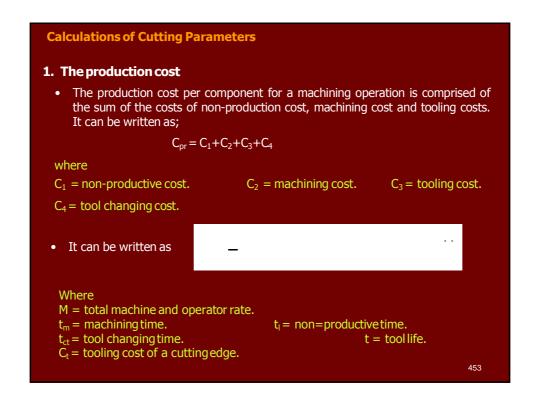

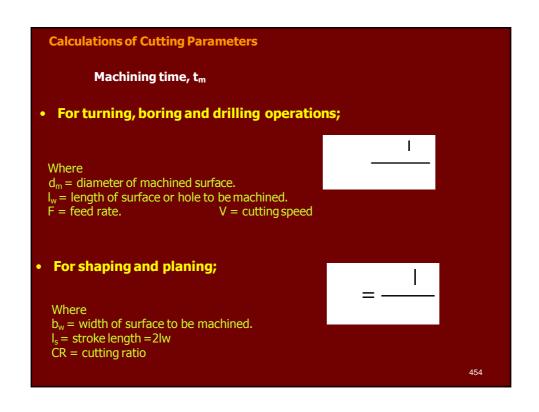

| Calculations of Cutting Parameters                                                         |                   |     |  |  |  |
|--------------------------------------------------------------------------------------------|-------------------|-----|--|--|--|
| Machining time                                                                             | e, t <sub>m</sub> |     |  |  |  |
| For milling Operat                                                                         | ions              |     |  |  |  |
| <ul> <li>slab milling</li> </ul>                                                           |                   |     |  |  |  |
| • face milling                                                                             | <u> </u>          |     |  |  |  |
| <ul> <li>side milling</li> </ul>                                                           |                   |     |  |  |  |
| Where $a_e = depth of cut in mathematical depth of the diameter of tool. v_f = feed speed$ |                   | 455 |  |  |  |

| Calculations of Cutt | ing Parameters                                           | l         |
|----------------------|----------------------------------------------------------|-----------|
| Tool life, t         |                                                          |           |
| The tool life t can  | be written according to expanded Taylor's tool-life equa | ition as; |
|                      |                                                          |           |
|                      |                                                          |           |
| Where                |                                                          |           |
|                      | mpirical constants depend on tool material.              |           |
|                      |                                                          |           |
|                      |                                                          |           |
|                      |                                                          | 456       |

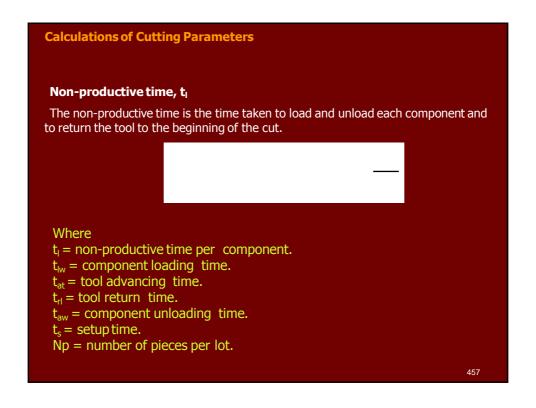

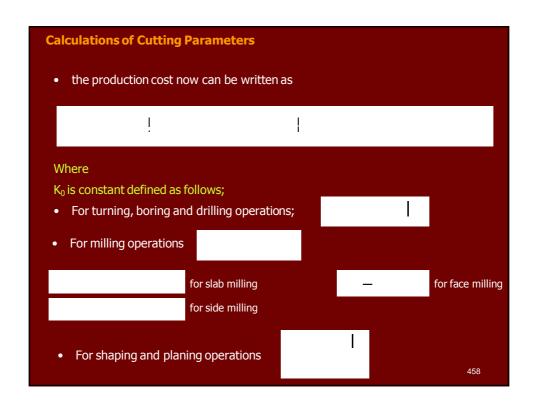

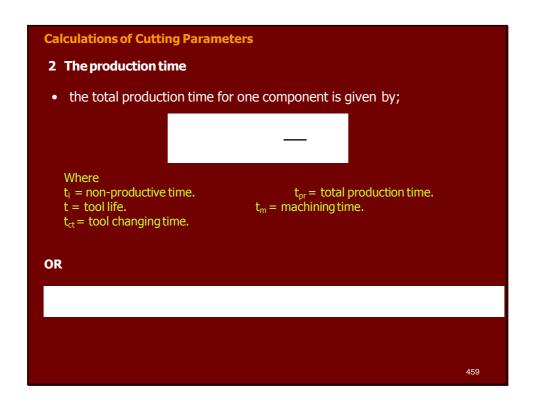

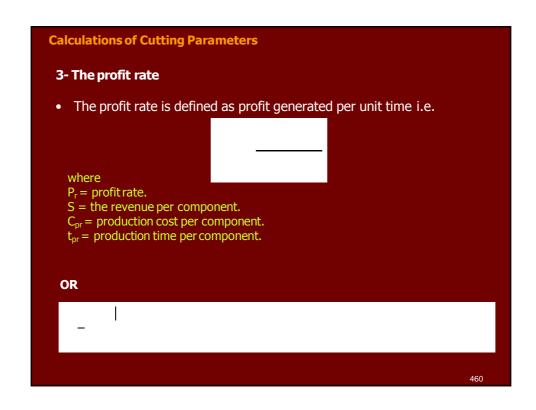

| Calculations of Cutting Parameters |     |
|------------------------------------|-----|
| Summary of the mathematical Model  |     |
| Minimize                           |     |
|                                    |     |
| OR                                 |     |
| Minimize                           |     |
|                                    |     |
| OR                                 |     |
| Maximize                           |     |
| _  <br>_                           |     |
|                                    | 461 |

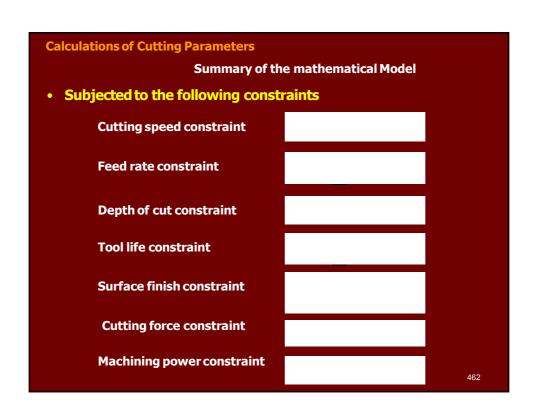

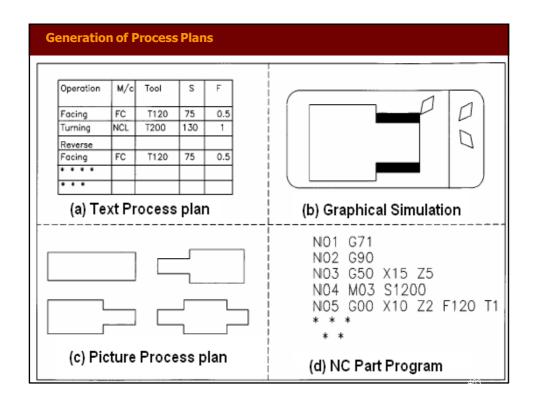

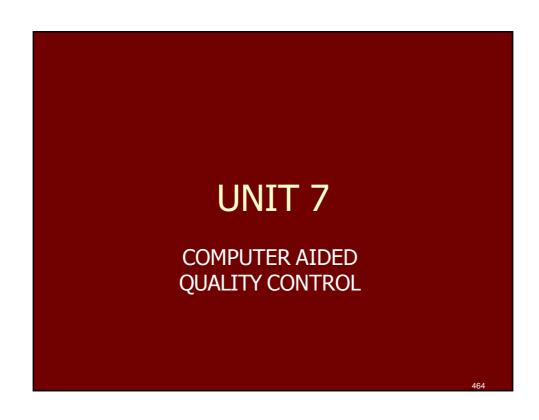

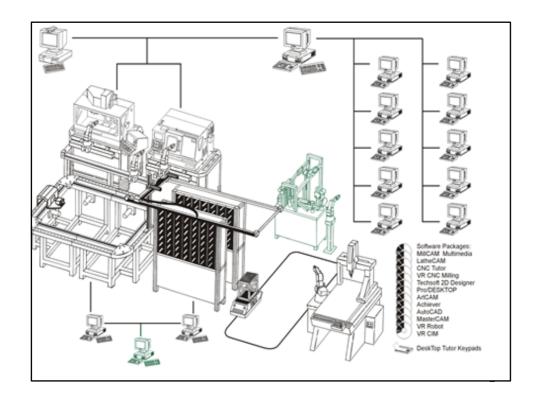

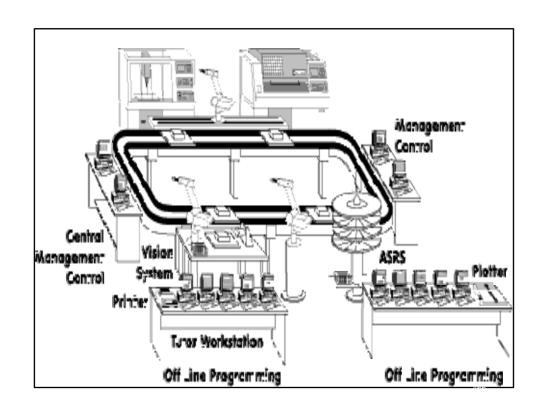

#### **Automated Inspection**

- Automated inspection can be defined as the automation of one or more of the steps involved in the inspection procedure.
- There are a number of alternative ways in which automated or semiautomated inspection can be implemented:
  - 1. Automated presentation of parts by an automatic handling system with a human operator still performing the examination and decision steps.
  - 2. Automated examination and decision by an automatic inspection machine, with manual loading (presentation) of parts into the machine.
  - 3. Completely automated inspection system in which parts presentation, examination, and decision are all performed automatically.

    467

#### **Where and When to Inspect**

- Inspection can be performed at any of several places in production:
  - 1. Receiving inspection, when raw materials and parts are received from suppliers.
  - 2. At various stages of manufacture, and
  - 3. Before shipment to the customer.
- Our principal focus is on case (2), that is, when and where to inspect during production.

# **Off-Line and On-Line Inspection**

- The timing of the inspection procedure in relation to the manufacturing process is an important consideration in quality control.
- Two alternative situations can be distinguished:
  - 1. Off-line inspection.
  - 2. On-line inspection.

469

# **Off-Line Inspection**

- Off-line inspection is performed away from the manufacturing process, and there is generally a time delay between processing and inspection.
- Manual inspection is common.

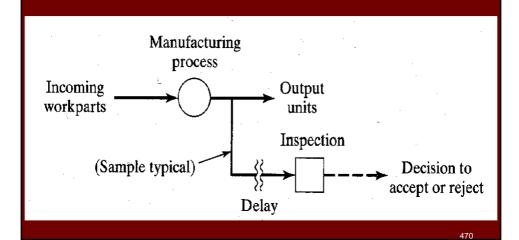

#### **On-Line Inspection**

- The alternative to off-line inspection is on-line inspection, in which the procedure is performed when the parts are made, either as
  - $\Box$  An integral step in the processing or assembly operation, or
  - **□** Immediately afterward.
- Two on-line inspection procedures can be distinguished:
  - ☐ On-line/in-process.
  - **□** On-line/post-process.

47

# **On-Line/in-process Inspection**

- The is achieved by performing the inspection procedure during the manufacturing operation.
- As the parts are being made, the inspection procedure is measuring or gaging the parts simultaneously.

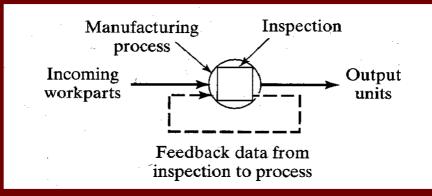

• Technologically, automated on-line/in-process insection of the product is usually difficult and expensive to implement, As an alternative on-line/post-process procedures are often used<sup>4 72</sup>

#### **On-Line/ post-process Inspection**

- The measurement or gaging procedure is accomplished immediately following the production process.
- Even though it follows the process, it is still considered an online method because it is integrated with the manufacturing workstation, and the results of the inspection can immediately influence the production operation of the next part.

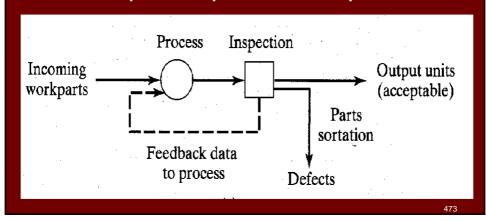

# **Contact vs. Non-contact Inspection Techniques**

- Inspection techniques can be divided into two broad categories:
  - 1. Contact Inspection.
  - 2. Non-contact Inspection.
- In contact inspection, physical contact is made between the object and the measuring or gaging instrument.
- In non-contact inspection no physical contact is made.

#### **Contact Inspection Techniques**

- Contact inspection involves the use of a mechanical probe or other device that makes contact with the object being inspected.
- The purpose of the probe is to measure or gage the object in some way.
- Contact inspection is usually concerned with some physical dimension of the part.
- These techniques are widely used in the manufacturing industries, in particular the production of metal parts (metal working processes)
- The principal contact technologies are:
  - ☐ Conventional measuring and gaging instruments, manual and automated.
  - □ Coordinate Measuring Machines (CMMs)
  - □ Stylus type surface texture measuring machines.

175

# **Contact Inspection Techniques**

- Conventional measuring and gaging techniques and coordinate measuring machines measure dimensions and related specifications.
- Conventional techniques and CMMs compete with each other in the measurement and inspection of part dimensions. The general application ranges for the different types are presented in the PQ chart below

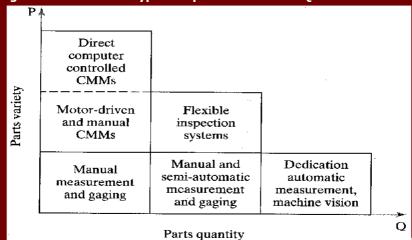

#### **Contact Inspection Techniques**

- Reasons why contact inspection methods are technologically and commercially important include the following:
  - 1. They are the most widely used inspection technologies today.
  - 2. They are accurate and reliable.
  - 3. In many cases, they represent the only methods available to accomplish the inspection.

477

# **Non-Contact Inspection Techniques**

- Non-contact inspection methods utilize a sensor located at a certain distance from the object to measure or gage the desired features.
- The non-contact inspection technologies can be classified into two categories:
  - 1. Optical inspection
  - 2. Non-optical inspection
- Optical inspection technologies make use of light to accomplish the measurement or gaging cycle. The most important optical technology is machine vision.
- Non-optical inspection technologies utilize energy forms other than light to perform the inspection: these other energies include various electrical fields, radiation, and ultrasonics.

#### **Coordinate Measuring Machines**

- Coordinate metrology is concerned with the measurement of the actual shape and dimensions of an object and comparing these with the desired shape and dimensions.
- In this connection, coordinate metrology consists of the evaluation of the location, orientation, dimensions, and geometry of the part or object.
- A Coordinate Measuring Machine (CMM) is an electromechanical system designed to perform coordinate metrology.

479

# **Coordinate Measuring Machines**

 A CMM consists of a constant probe that can be positioned in 3D space relative to the surface of a workpart, and the x, y, and z coordinates of the probe can be accurately and precisely recorded to obtain dimensional data concerning the part geometry

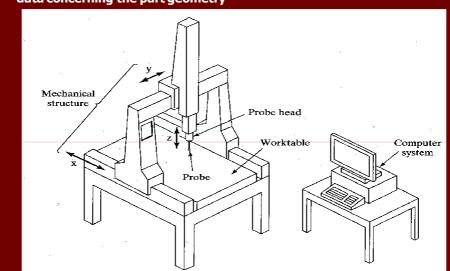

#### **Coordinate Measuring Machines**

- To accomplish measurements in 3D, a basic CMM is composed of the following components:
  - ☐ Probe head and probe to contact the workpart surafec.
  - ☐ Mechanical structure that provides motion of the probe in three Cartesian axes and displacement transducers to measure the coordinate values of each axis.
- In addition, many CMM have the following components:
  - ☐ Drive system and control unit to move each of the three axes
  - ☐ Digital computer system with application software.

481

# **EXAMPLE** Dimensional Measurement with Probe Tip Compensation

The part dimension L in Figure is to be measured. The dimension is aligned with the x-axis, so it can be measured using only x-coordinate locations. When the probe is moved toward the part from the left, contact made at x = 68.93 is recorded (mm). When the probe is moved toward the opposite side of the part

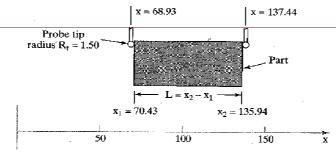

from the right, contact made at x = 137.44 is recorded. The probe tip diameter is 3.00 mm. What is the dimension L?

**Solution:** Given that the probe tip diameter  $D_i = 3.00$  mm, the radius  $R_i = 1.50$  mm. Each of the recorded x values must be corrected for this radius.

$$x_1 = 68.93 + 1.50 = 70.43 \,\mathrm{mm}$$

$$x_2 = 137.44 - 1.50 = 135.94 \text{ mm}$$

$$L = x_1 - x_2 = 135.94 - 70.43 = 65.51 \,\mathrm{mm}$$

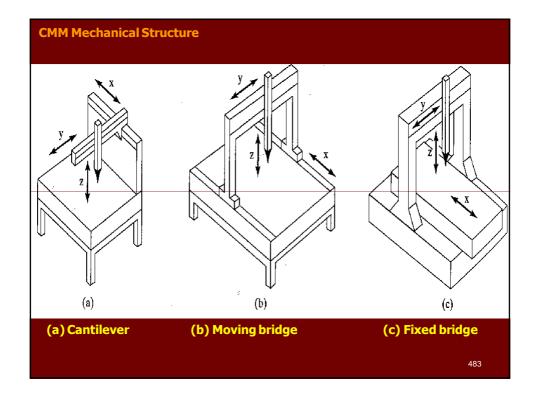

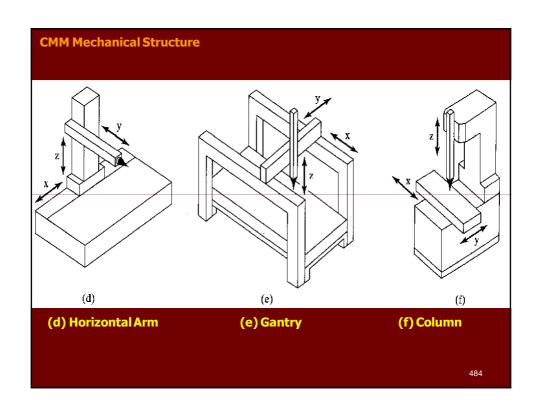

#### **CMM Operation and Programming**

- Positioning the probe relative to the part can be accomplished in several ways, ranging from manual operation to direct computer control.
- Computer-controlled CMMs operate much like CNC machine tools, and these machines must be programmed.

# **CMM Controls**

- The methods of operating and controlling a CMM can be classified into four main categories:
  - 1. Manual drive,
  - 2. Manual drive with computer-assisted data processing,
  - 3. Motor drive with computer-assisted data processing, and
  - 4. Direct Computer Control with computer-assisted data processing.

485

#### **CMM Controls**

- In manual drive CMM, the human operator physically move the probe along the machine's axes to make contact with the part and record the measurements.
- The measurements are provided by a digital readout, which the operator can record either manually or with paper print out.
- Any calculations on the data must be made by the operator.
- A CMM with manual drive and computer-assisted data processing provides some data processing and computational capability for performing the calculations required to evaluate a give part feature.
- The types of data processing and computations range from simple conversioons between units to more complicated geometry calculations, such as determining the angle between two planes.

#### **CMM Controls**

- A motor-driven CMM with computer-assisted data processing uses electric motors to drive the probe along the machine axes under operator control.
- A joystick or similar device is used as the means of controlling the motion.
- Motor-driven CMMs are generally equipped with data processing to accomplish the geometric computations required in feature assessment.
- A CMM with direct computer control (DCC) operates like a CNC machine tool. It is motorized and the movements of the coordinate axes are controlled by a dedicated computer under program control.
- The computer also performs the various data processing and calculation functions.
- As with a CNC machine tool, the DCC CMM requires part programming.

487

#### **DCC CMM Programming**

- There are twp principle methods of programming a DCC measuring machine:
  - 1. Manual leadthrough method.
  - 2. Off-line programming.
- In the Manual Leadthrough method, the operator leads the CMM probe through the various motions required in the inspection sequence, indicating the points and surfaces that are to be measured and recording these into the control memory.
- During regular operation, the CMM controller plays back the program to execute the inspection procedure.
- Off-line Programming is accomplished in the manner of computer-assisted NC part programming, The program is prepared off-line based on the part drawing and then downloaded to the CMM controller for execution.

**Dimensions.** A dimension of a part can be determined by taking the difference between the two surfaces defining the dimension. The two surfaces can be defined by a point location on each surface. In two axes (x-y), the distance L between two point locations  $(x_1, y_1)$  and  $(x_2, y_2)$  is given by

$$L = \pm \sqrt{(x_2 - x_1)^2 + (y_2 - y_1)^2}$$

In three axes (x-y-z), the distance L between two point locations  $(x_1, y_1, z_1)$  and  $(x_2, y_2, z_2)$  is given by

$$L = \pm \sqrt{(x_2 - x_1)^2 + (y_2 - y_1)^2 + (z_2 - z_1)^2}$$

See Example 23.1.

Hole location and diameter. By measuring three points around the surface of a circular hole, the "best-fit" center coordinates (a, b) of the hole and its radius R can be computed. The diameter = twice the radius. In the x-y plane, the coordinate values of the three point locations are used in the following equation for a circle to set up three equations with three unknowns:

$$(x-a)^2 + (y-b)^2 - R^2$$

where a = x-coordinate of the hole center, b = y-coordinate of the hole circle, and R = r adius of the hole circle. Solving the three equations yields the values of a, b, and R. D = 2R. See Example 23.2.

Cylinder axis and diameter. This is similar to the preceding problem except that the calculation deals with an outside surface rather than an internal (hole) surface.

Sphere center and diameter. By measuring four points on the surface of a sphere, the best-fit center coordinates (a, b, c) and the radius R (diameter D = 2R) can be calculated. The coordinate values of the four point locations are used in the following equation for a sphere to set up four equations with four unknowns:

$$(x-a)^2 + (y-b)^2 + (z-c)^2 = R^2$$

where a = x-coordinate of the sphere, b = y-coordinate of the sphere, c = z-coordinate of the sphere, and R = radius of the sphere. Solving the four equations yields the values of a, b, c, and R.

**Definition of a line in x-y plane.** Based on a minimum of two contact points on the line, the best-fit line is determined. For example, the line might be the edge of a straight surface. The coordinate values of the two point locations are used in the following equation for a line to set up two equations with two unknowns:

#### x + Ay + B = 0

where A is a parameter indicating the slope of the line in the y-axis direction and B is a constant indicating the x-axis intercept. Solving the two equations yields the values of A and B, which defines the line. This form of equation can be converted into the more familiar conventional equation of a straight line, which is

$$v = mx + b$$

where slope m = -1/A and y-intercept b = -B/A.

Angle between two lines. Based on the conventional form equations of the two lines, that is, the angle between the two lines relative to the positive x-axis is given by:

Angle between line 1 and line  $2 = \alpha - \beta$ 

where  $\alpha = \tan^{-1}(m_1)$ , where  $m_1 = \text{slope of line 1; and } \beta = \tan^{-1}(m_2)$ , where  $m_2 = \text{slope of line 2.}$ 

**Definition of a plane**. Based on a minimum of three contact points on a plane surface, the best-fit plane is determined. The coordinate values of the three point locations are used in the following equation for a plane to set up three equations with three unknowns:

$$x + Ay + Bz + C = 0$$

where A and B are parameters indicating the slopes of the plane in the y- and z-axis directions, and C is a constant indicating the x-axis intercept. Solving the three equations yields the values of A, B, and C, which defines the plane.

**Flatness.** By measuring more than three contact points on a supposedly plane surface, the deviation of the surface from a perfect plane can be determined.

Angle between two planes. The angle between two planes can be found by defining each of two planes using the plane definition method above and calculating the angle between them.

Parallelism between two planes. This is an extension of the previous function. If the angle between two planes is zero, then the planes are parallel. The degree to which the planes deviate from parallelism can be determined.

Angle and point of intersection between two lines. Given two lines known to intersect (e.g., two edges of a part that meet in a corner), the point of intersection and the angle between the lines can be determined based on two points measured for each line (a total of four points).

# **EXAMPLE** Computing a Linear Dimension

The coordinates at the two ends of a certain length dimension of a machined component have been measured by a CMM. The coordinates of the first end are (23.47, 48.11, 0.25), and the coordinates of the opposite end are (73.52, 21.70, 60.38), where the units are millimeters. The given coordinates have been corrected for probe radius. Determine the length dimension that would be computed by the CMM software.

Solution:

we have

$$L = \sqrt{(23.47 - 73.52)^2 + (48.11 - 21.70)^2 + (0.25 - 60.38)^2}$$

$$= \sqrt{(-50.05)^2 + (26.41)^2 + (-60.13)^2}$$

$$= \sqrt{2505.0025 + 697.4881 + 3615.6169} = \sqrt{6818.1075} = 82.57 \text{ mm}$$

# **EXAMPLE** Determining the Center and Diameter of a Drilled Hole

Three point locations on the surface of a drilled hole have been measured by a CMM in the x-y axes. The three coordinates are: (34.41, 21.07), (55.19, 30.50), and (50.10, 13.18) mm. The given coordinates have been corrected for probe radius. Determine: (a) coordinates of the hole center and (b) hole diameter, as they would be computed by the CMM software.

**Solution:** To determine the coordinates of the hole center, we must establish three equations

$$(34.41 - a)^2 + (21.07 - b)^2 = R^2$$
 (i)

$$(55.19 - a)^2 + (30.50 - b)^2 = R^2$$
 (ii)

$$(50.10 - a)^2 + (13.18 - b)^2 = R^2$$
 (iii)

Expanding each of the equations, we have:

$$1184.0481 - 68.82a + a^2 + 443.9449 - 42.14b + b^2 = R^2$$
 (i)

$$3045.9361 - 110.38a + a^2 + 930.25 - 61b + b^2 = R^2$$
 (ii)

$$2510.01 - 100.2a + a^2 + 173.7124 - 26.36b + b^2 = R^2$$
 (iii)

Setting Eq. (i) = Eq. (ii):

$$1184.0481 - 68.82a + a^2 + 443.9449 - 42.14b + b^2 =$$

$$3045.9361 - 110.38a + a^2 + 930.25 - 61b + b^2$$
 (iv)

$$1627.993 - 68.82a - 42.14b = 3976.1861 - 110.38a - 61b$$
$$- 2348.1931 + 41.56a + 18.86b = 0$$
$$18.86b = 2348.1931 + 41.56a$$

$$b = 124.5065 - 2.2036a \tag{iv}$$

Now setting Eq. (ii) = Eq. (iii):

$$3045.9361 - 110.38a + a^2 + 930.25 - 61b + b^2 =$$

$$2510.01 - 100.2a + a^2 + 173.7124 - 26.36b + b^2 \tag{}$$

$$3976.1861 - 110.38a - 61b = 2683.7224 - 100.2a - 26.36b$$

$$1292.4637 - 10.18a - 34.64b = 0$$

$$10.18a = 1292.4637 - 34.64b$$

$$a = 126.9611 - 3.4027b \tag{v}$$

Substituting Eq. (iv) for b:

$$a = 126.9611 - 3.4027(124.5065 - 2.2036a)$$

$$a = 126.9611 - 423.6645 + 7.4983a$$

$$6.4983a = 296.7034$$

$$a = 45.6586 \rightarrow 45.66$$

The value of a can now be substituted into Eq. (iv):

$$b = 124.5065 - 2.2036(45.6586)$$
  $b = 23.8932 \rightarrow 23.89$ 

Now using the values of a and b in Eq. (i) to find R (Eqs. (ii) and (iii) could also be used), we have:

$$R^{2} = (34.41 - 45.6586)^{2} + (21.07 - 23.8932)^{2}$$

$$= (-11.2486)^{2} + (-2.8232)^{2} = 126.531 + 7.970 = 134.501$$

$$R = \sqrt{134.501} = 11.60 \text{ mm} \qquad D = 23.20 \text{ mm}$$

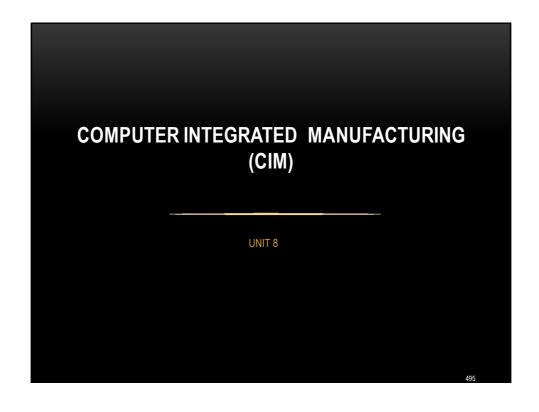

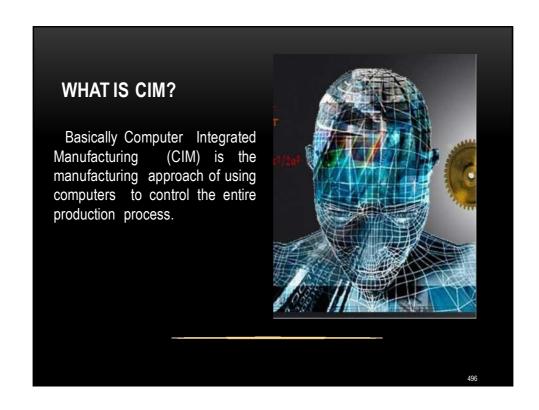

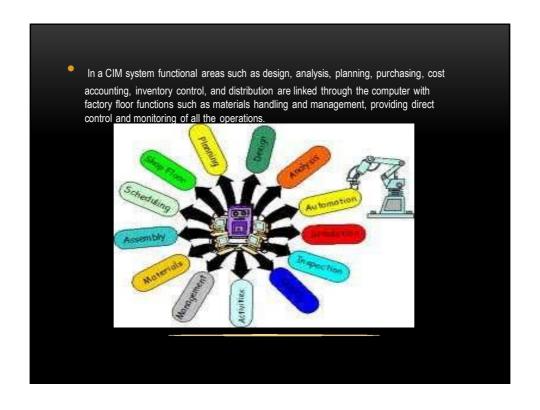

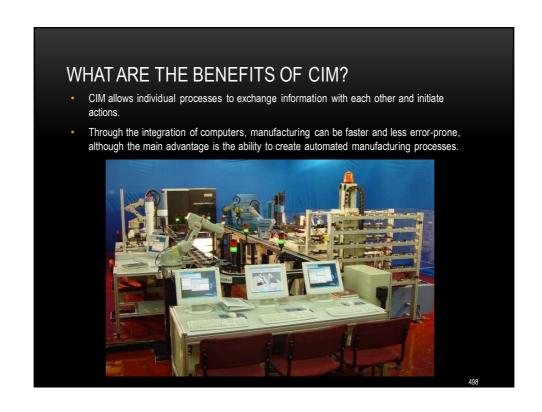

As a method of manufacturing, three components distinguish CIM from other manufacturing methodologies:

- Means for data storage, retrieval, manipulation and presentation;
- Mechanisms for sensing state and modifying processes;
- Algorithms for uniting the data processing component with the sensor/modification component.

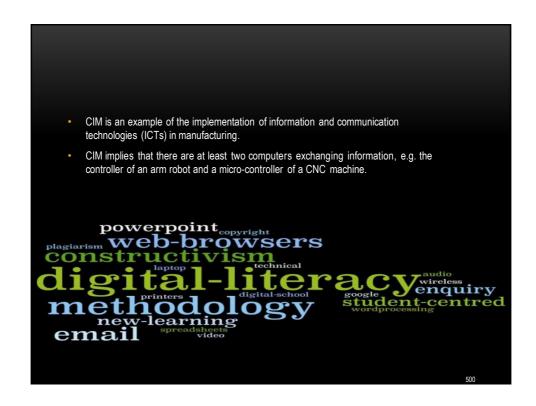

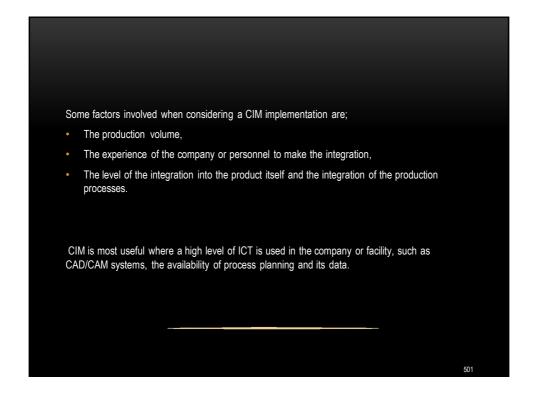

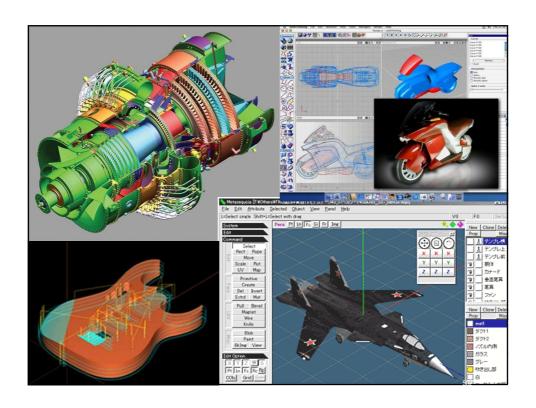

# COMPUTER-INTEGRATED MANUFACTURING TOPICS: • Key challenges; -Integration of components from different suppliers: -Data integrity: -Process control: • Subsystems in computer-integrated manufacturing; -Computer-aided techniques: -Devices and equipment required: -Technologies:

# KEY CHALLENGES: INTEGRATION OF COMPONENTS FROM DIFFERENT SUPPLIERS: • When different machines, such as CNC, conveyors and robots, are using different communications protocols. In the case of AGVs, even differing lengths of time for charging the batteries may cause problems.

### **DATA INTEGRITY:**

- The higher the degree of automation, the more critical is the integrity of the data used to control the machines.
- While the CIM system saves on labor of operating the machines, it requires extra human labor in ensuring that there are proper safeguards for the data signals that are used to control the machines.

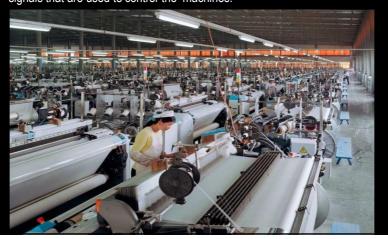

05

# PROCESS CONTROL:

 Computers may be used to assist the human operators of the manufacturing facility, but there must always be a competent engineer on hand to handle circumstances which could not be foreseen by the designers of the control software.

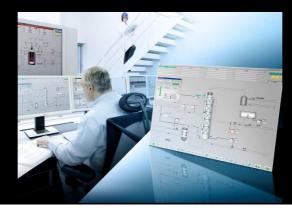

# SUBSYSTEMS IN COMPUTER-INTEGRATED MANUFACTURING:

- A computer-integrated manufacturing system is not the same as a "lights-out" factory, which would run completely independent of human intervention, although it is a big step in that direction.
- Part of the system involves flexible manufacturing, where the factory can be quickly modified to produce different products, or where the volume of products can be changed quickly with the aid of computers.

50

Some or all of the following subsystems may be found in a CIM operation:

### **COMPUTER-AIDED TECHNIQUES:**

- CAD (computer-aided design)
- CAE (computer-aided engineering)
- CAM (computer-aided manufacturing)
- CAPP (computer-aided process planning)
- CAQ (computer-aided quality assurance)
- PPC (production planning and control)
- ERP (enterprise resource planning)
- A business system integrated by a common database.

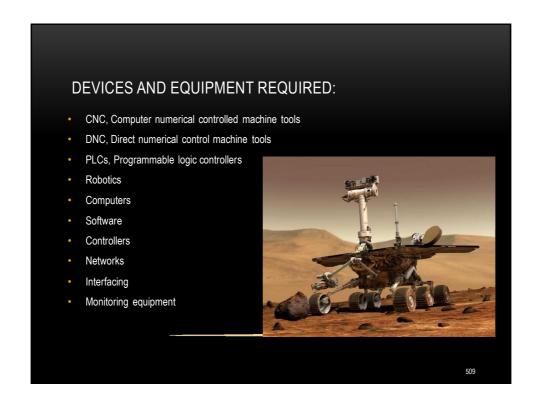

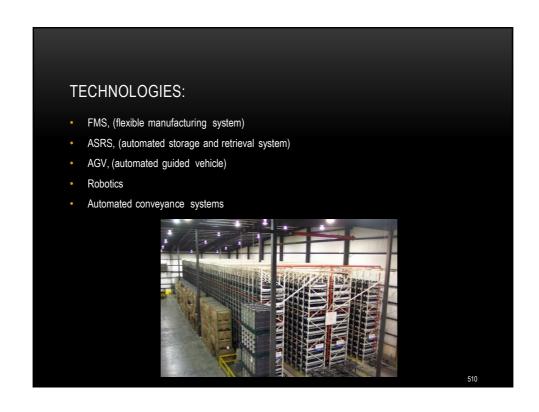

# Thank you all for listening ..

### **Conveyor Systems**

- Conveyors are used when material must be moved in relatively large quantities between specific locations over a fixed path.
- Conveyors divided into two basic categories:
  - 1. Powered conveyors
  - 2. Non-powered conveyors.
- In powered conveyors, the power mechanism is contained in the fixed path, using belts, rotating rolls, or other devices to propel loads along the path. They are commonly used in automated material transfer systems.
- In non-powered conveyors, materials are moved either manually or by human workers who push the loads along the fixed path.

### **Types of Conveyors**

- A variety of conveyor equipment is commercially available. The following are the major types of powered conveyors:
- In roller conveyor, the pathway consists of a series of tubes (rollers) that are perpendicular to the direction of travel.
  - The rollers are contained in a fixed frame that elevates the pathway above floor level from several inches to several feet.
  - Flat pallets carrying unit loads are moved forward as the roller rotate.
  - Roller conveyors are used in a wide variety of applications, including manufacturing, assembly, and packaging.

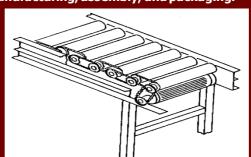

513

### **Types of Conveyors**

2. Belt Conveyors consist of a continuous loop: Half its length is used for delivering materials, and other half is the return run.

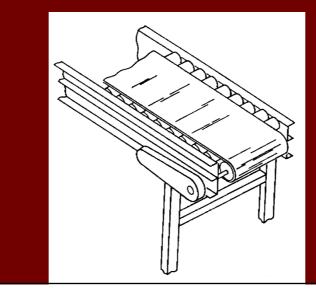

### **Conveyor Analysis**

- Two types of conveyor operation are discussed in this course:
  - 1. Single direction conveyors.
  - 2. Continuous loop conveyors.

### **Single Direction Conveyors**

 Consider the case of a single direction powered conveyor with one load station at the upstream end and one unload station at the downstream end

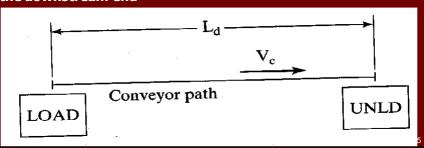

# **Single Direction Conveyors**

 Assuming the conveyor operates at a constant speed, the time required to move materials from load station to unload station is given by:

$$T_d = \frac{L_d}{v_c}$$

Where

 $T_d = delivery time (min),$ 

 $L_d$  = length of conveyor between load and unload stations (m),

 $v_c = conveyor velocity (m/min)$ 

### **Single Direction Conveyors**

 The flow rate of materials on the conveyor is determined by the rate of loading at the load station. The loading rate is limited by the reciprocal of the time required to load the materials

$$R_f = R_L = \frac{v_c}{s_c} \le \frac{1}{T_L}$$

- R<sub>f</sub> = material flow rate (parts/min).
- R<sub>L</sub> = loading rate (parts/min).
- s<sub>c</sub> = center-to-center spacing of materials on the conveyor (m/part).
- T<sub>L</sub> = loading time (min/part).

---

### **Single Direction Conveyors**

 An additional requirement for loading and unloading is that the time required to unload the conveyor must be equal or less than the loading time > That is,

$$T_U \leq T_L$$

Where  $T_U = Unloading time (min/part)$ .

- If unloading requires more time than loading, then unremoved loads may accumulate at the downstream end of the conveyor
- For transporting several parts in a carrier rather than a single part.

 $R_f = \frac{n_p v_c}{s_c} \le \frac{1}{T_L}$ 

Where n<sub>o</sub> = number of parts percarrier

 $s_c$  = center-to-center spacing of carriers on the conveyor (m/carrier)

### **EXAMPLE** Single Direction Conveyor

A roller conveyor follows a pathway 35 m long between a parts production department and an assembly department. Velocity of the conveyor is 40 m/min. Parts are loaded into large tote pans, which are placed onto the conveyor at the load station in the production department. Two operators work the loading station. The first worker loads parts into tote pans, which takes 25 sec. Each tote pan holds 20 parts. Parts enter the loading station from production at a rate that is in balance with this 25-sec cycle. The second worker loads tote pans onto the conveyor, which takes only 10 sec. Determine: (a) spacing between tote pans along the conveyor, (b) maximum possible flow rate in parts/min, and (c) the minimum time required to unload the tote pan in the assembly department.

Solution: (a) Spacing between tote pans on the conveyor is determined by the loading time. It takes only 10 sec to load a tote pan onto the conveyor, but 25 sec are required to load parts into the tote pan. Therefore, the loading cycle is limited by this 25 sec. At a conveyor speed of 40 m/min, the spacing will be

$$s_c = (25/60 \text{ min})(40 \text{ m/min}) = 16.67 \text{ m}$$

(b) Flow rate is given by

$$R_f = \frac{20(40)}{16.67} = 48 \, \text{parts/min}$$

This is consistent with the parts loading rate of 20 parts in 25 sec, which is 0.8 parts/sec or 48 parts/min.

(c) The minimum allowable time to unload a tote pan must be consistent with the flow rate of tote pans on the conveyor. This flow rate is one tote pan every 25 sec, so

$$T_U \leq 25 \sec$$

### **Continuous Conveyors**

- In continuous conveyor, the parts are moved in the carries between a load station and unload station.
- The complete loop is divided into two sections:
  - A delivery (forward) loop in which the carriers are loaded, and
  - A return loop in which the carriers travel empty.

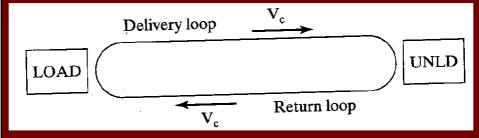

 The length of the delivery loop is L<sub>d</sub>, and the length of the return loop is  $L_e$ . Total length of the conveyor is therefore  $L=L_d+L_e$ .

### **Continuous Conveyors**

• The total time required to travel the complete loop is

$$T_c = rac{L}{v_c}$$

where  $T_c$  = total cycle time (min), and  $v_c$  = speed of the conveyor chain (m/min, ft/min)

• The time a load spends in the forward loop is

$$T_d = \frac{L_d}{v_c}$$

where  $T_d$  = delivery time on the forward loop (min)

521

### **Continuous Conveyors**

Carriers are equally spaced along the chain at a distance  $s_c$  apart. Thus, the total number of carriers in the loop is given by:

$$n_c = \frac{L}{s_c}$$

where  $n_c$  = number of carriers, L = total length of the conveyor loop (m, ft), and  $s_c$  = center-to-center distance between carriers (m/carrier, ft/carrier). The value of  $n_c$  must be an integer, and so L and  $s_c$  must be consistent with that requirement.

Each carrier is capable of holding  $n_p$  parts on the delivery loop, and it holds no parts on the return trip. Since only those carriers on the forward loop contain parts, the maximum number of parts in the system at any one time is given by:

Total parts in system = 
$$\frac{n_p n_c L_d}{L}$$

As in the single direction conveyor, the maximum flow rate between load and unload stations is

$$R_f = \frac{n_p v_c}{s_c}$$

• Where Rf = parts per minute. Again, this rate must be consistent with limitations on the time it takes to load and unload the conveyor. 522

### **Automated Storage/Retrieval Systems**

- An automated storage/retrieval system (AS/RS) can be defined as a storage system that performs storage and retrieval operations with speed and accuracy under a defined degree of automation.
- A wide range of automation is found in commercially available AS/RS systems. At the most sophisticated level, the operations are totally automated, computer controlled, and fully integrated with a factory.
- Automated storage/retrieval systems are custom designed for each application, although the designs are based on standard modular components available from each respective AS/RS supplier.

523

### Automated Storage/Retrieval Systems

- An AS/RS consists of one or more storage aisles that are each serviced by a storage/retrieval (S/R) machine.
- The aisles have storage racks for holding the stored materials.
- The S/R machines are used to deliver material to the storage racks and to retrieve materials from the racks

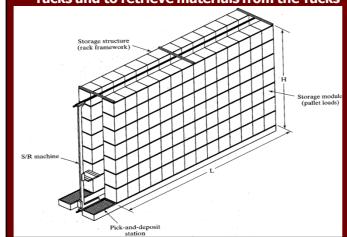

### **Automated Storage/Retrieval Systems**

- Each AS/RS aisle has one or more input/output stations where materials are delivered into the storage system or moved out of the system.
- The input/output stations are called pickup-and-deposit (P&D) stations in AS/RS terminology.
- P&D stations can be manually operated or interfaced to some form of automated system.

525

### **Analysis of Automated Storage/Retrieval Systems**

 The total storage capacity of one storage aisle depends on how many storage compartments are arranged horizontally and vertically in the aisle. This can be expressed as follows:

capacity per aisle = 
$$2n_y n_z$$

• Where  $n_y$  = number of load compartments along the length of the aisle, and  $n_z$  = number of load compartments that make up the height of the aisle. The constant 2 accounts for the fact that loads are contained on both sides of the aisle

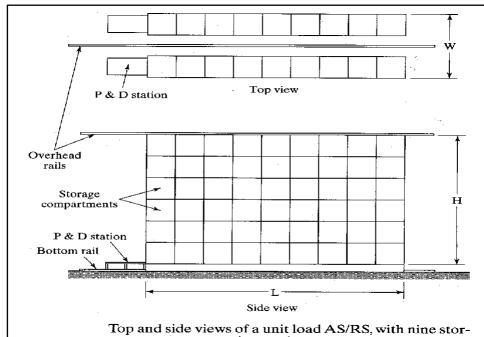

age compartments horizontally  $(n_y = 9)$  and six compartments vertically  $(n_z = 6)$ .

### Analysis of Automated Storage/Retrieval Systems

- If we assume a standard size compartment (to accept a standard size unit load), then the compartment dimensions facing the aisle must be larger than the unit load dimensions.
- Let x and y = the depth and width dimensions of a unit load, and z =the height of the unit load.
- The width, length, and height of the rack structure of the AS/RS aisle are related to the unit load dimensions and number of compartments as follows:

### **Where**

- W, L, and H are the width, length and height of one aisle of the AS/RS rack structure (mm).
- x, y, and z are the dimensions of the unit load (mm).
- a, b, and c are allowances designed into each storage compartment to provide clearance for the unit load (mm)

$$W = 3(x + a)$$

$$W = 3(x+a)$$

$$L = n_y(y+b)$$

$$H = n_z(z+c)$$

$$H = n_z (z + c)$$

# EXAMPLE Sizing an AS/RS System

Each aisle of a four-aisle AS/RS is to contain 60 storage compartments in the length direction and 12 compartments vertically. All storage compartments will be the same size to accommodate standard size pallets of dimensions: x = 42 in and y = 48 in. The height of a unit load z = 36 in. Using the allowances, a = 6 in, b = 8 in, and c = 10 in, determine: (a) how many unit loads can be stored in the AS/RS, and (b) the width, length, and height of the AS/RS.

Solution: (a) The storage capacity is given by

Capacity per aisle = 2(60)(12) = 1440 unit loads.

With four aisles, the total capacity is:

AS/RS capacity = 
$$4(1440) = 5760$$
 unit loads

(b) we can compute the dimensions of the storage rack structure:

$$W = 3(42 + 6) = 144 \text{ in} = 12 \text{ ft/aisle}$$

Overall width of the AS/RS = 
$$4(12)$$
 = 48 ft

$$L = 60(48 + 8) = 3360 \text{ in} = 280 \text{ ft}$$

$$H = 12(36 + 10) = 552 \text{ in} = 46 \text{ ft}$$

# **Introduction to Flexible Manufacturing System (FMS)**

- A flexible manufacturing system (FMS) is a highly automated GT machine cell, consisting of a group or processing workstations (usually CNC machine tools), interconnected by an automated material handling and storage system, and controlled by a distributed computer system.
- The reason the FMS is called flexible is that it is capable of processing a variety of different part styles simultaneously at the various workstations, and the mix of part styles and quantities of production can be adjusted in response to changing demand patterns.
- The FMS is most suited for the mid-variety, mid-volume production range

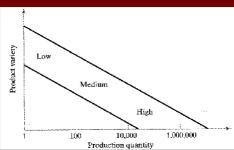

### What Make It Flexible?

- Three capabilities that a manufacturing system must possess to be a flexible.
  - 1. The ability to identify and distinguish among the different part styles processed by the system.
  - 2. Quick changeover of operating instructions, and
  - 3. Quick changeover of physical setup.

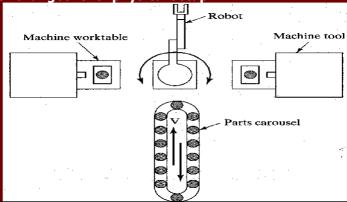

### **Tests of Flexibility**

- To qualify as being flexible, a manufacturing system should satisfy several criteria. The following are four reasonable tests of flexibility in an automated manufacturing system:
  - □ Part variety test. Can the system process different part styles in a nonbatch mode?.
  - □ Schedule change test. Can the system readily accept changes in production schedule, and changes in either part mix or production quantity.
  - □ Error recovery test. Can the system recover quickly from equipment breakdowns, so that the production is not completely disrupted.
  - New part test. Can new part designs be introduced into the existing product mix with relative ease.
- If the answer to all of these questions is "YES" for a given manufacturing system, then the system can be considered flexible.

| Flexibility Type       | Definition                                                                                                    | Depends on Factors Such As:                                                                                                    |
|------------------------|----------------------------------------------------------------------------------------------------|----------------------------------------------------------------------------------------------------|
| Machine flexibility    | Capability to adapt a given machine (workstation) in the system to a wide range of production operations and part styles. The greater the range of operations and part styles, the greater the machine flexibility. | Setup or changeover time. Ease of machine reprogramming (ease with which part programs can be downloaded to machines). Tool storage capacity of machines. Skill and versatility of workers in the system. |
| Production flexibility | The range or universe of part styles that can be produced on the system.                                                                                                    | Machine flexibility of individual stations.<br>Range of machine flexibilities of all<br>stations in the system.                                                                                           |
| Mix flexibility        | Ability to change the product mix while maintaining the same total production quantity; that is, producing the same parts only in different proportions.                                                            | Similarity of parts in the mix.<br>Relative work content times of parts<br>produced.<br>Machine flexibility.                                                                                              |
| Product flexibility    | Ease with which design changes can<br>be accommodated. Ease with which<br>new products can be introduced.                                                                                                    | How closely the new part design matche the existing part femily.  Off-line part program preparation.  Machine flexibility.                                                                                |
| Routing flexibility    | Capacity to produce parts through<br>alternative workstation sequences in<br>response to equipment breakdowns,<br>tool failures, and other interruptions at<br>individual stations.                                 | Similarity of parts in the mix.<br>Similarity of workstations.<br>Duplication of workstations.<br>Cross-training of manual workers.<br>Common tooling.                                                    |
| Volume flexibility     | Ability to economically produce parts<br>in high and low total quantities of<br>production, given the fixed investment<br>in the system.                                                                            | Level of manual labor performing production. Amount invested in capital equipment.                                                                                                    |
| Expansion flexibility  | Ease with which the system can be<br>expanded to increase total production<br>quantities.                                                                                                    | Expense of adding workstations.  Ease with which layout can be expanded Type of part handling system used.  Ease with which properly trained workers can be added.                                        |

|                     | Control of Advantage                                                                                                    | Time of Floribility /Toble 16 1                                |
|---------------------|----------------------------------------------------------------------------------------------------|----------------------------------------------------------------|
|                     | Flexibility Tests or Criteria                                                                                                    | Type of Flexibility (Table 16.1                                |
|                     | rt variety test. Can the system process different part styles in on-batch mode?                                                            | Machine flexibility<br>Production flexibility                  |
| in į                | hedule change test. Can the system readily accept changes production schedule, changes in either part mix or oduction quantities?          | Mix flexibility<br>Volume flexibility<br>Expansion flexibility |
| equ                 | ror recovery test. Can the system recover gracefully from uipment malfunctions and breakdowns, so that production is tompletely disrupted? | Routing flexibility                                            |
| 4. <i>Ne</i><br>exi | w part test. Can new part designs be introduced into the string product mix with relative ease?                                            | Product flexibility                                            |

### **Number of Machines**

- Flexible manufacturing systems can be distingished according to the number of machines in the system. The following are typical categories:
  - ☐ Single machine cell (Type I A)
  - ☐ Flexible manufacturing cell (usually type II A, sometimes type III A)
  - □ Flexible manufacturing system (usually Type II A, sometimes type III A)

535

### **Single Machine Cell (SMC)**

- A single machine cell consists of one CNC machining center combined with a parts storage system for unattended operation.
- Completed parts are periodically unloaded from the parts storage unit, and raw workparts are loaded into it

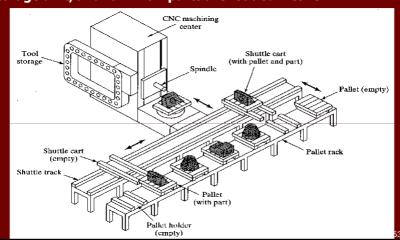

# Flexible Manufacturing Cell (FMC)

- A flexible manufacturing cell consists of two or three processing workstations (typically CNC machining centers) plus a part handling system.
- The part handling system is connected to a load/unload station.

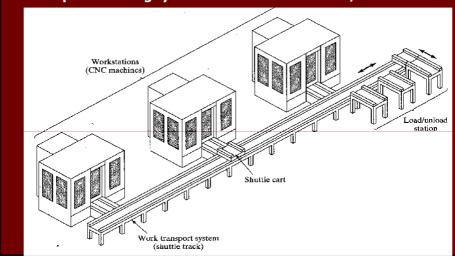

# Flexible Manufacturing System (FMS)

 A flexible manufacturing system has four or more processing workstations connected mechanically by a common part handling system and electronically by a distributed computer system.

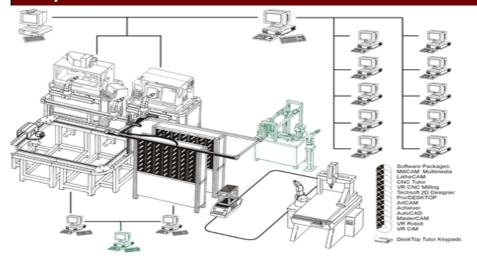

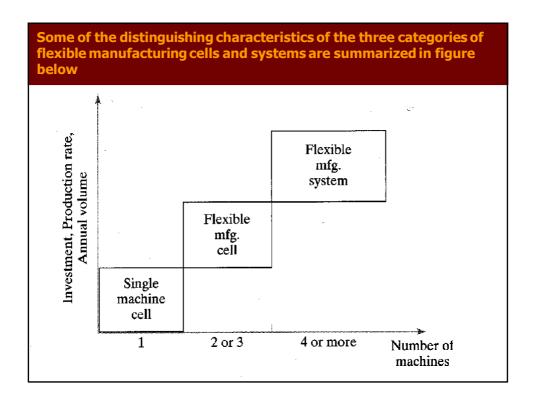

| Flexibility Criteria (Tests of Flexibility) |                                                        |                       |                                                                  |             |  |  |
|---------------------------------------------|--------------------------------------------------------|-----------------------|------------------------------------------------------------------|-------------|--|--|
| System Type                                 | 1. Part Variety                                        | 2. Schedule<br>Change | 3. Error Recovery                                                | 4. New Part |  |  |
| Single machine cell (SMC)                   | Yes, but processing is sequential, not simultaneous.   | Yes                   | Limited recovery due to only one machine.                        | Yes         |  |  |
| Flexible<br>manufacturing<br>cell (FMC)     | Yes, simultaneous production of different parts.       | Yes                   | Error recovery limited<br>by fewer machines<br>than FMS.         | Yes         |  |  |
| Flexible<br>manufacturing<br>system (FMS)   | Yes, simultaneous<br>production of<br>different parts. | Yes                   | Machine redundancy<br>minimizes effect of<br>machine breakdowns. | Yes         |  |  |

### **Level of Flexibility**

- Another classification of FMS is according to the level of flexibility designed into the system. Two categories are distinguished here:
  - Dedicated FMS
  - > Random-order FMS
- A dedicated FMS is designed to produce a limited variety of part styles, and the complete universe of parts to be made on the system is known in advance.
- A random-order FMS is more appropriate when
  - 1. the part family is large,
  - 2. there are substantial variations in part configurations,
  - 3. there will be new part designs introduced into the system and engineering changes in parts currently produced, and
  - 4. the production schedule is subjected to change from day-to-day.

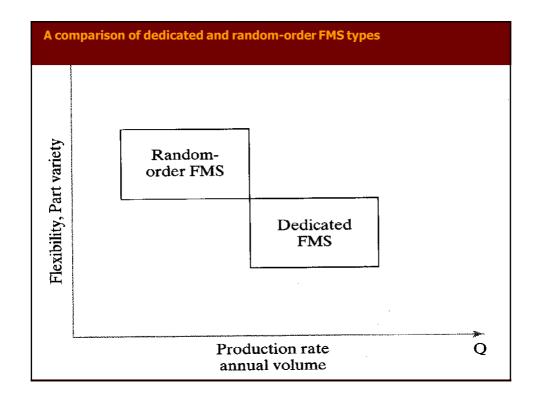

| System Type             | Flexibility Criteria (Tests of Flexibility) |                                            |                                                                     |                                                          |  |
|-------------------------|---------------------------------------------|--------------------------------------------|---------------------------------------------------------------------|----------------------------------------------------------|--|
|                         | 1. Part Variety                             | 2. Schedule Change                         | 3. Error recovery                                                   | 4. New part                                              |  |
| Dedicated<br>FMS        | Limited. All parts<br>known in              | Limited changes can be tolerated.          | Limited by sequential processes.                                    | No. New part introductions                               |  |
|                         | advance.                                    |                                            |                                                                     | difficult.                                               |  |
| Random-<br>order<br>FMS | Yes. Substantial part variations possible.  | Frequent and significant changes possible. | Machine redundancy<br>minimizes effect<br>of machine<br>breakdowns. | Yes. System<br>designed<br>for new part<br>introductions |  |

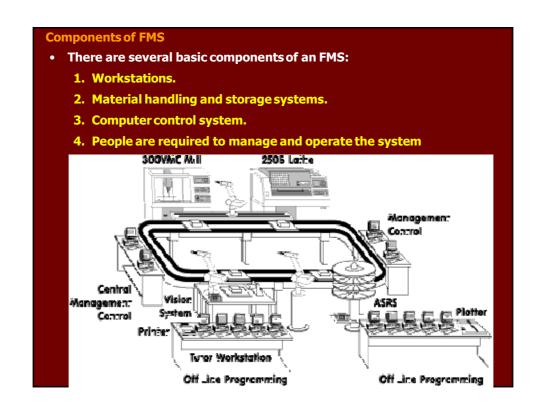

### **Workstations**

- Following are the types of workstations typically found in an FMS:
  - 1. Load/Unload Stations.
  - 2. Machining Stations.
  - 3. Other processing Stations. (punching, shearing, welding, etc.)
  - 4. Assembly Station.
  - 5. Other Stations and Equipment. (Inspection, Vision, etc)

545

### **Material Handling and Storage System**

- · Functions of the Handling System
  - 1. Independent movement of workparts between stations.
  - 2. Handle a variety of workpart configurations.
  - 3. Temporary storage.
  - 4. Convenient access for loading and unloading workparts.
  - 5. Compatible with computer control.
- Material Handling Equipment

The material handling function in an FMS is often shared between two systems:

 Primary handling system establishes the basic layout of the FMS and is responsible for moving workparts between stations in the system. (Conveyor)

### **Material Handling and Storage System**

- 2. Secondary handling system consists of transfer devices, automatic pallet changing, and similar mechanisms located at the workstations in the FMS.
- The function of the secondary handling system is to transfer work from the primary system to the machine tool or other processing station and to position the parts with sufficient accuracy and repeatability to perform the process or assembly operation.
- FMS Layout Configurations
  - > The material handling system establishes the FMS layout. Most layout configurations found in today's FMS are:
    - 1. In-line layout
    - 2. Loop layout
    - 3. Rectangular layout

547

### **Computer Control System**

- The FMS includes a distributed computer system that is interfaced to
  - > the workstations,
  - Material handling system, and
  - > Other hardware components.
- A typical FMS computer system consists of a central computer and microcomputers.
  - > Microcomputers controlling the individual machines and other components.
  - > The central computer coordinates the activities of the components to achieve smooth overall operation of the system

# **Human Resources**

- Human are needed to manage the operations of the FMS. Functions typically performed by human includes:
  - > Loading raw workparts into the system,
  - > Unloading finished parts (or assemblies) from the system,
  - Changing and setting tools,
  - > Equipment maintenance and repair,
  - > NC part programming in a machining system, and
  - > Programming and operation the computer system.